Data Warehouse on **Google** Cloud

# 수많은 기업들이 BigQuery를 활용하는 이유는

**Ver. 1.0 2022-07-14 update**

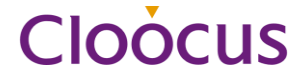

**01 Intro Smart Analytics with BigQuery**

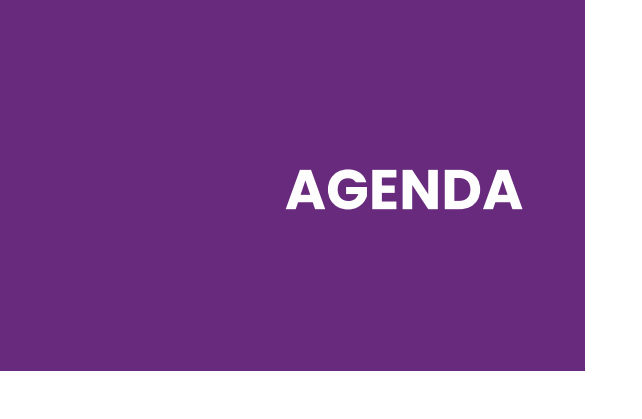

**02 Session 1 Common Data Analytics Pipeline on GCP**

**03 Session 2 integration BigQuery with GWS & GA**

**04 Summary & QnA**

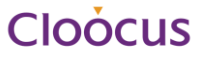

### **Closing the Data Value Gap**

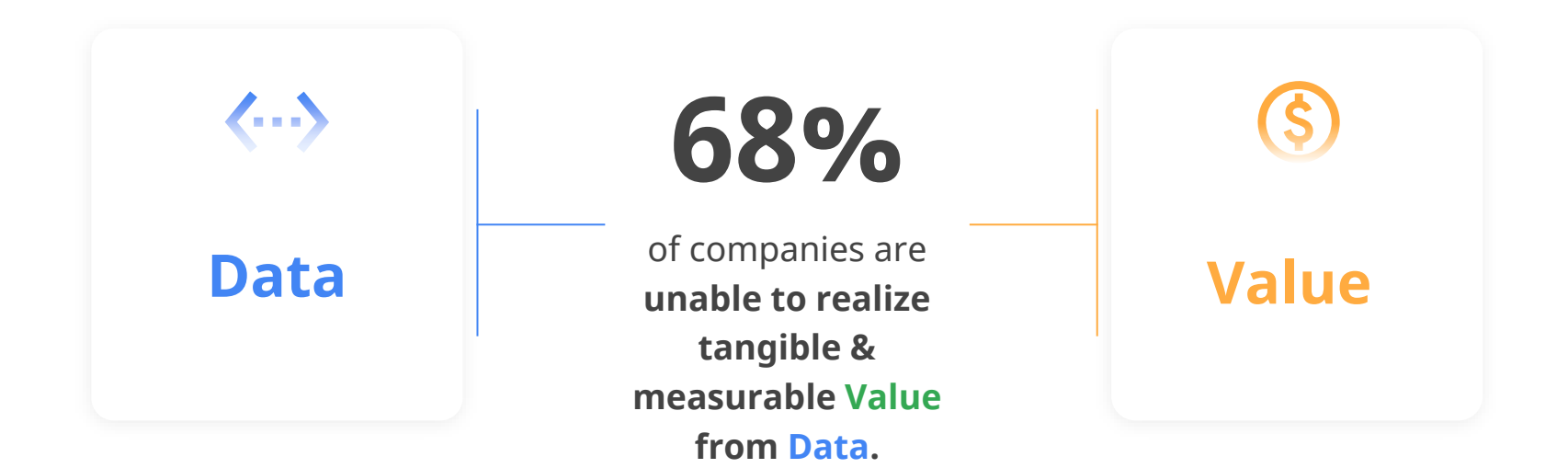

Accelerating trends are pushing the boundaries of existing data analytics stack

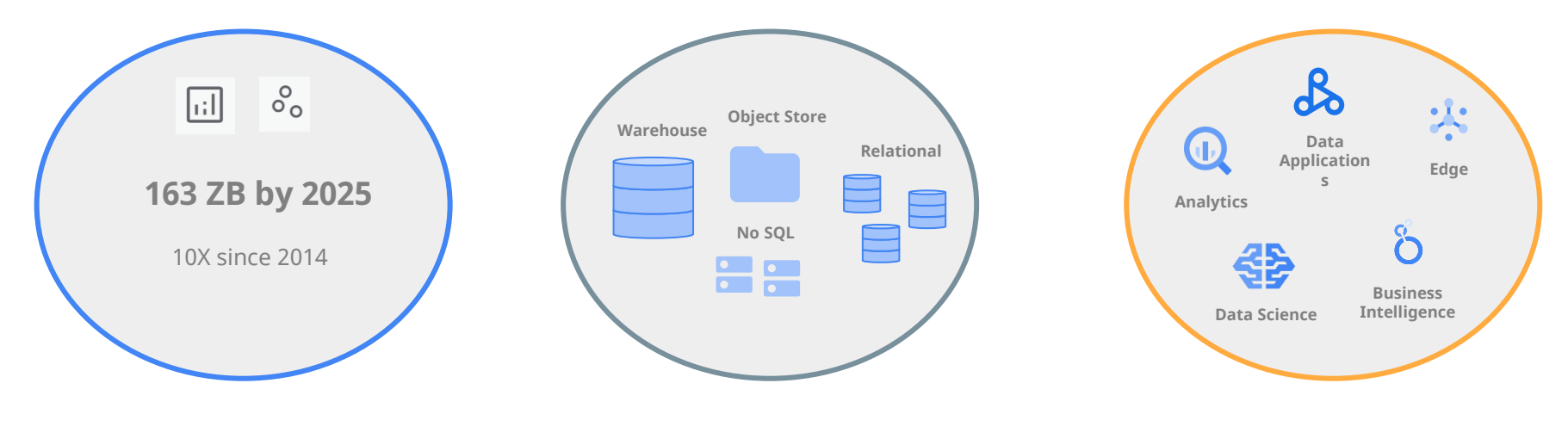

Data volume, velocity & variety continues to grow at rapid pace

Data is increasingly distributed across storage systems, clouds, regions

Data is serving more users & use cases than ever before

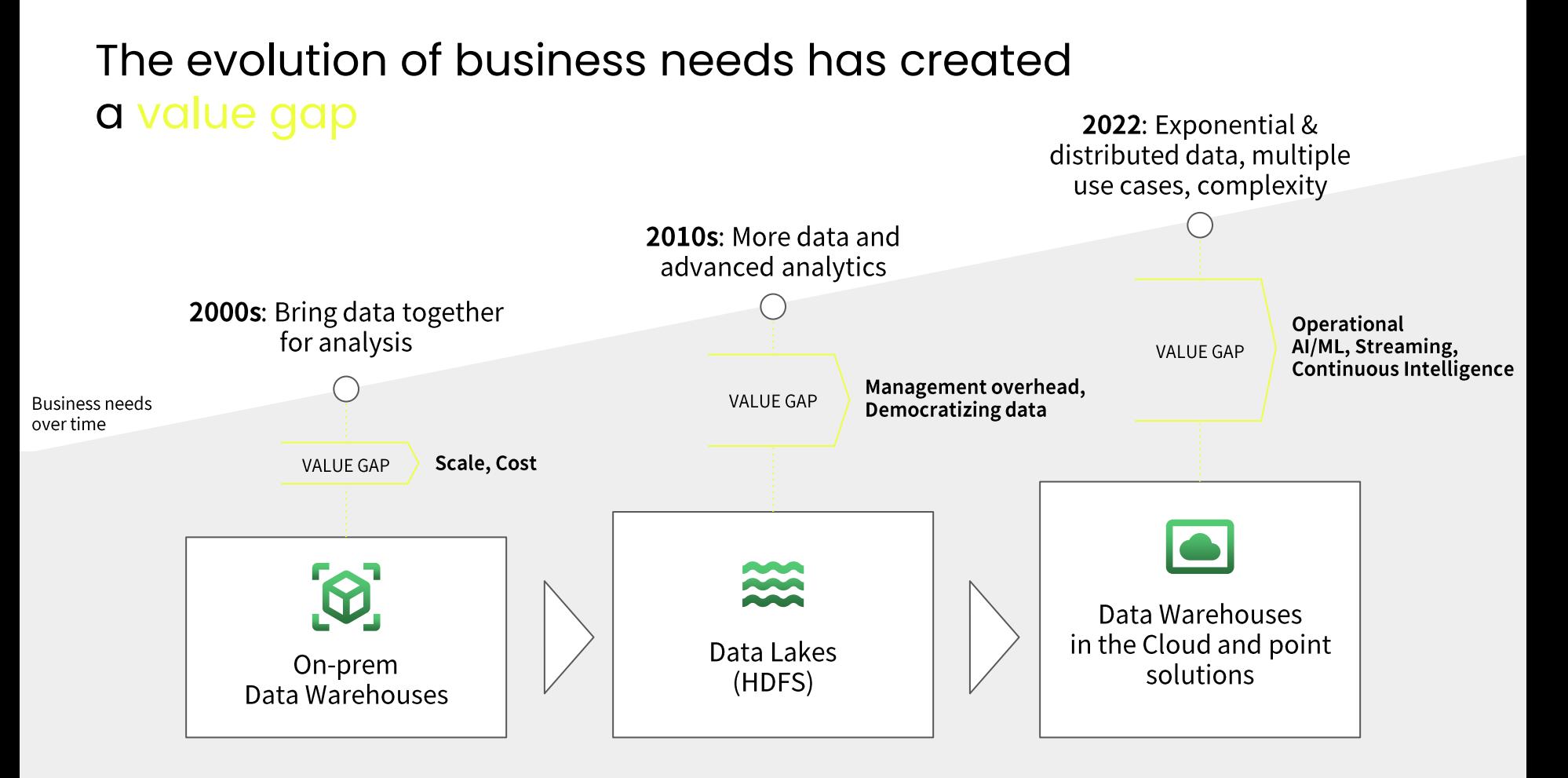

Moving to the future requires a limitless data ecosystem to drive innovation

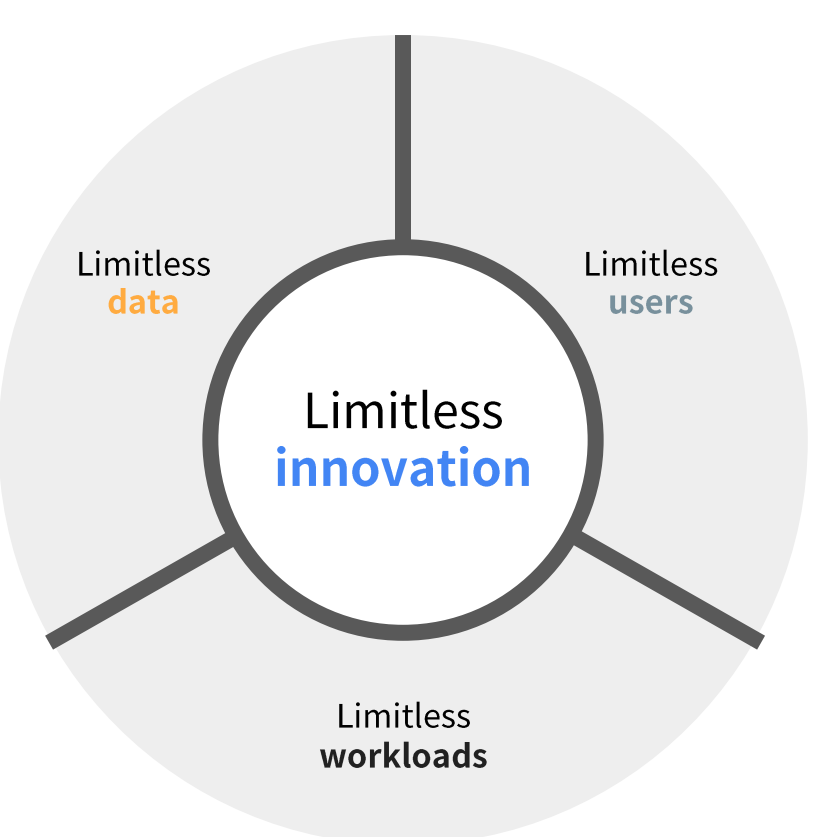

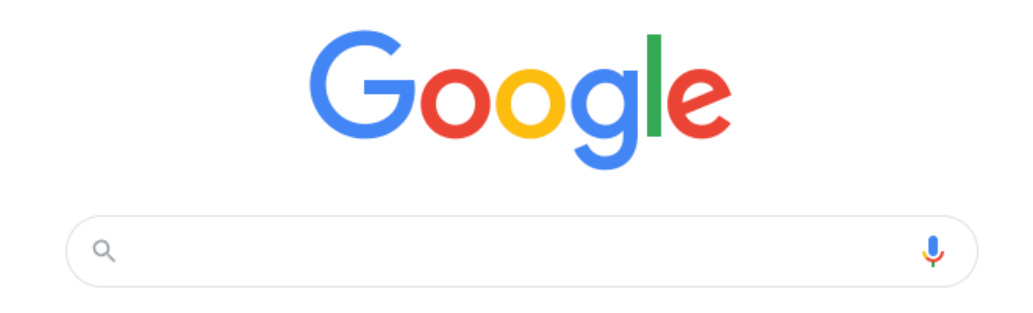

Our mission is to organize the world's information and make it universally accessible and useful.

# Customers unlock innovation with Google's Data Cloud

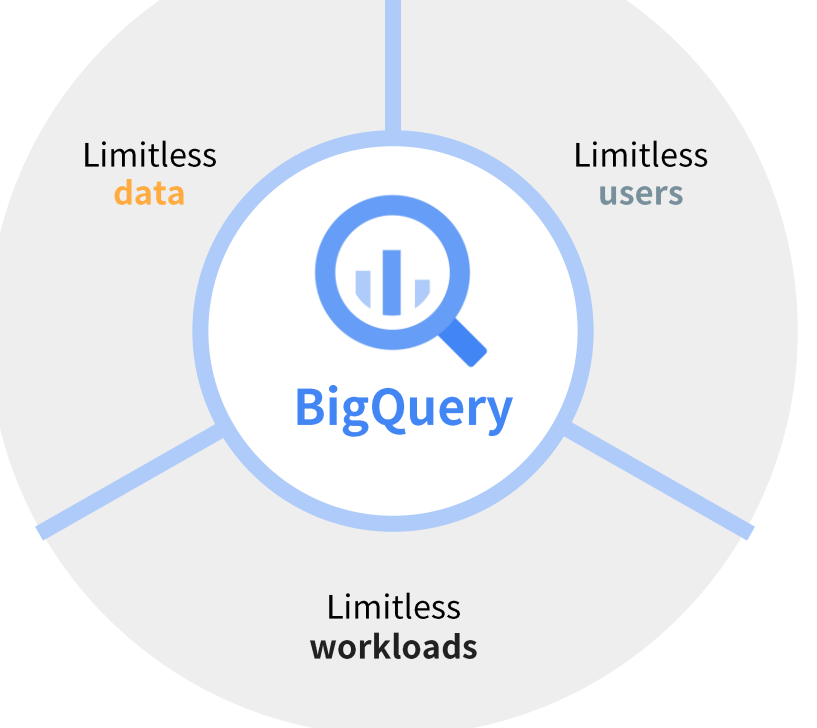

# Google BigQuery

Data warehouse with customers ranging from TB to 100+ PB

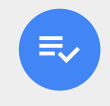

Cloud-scale enterprise data warehouse

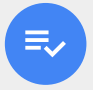

Standard SQL(ANSI 2011) with DML Support

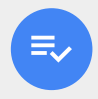

Encrypted, durable, highly available

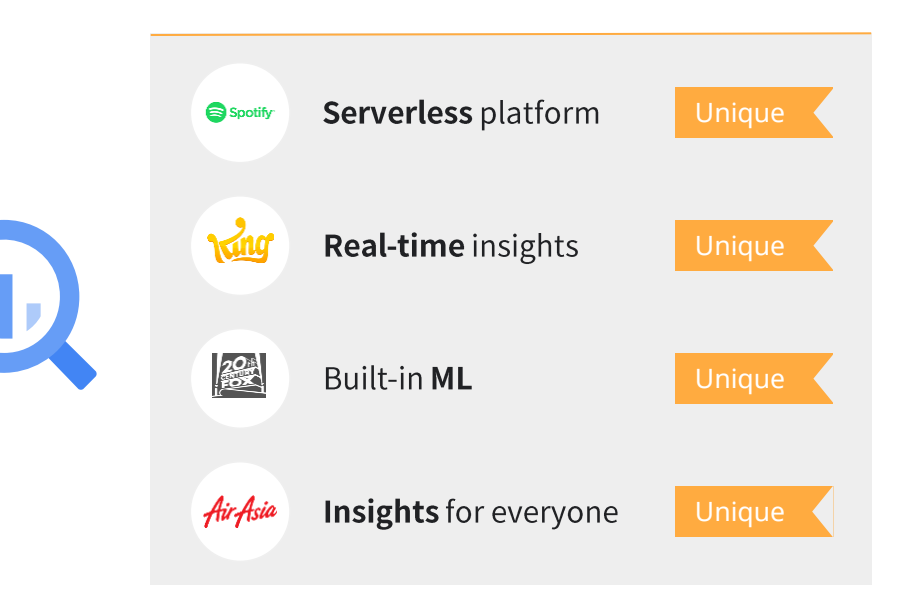

# Continually improving performance

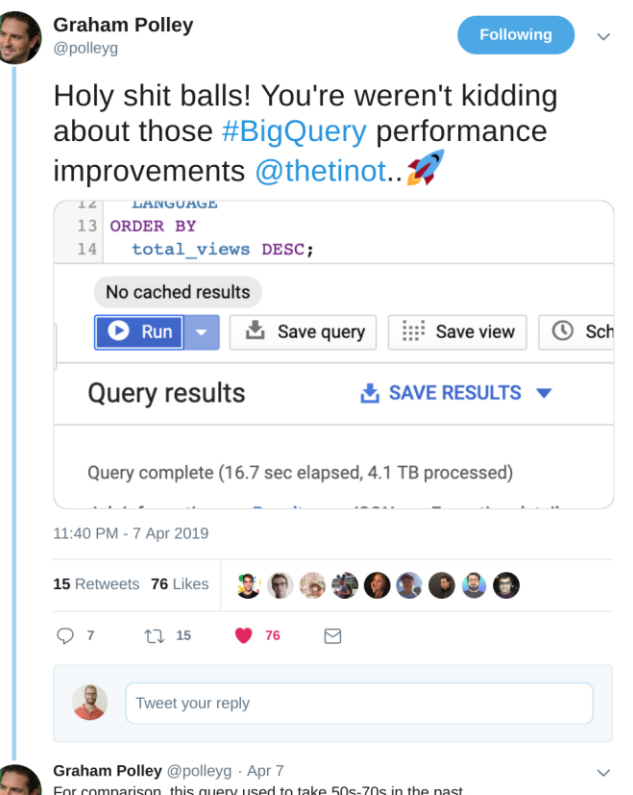

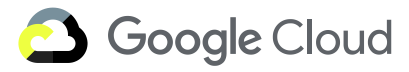

# **Serverless big data analytics**

#### Serverless big data analytics

#### Serverless data analytics

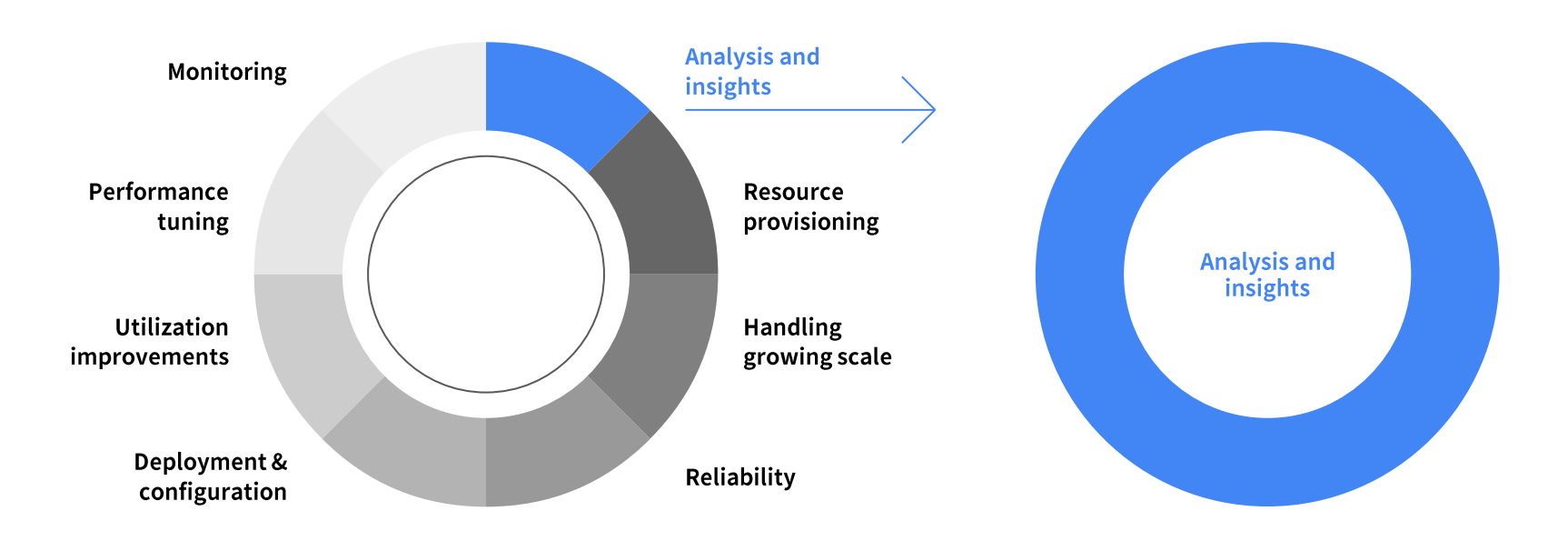

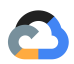

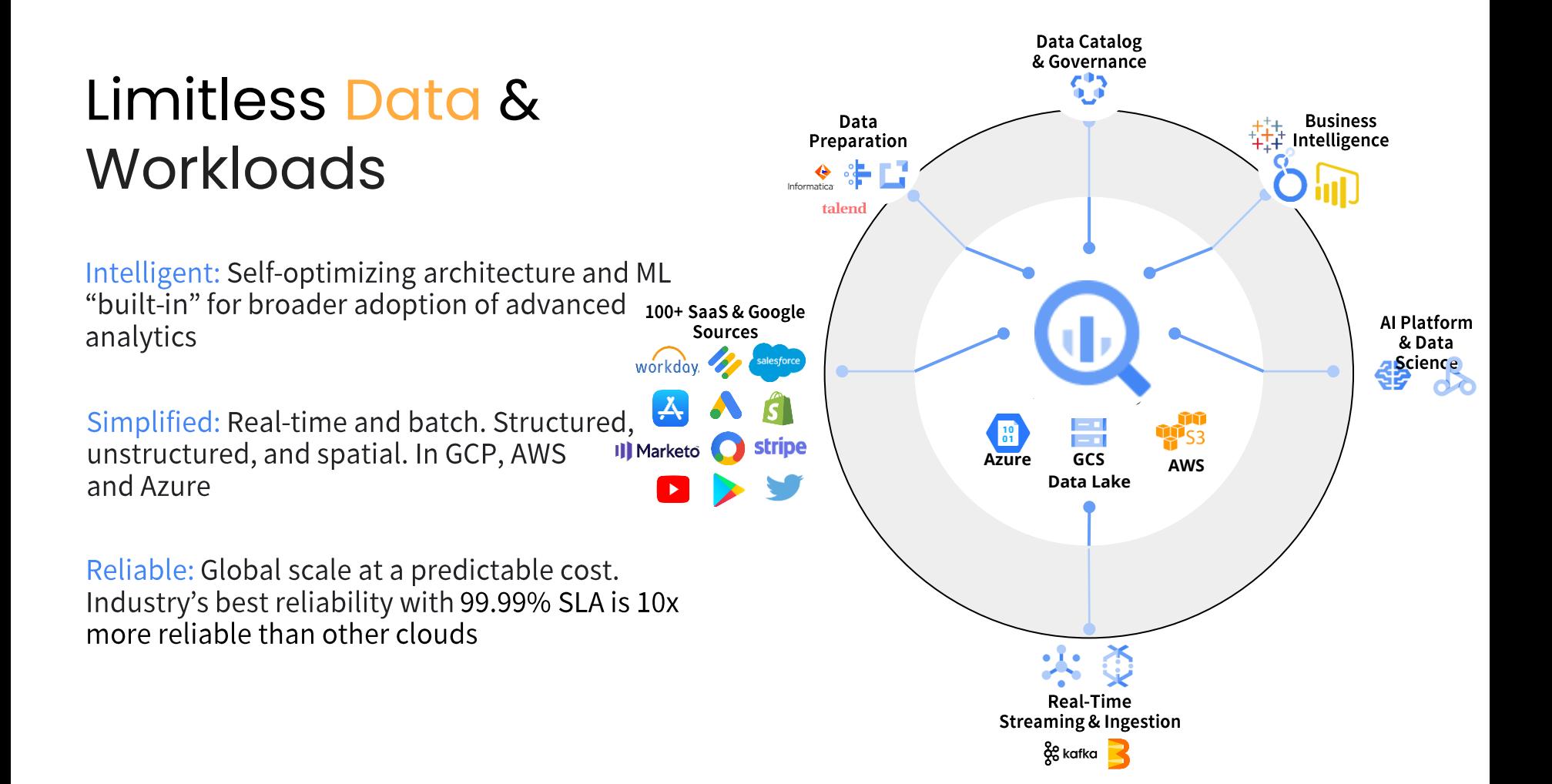

# BigQuery Omni: Overview

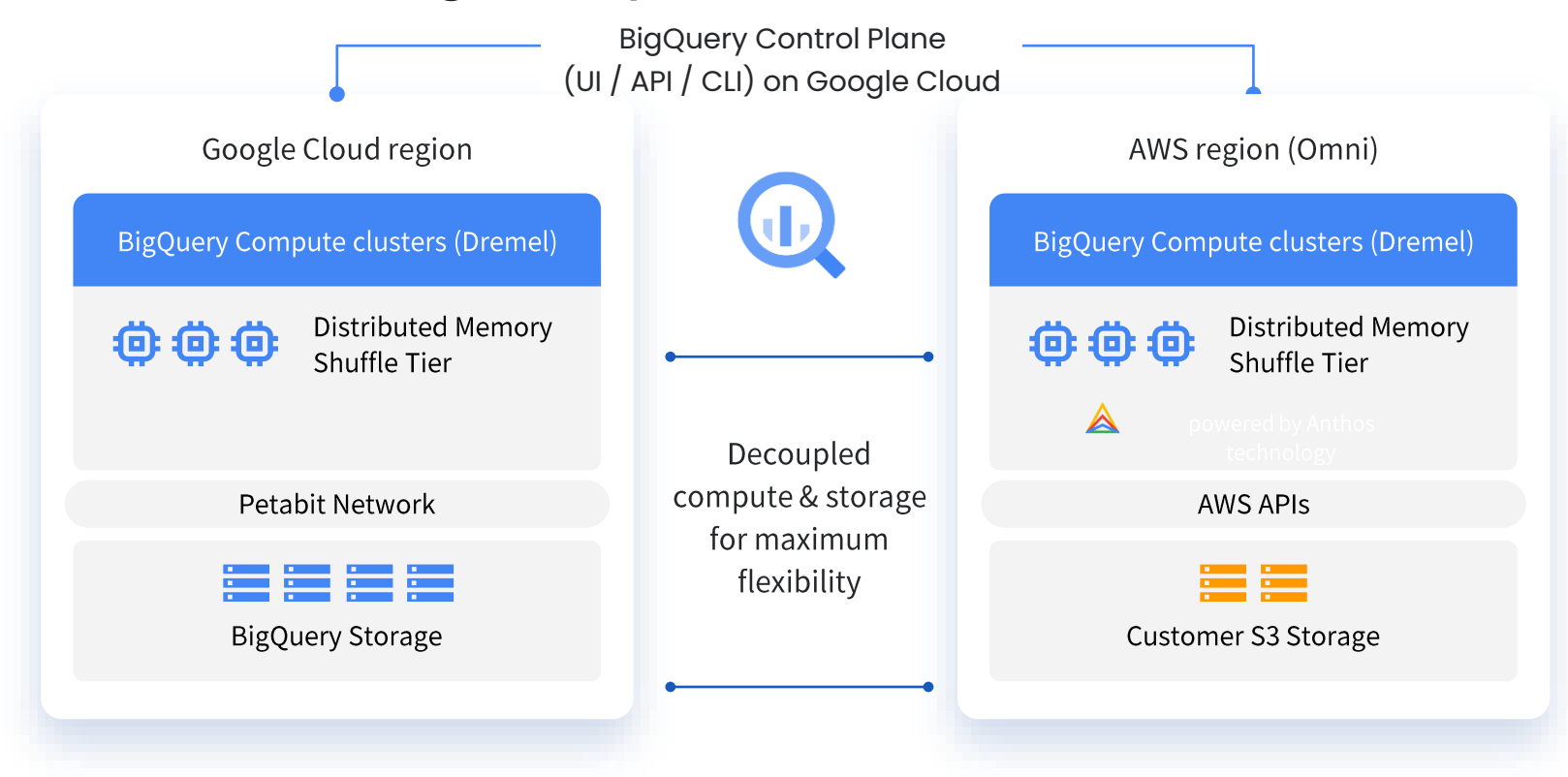

### Embrace a flexible, multi cloud analytics solution with BigQuery Omni

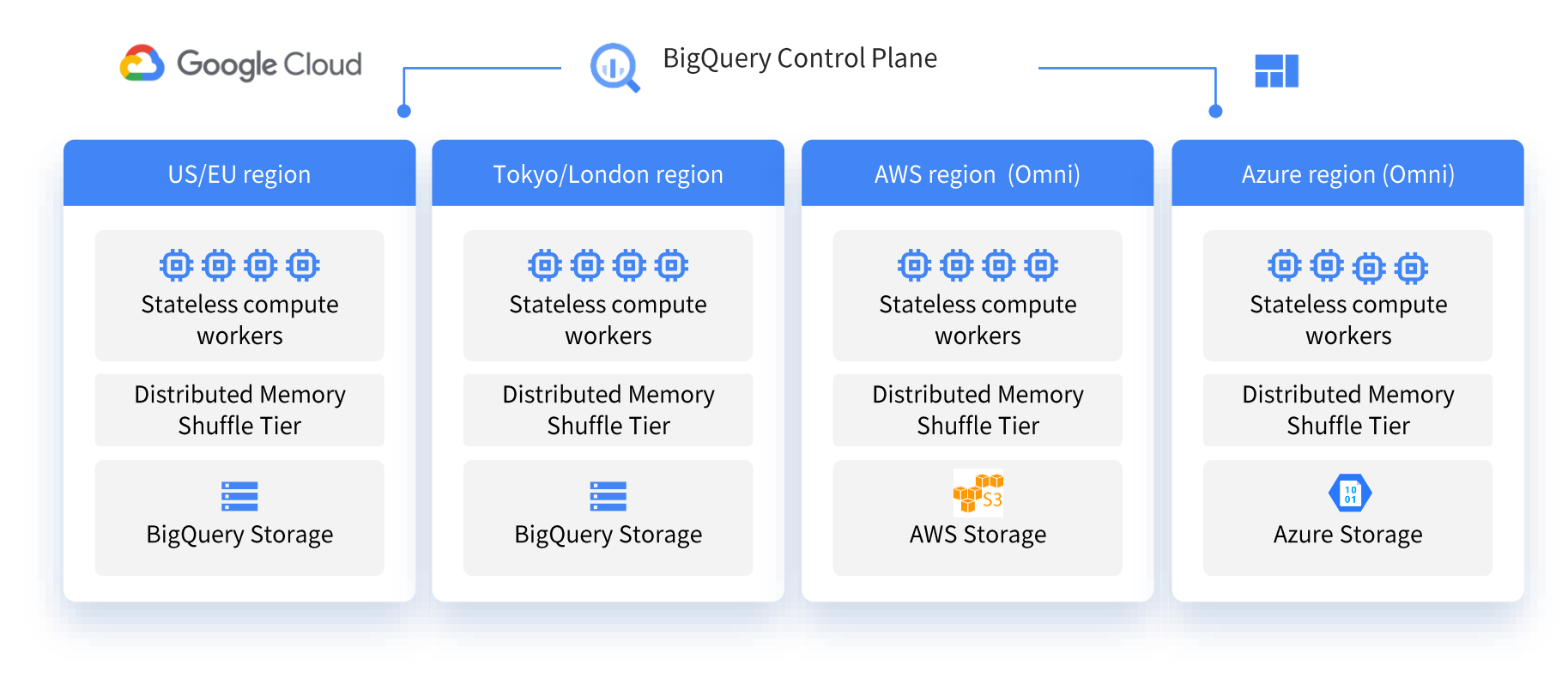

#### [go/BigQueryOmni](http://go/BigQueryOmni) to learn more!

## Cross-cloud data transfer

**Preview Coming Soon!** 

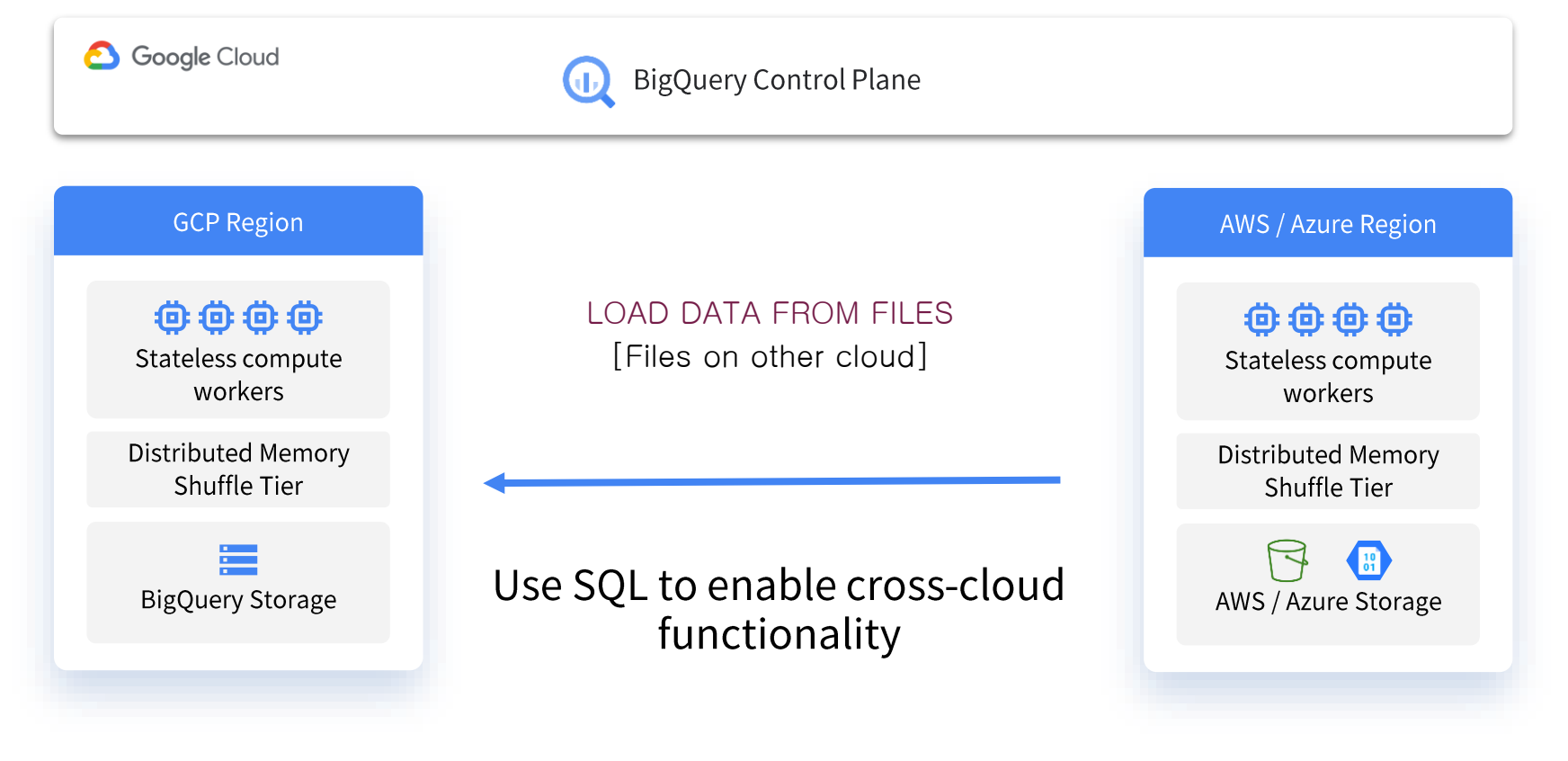

#### BigLake

Built on years of investment in BigQuery, BigLake is a **storage engine** that unifies data warehouses and lakes, by providing uniform fine-grained access control, performance acceleration across multi-cloud storage and **open** formats

#### Open API interface

Provides an Open API interface for query engines spanning across Google Cloud and open source runtimes to access your distributed data with consistent security & governance controls

# Sögrk presto **TensorFlow BigLake** BigQuery **Object Store** Google Cloud

€

Dataplex - Management at scale

# BigQuery Security & Governance for Data Lakes

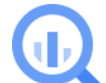

CREATE EXTERNAL TABLE bg demo WITH CONNECTION 'service account' OPTIONS (uris=["gs://mybucket"])

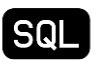

**CREATE ROW ACCESS POLICY row access** 

ON bq\_demo GRANT TO group FILTER USING (c1='filter') Authorized external tables extend the data management features of BigQuery tables to data lakes. Configured through a service account connection, authorized external tables allow you to manage end users without requiring you to grant permissions on files residing in data lakes.

#### Fine grain security for your data in object stores

Row and column level security for authorized external tables defined on Google Cloud Storage, Amazon S3 and Azure data lake storage.

Better interoperability with access through open APIs

Row, column level security consistently enforced when using BigQuery storage APIs from Spark and other Dataproc supported OSS engines. Simplify user access management

Manage access similar to BQ tables without needing to manage file level permissions.

# Google's open data platform around BigQuery delivers value from data

Intelligent: Self-optimizing architecture and ML built-in for broader adoption of advanced analytics.

Simplified: Real-time and batch. Structured, unstructured, and spatial. In GCP, AWS and Azure.

Reliable: Global scale at a predictable cost. Industry's best reliability with 99.99% SLA.

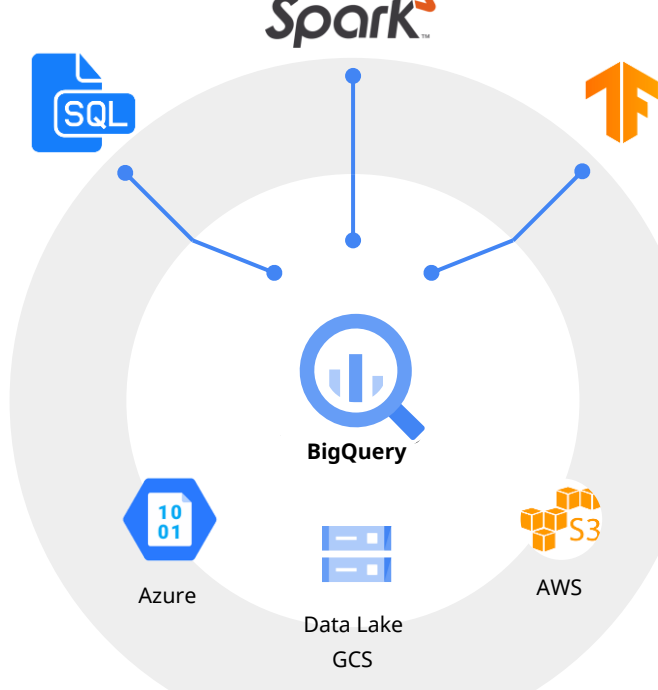

# Announcing

### Spark on Google Cloud

ஃ

Industry's first Serverless Spark, integrated with the best of Google Cloud. Run and write spark where you need it across all use-cases: ETL, data science and exploration.

#### **Industry's First Serverless Spark for All Workloads**

Auto-scale without any manual infrastructure provisioning or tuning for Spark. Empowers customers to shift from managing clusters to workloads.

#### **Pervasive Spark Experience**

Connect, analyze and execute Spark jobs from BigQuery, Vertex AI or Dataplex in 2 clicks, without any custom integrations, using the best of Google-native and Open Source tools.

#### **Flexibility of Consumption**

One size does not fit all. Choose between Serverless, Google Kubernetes Engine (GKE), and compute clusters for your Spark applications

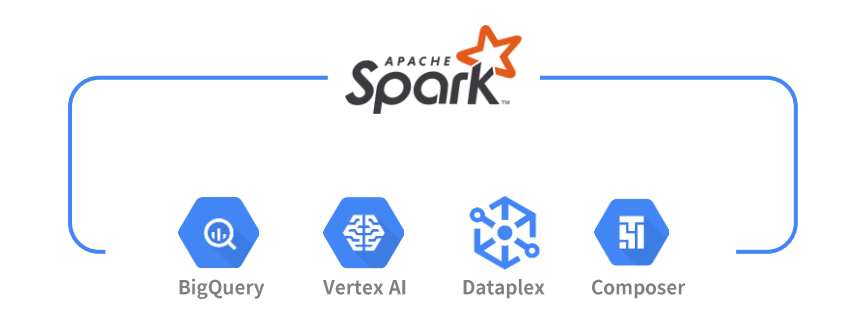

#### Serverless Spark: no clusters to create or manage

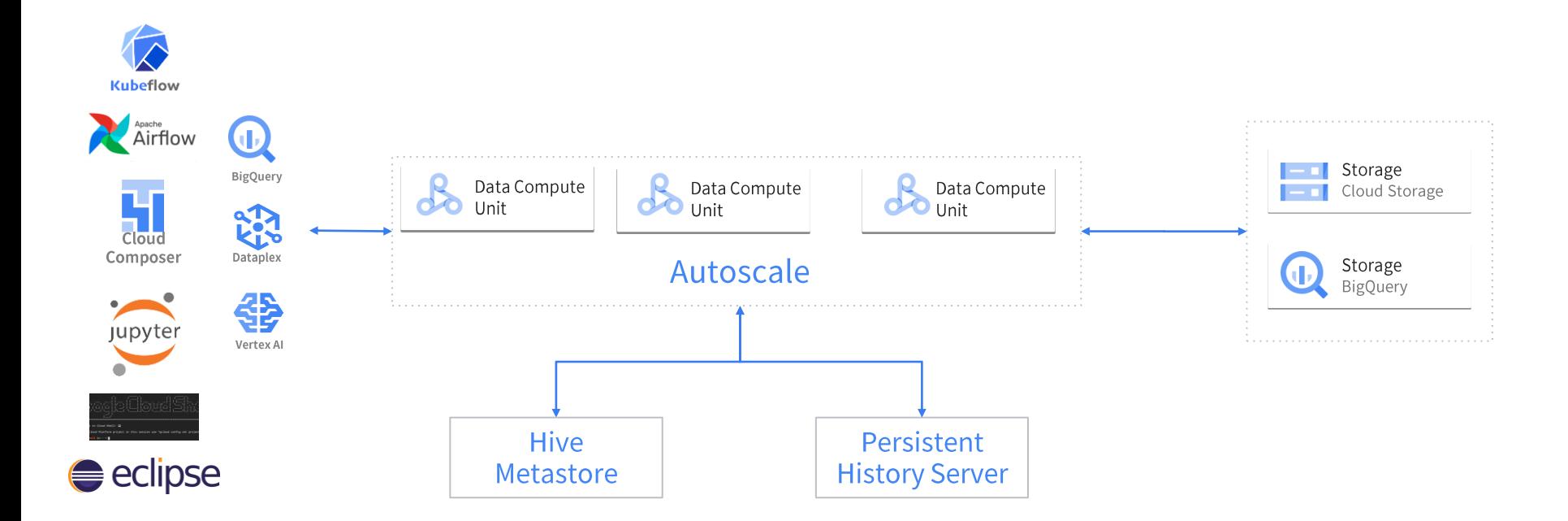

```
gcdoud beta dataproc batches submit pyspark \
```

```
--project=${PROJECT}
```

```
--region=${REGION}
```

```
gs://dataproc-spark-preview/spark_terasort.py \
```

```
-- -gbs 100 --partitions 1000 \
```
à.

```
--base_dir gs://${BUCKET}/spark_terasort_100/${RANDOM} \
```

```
--phases gen sort
```
 $\alpha$ 

# BQML

In-Database ML engine

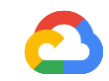

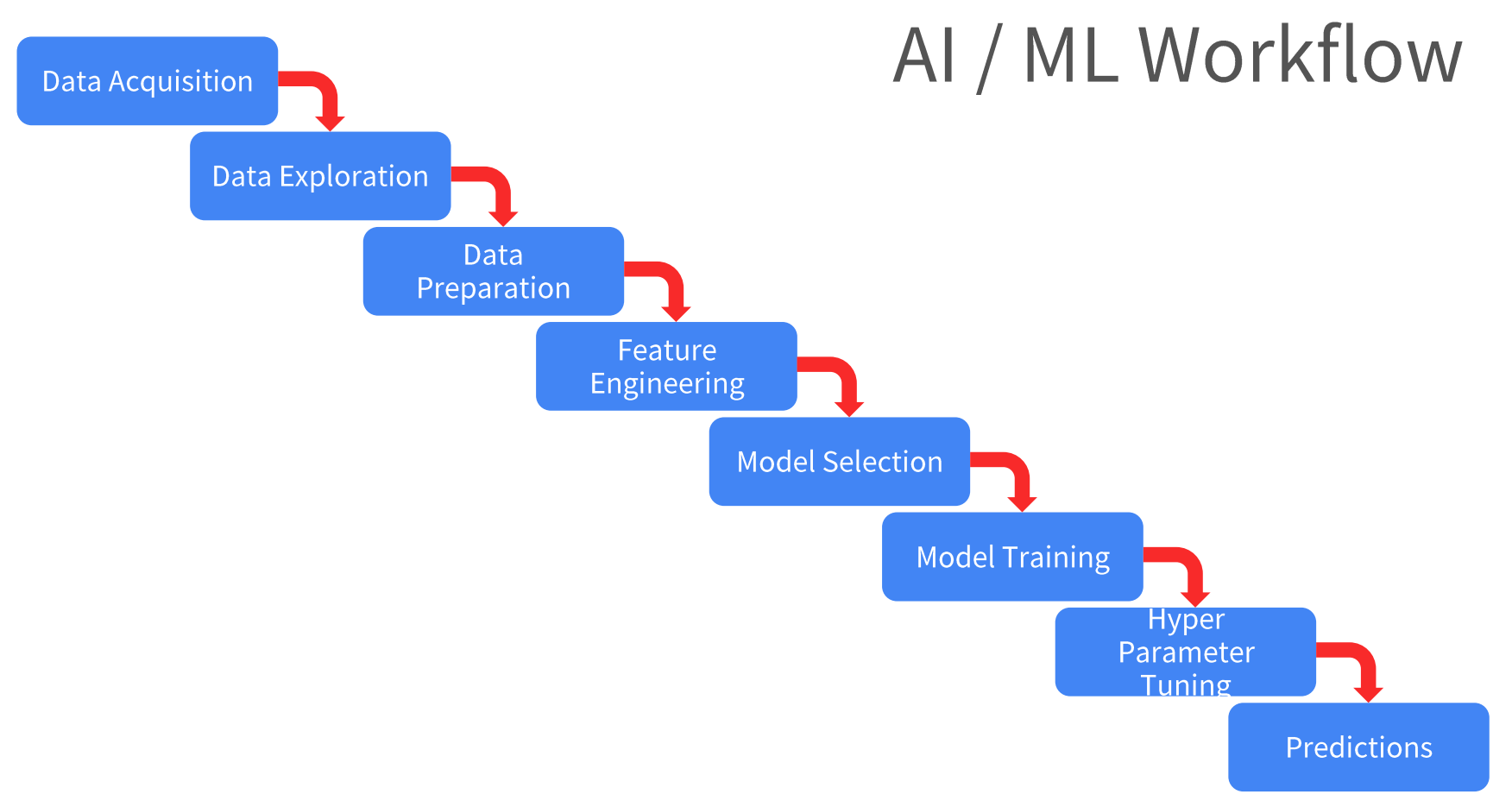

#### Google Cloud

# Pipeline for ML workflow

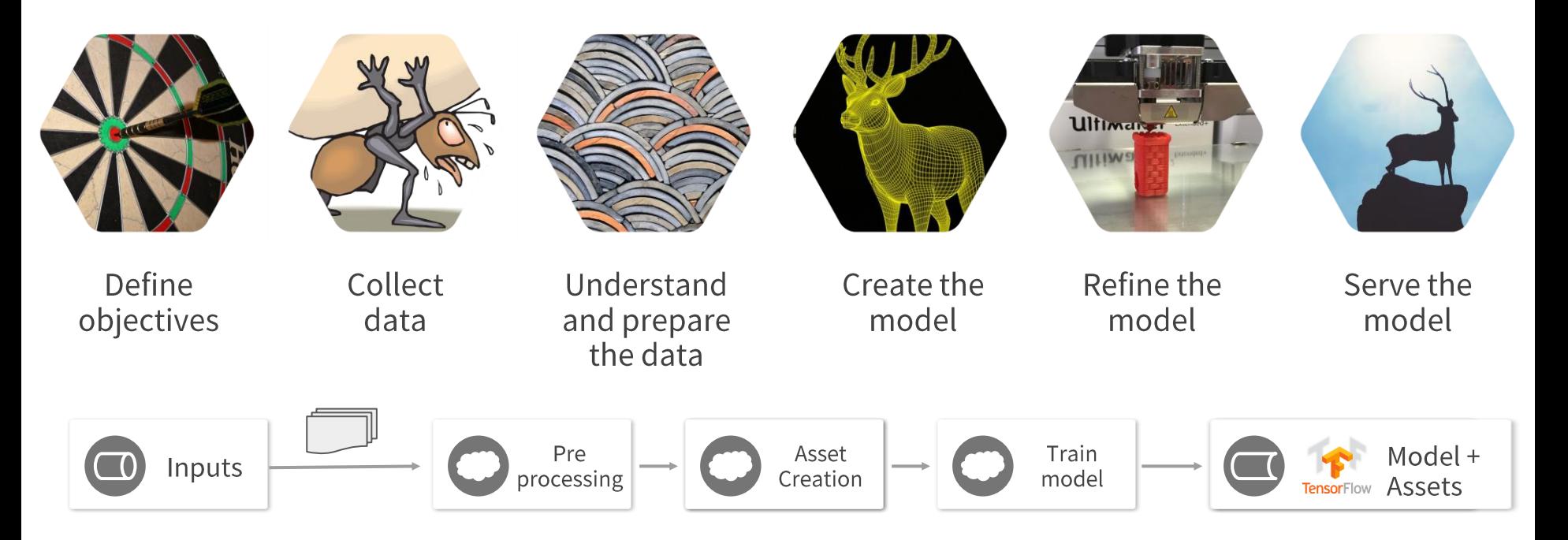

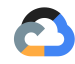

## Typical ML Workflow

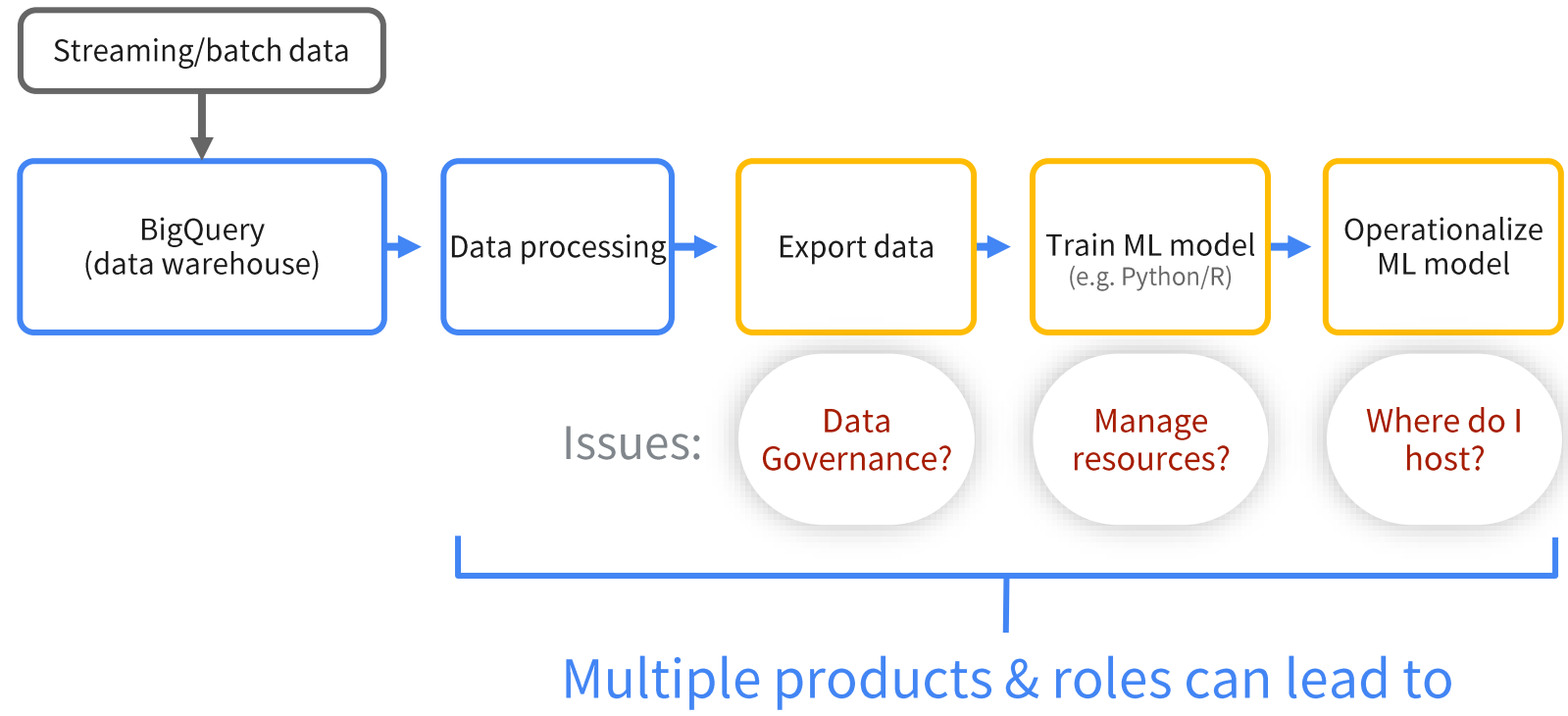

unnecessary complexity & costs

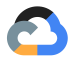

## Typical ML Workflow

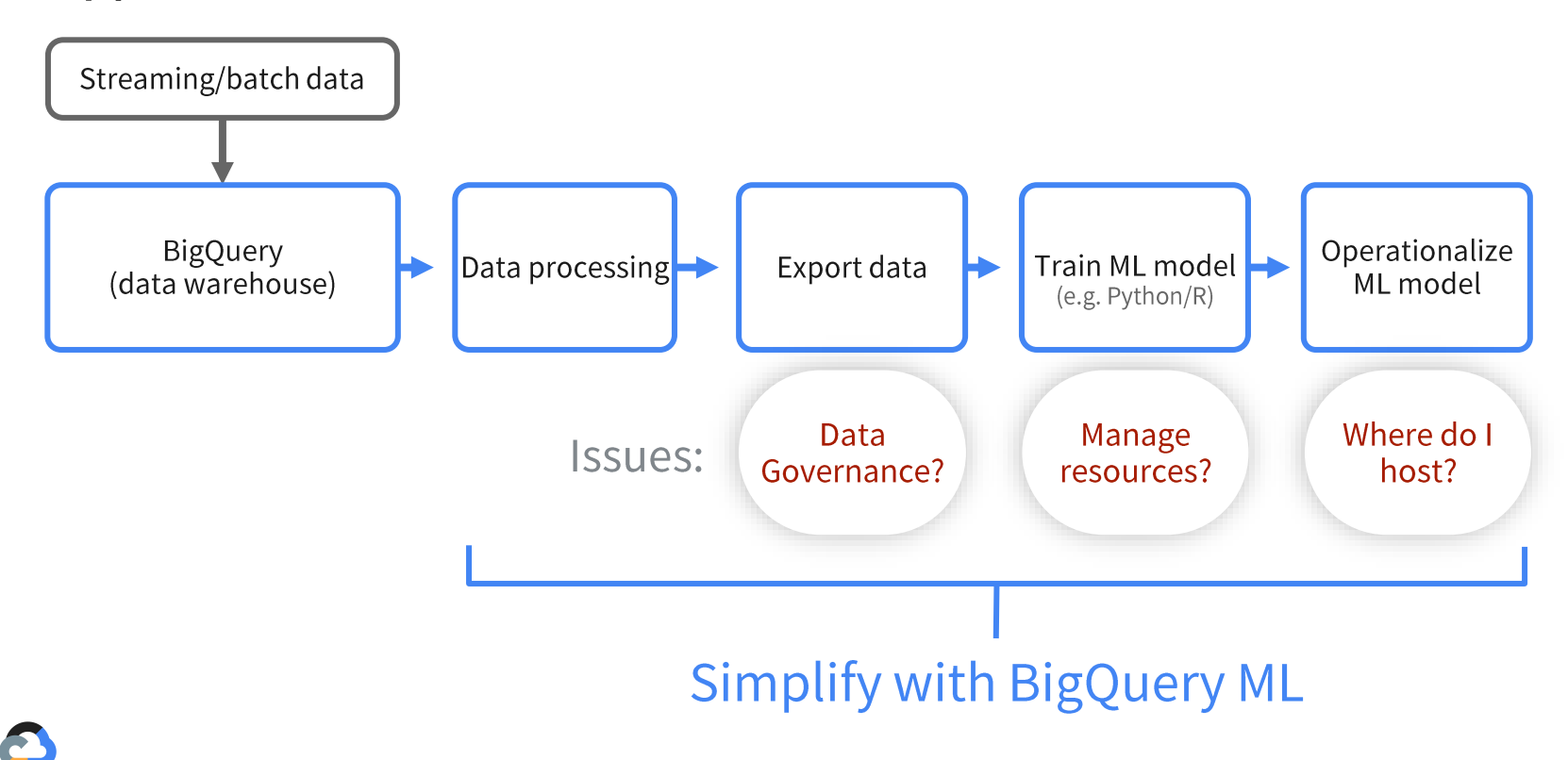

# Key challenges affecting ML

#### Complex and time consuming to

set up data pipelines and multiple tools

Data governance required across tools

Needs advanced data science and programming skill set

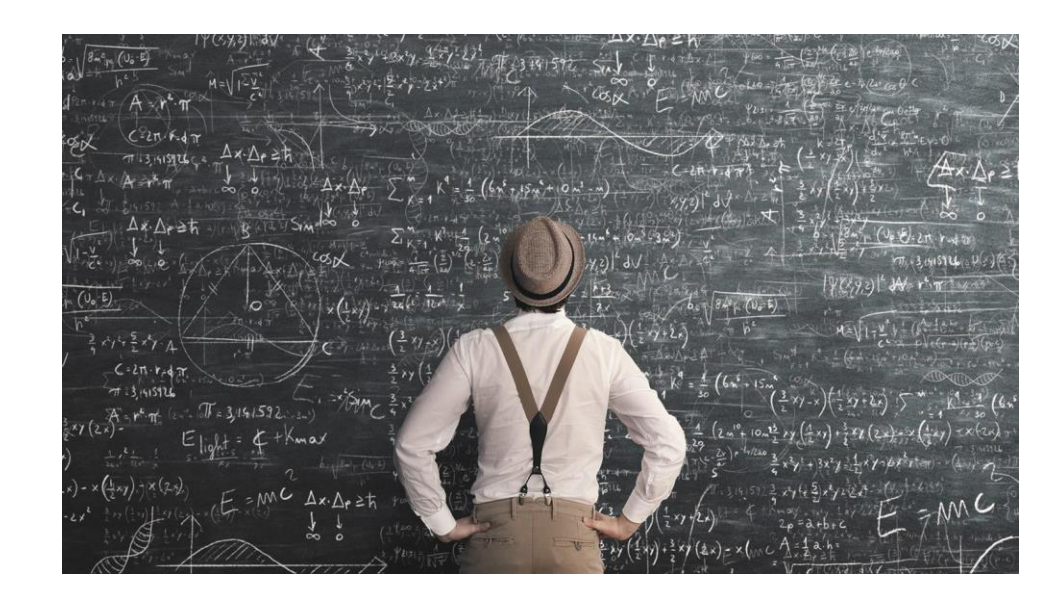

# BigQuery ML makes machine learning super easy

The easiest way to unlock powerful AI/ML capabilities in BigQuery

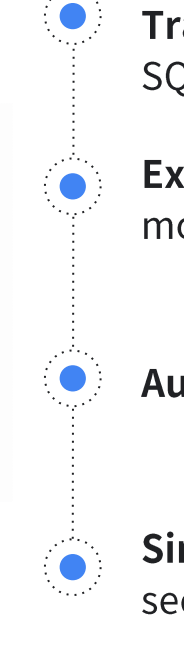

Train and deploy ML models in SQL

**Execute ML workflows without** moving data from BigQuery

**Automate** common ML tasks

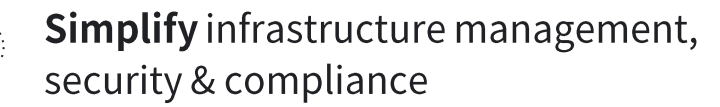

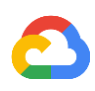

# Behind the scenes - BigQuery ML

### **Through SQL and within BigQuery**

Leverage BigQuery's processing power to build a model

Auto-tuned learning rate

Auto-split of data into training and test

**Null imputation** 

Standardization of numeric features

One-hot encoding of strings

Class imbalance handling

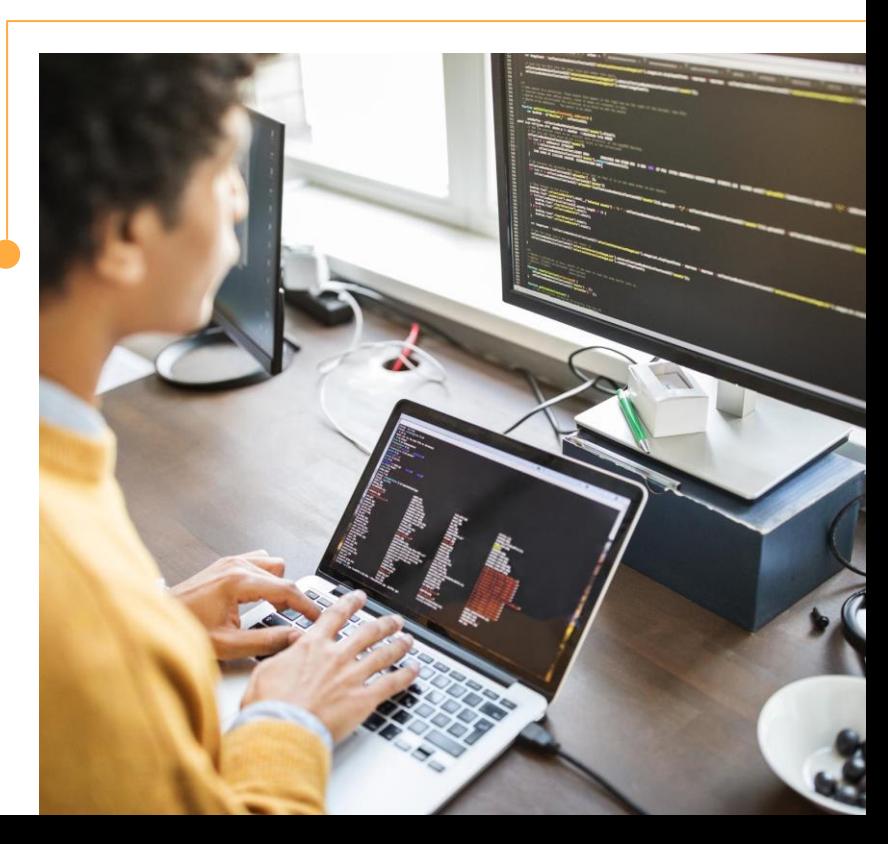

# Build and train with Create Model

**Linear Regressor: given the** weather, how many NYC Citibikes are in circulation?

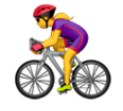

CREATE OR REPLACE MODEL `sarabqml.bikes.num\_trips` OPTIONS (model type='linear reg', **labels=['num\_trips']**) AS ( SELECT temp, visib, prcp, fog, rain\_drizzle, snow\_ice<sub>-pellets,</sub> **num\_trips** FROM `sara-bqml.bikes.trips\_weather\_nyc18`)

# Use the model with ML.PREDICT

**SELECT** predicted\_num\_trips, **num\_trips** FROM ML.PREDICT(MODEL `sarabqml.bikes.num\_trips\_nyc`,  $\overline{\left( \right. }$ **SELECT** 

temp, visib, prcp, fog, rain\_drizzle, snow\_ice\_pellets FROM `sara-bqml.bikes.2017\_nycbikes\_test` ))

### Evaluate the model with ML.EVALUATE

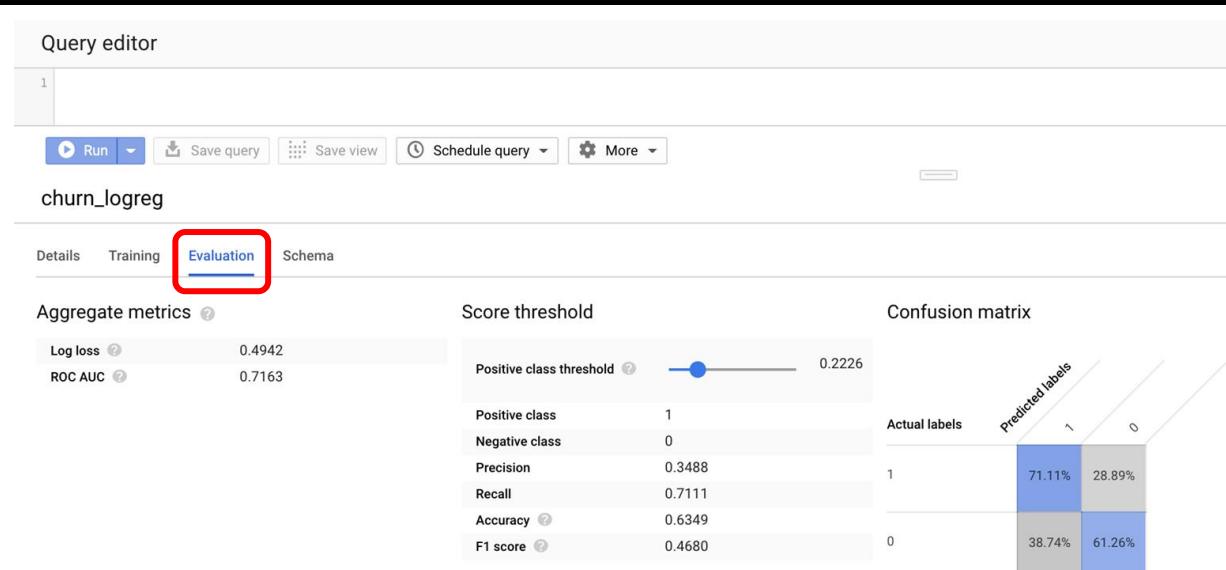

Use this slider above to see which score threshold works best for your model.

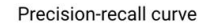

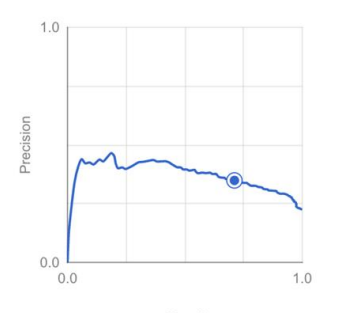

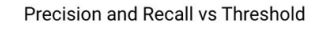

 $1.0$ 

Precision and Recall

 $0.0$ 

 $0.0$ 

ROC curve

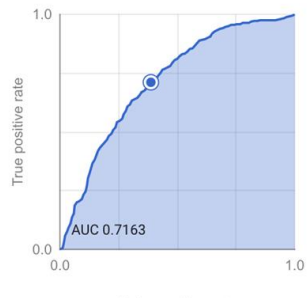

Recall

Threshold

 $1.0$ 

False positive rate

### Evaluate the model with ML.EVALUATE

```
SELECT
 * 
FROM 
 ML.EVALUATE(
  MODEL [DATASET].churn_logreg
 )
```
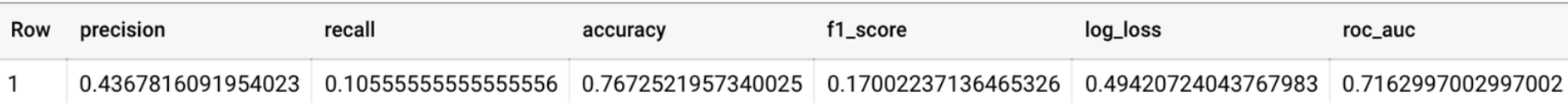

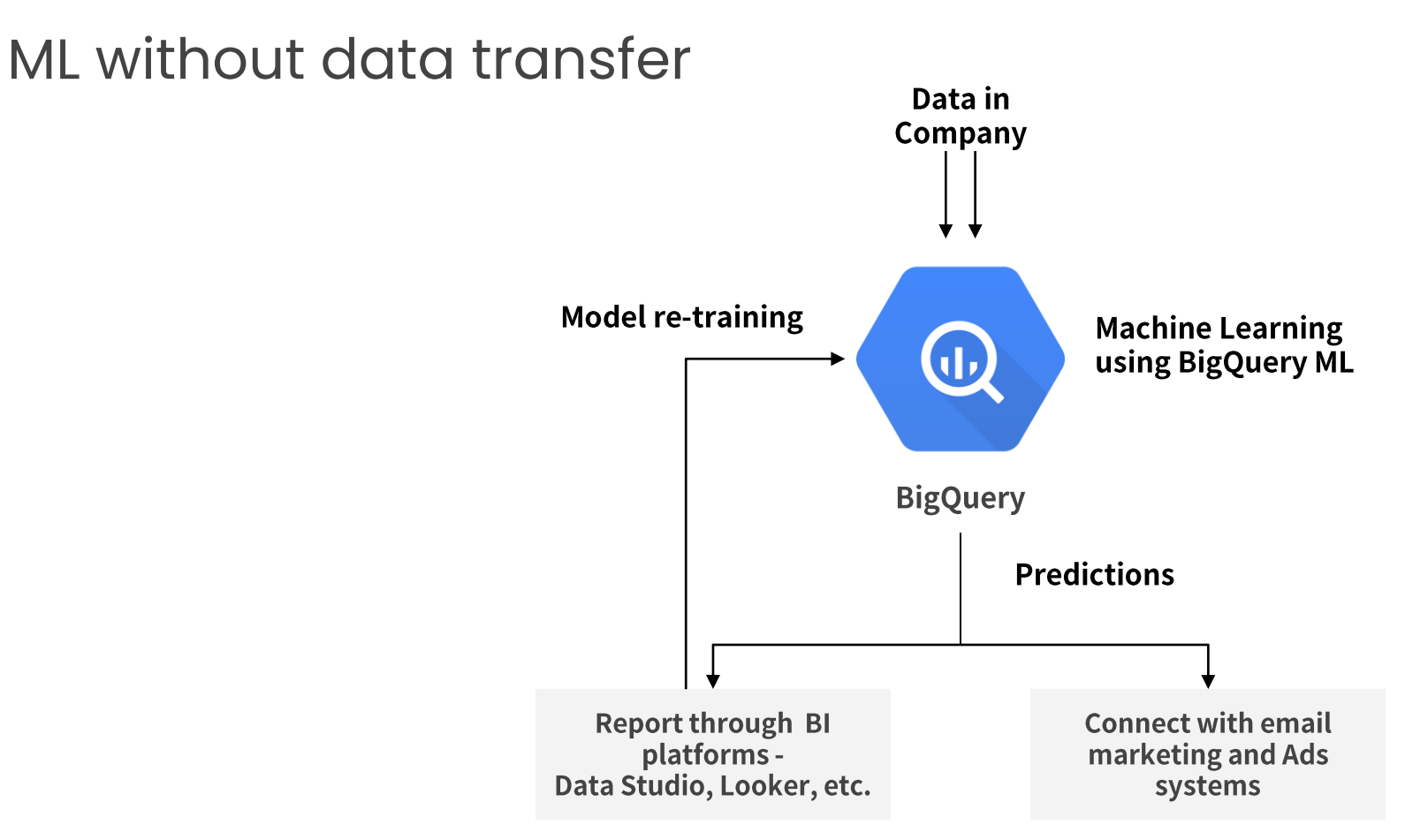

# BigQuery ML supported models and features

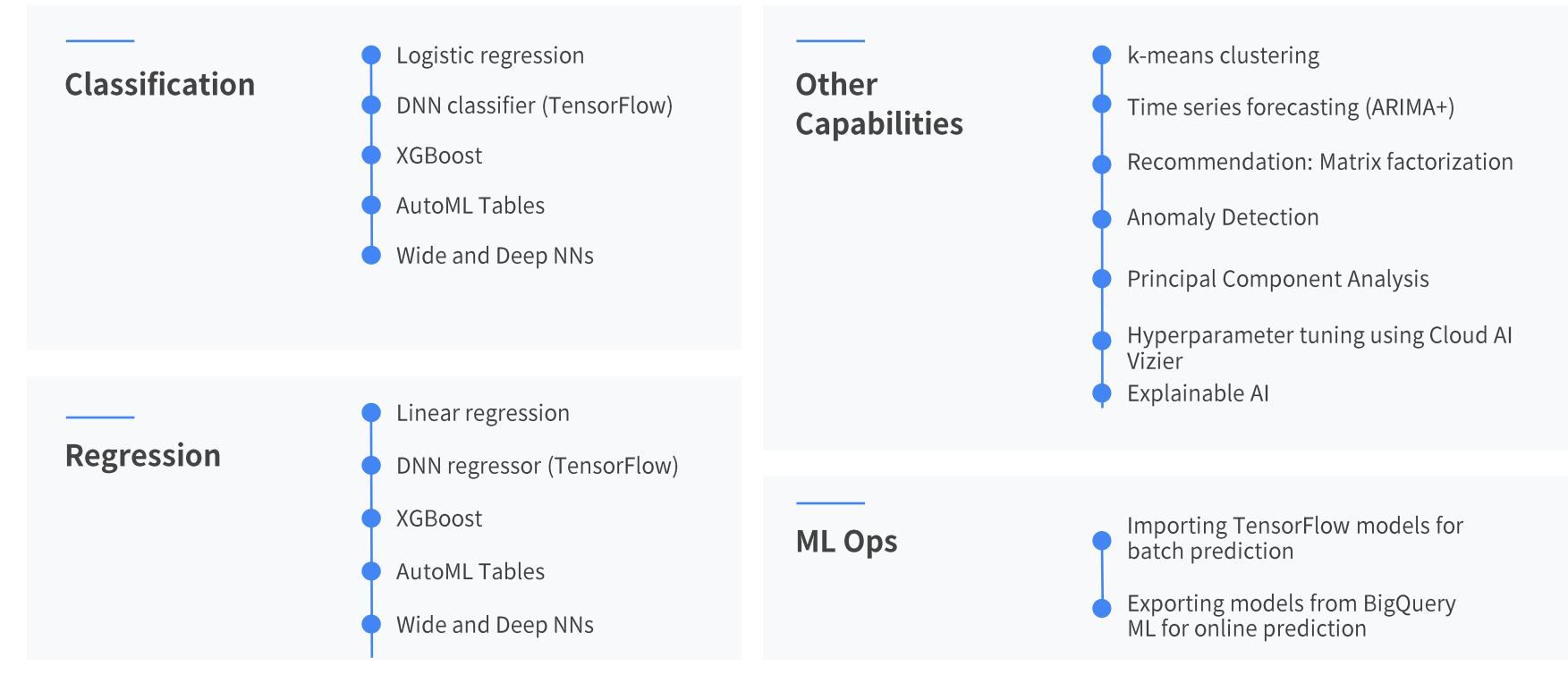

### MLOps tooling for BigQuery ML

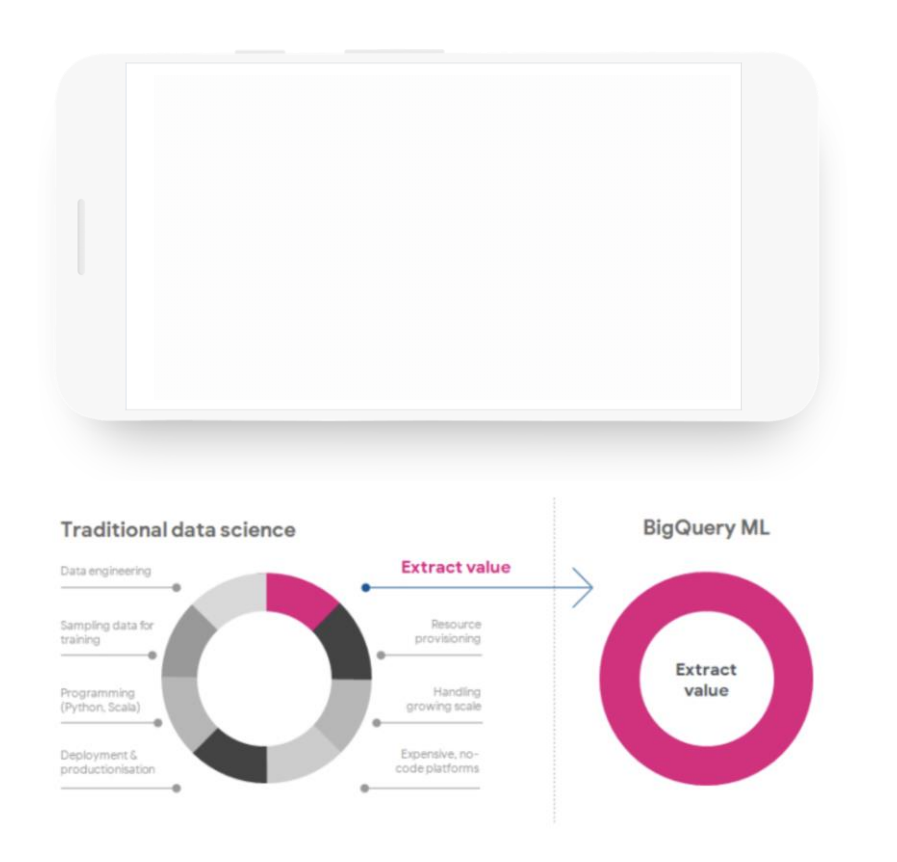

### Manage production models using **Vertex AI Model Registry**

### Use models in **BigQuery** or deploy behind a **REST endpoint**

Orchestrate data prep, training, and eval with **Vertex AI Pipelines**
## Manage production models using **Vertex AI Model Registry**

 $\equiv$  Filter models

- Register, organize, track, and version your trained and deployed ML models supporting AutoML, BQML, and custom workflows
- $\bullet$ **Store model metadata and runtime** dependencies for deployability.
- $\bullet$ Integrate with the model evaluation and deployment capabilities and track online and offline evaluation metrics for the models. [on roadmap]
- **Govern the model launch process:** review, approve, release, and roll back. [on roadmap]

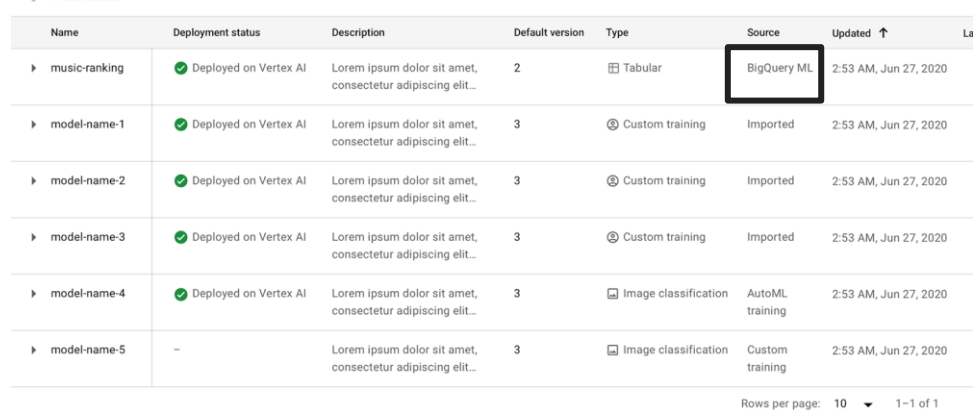

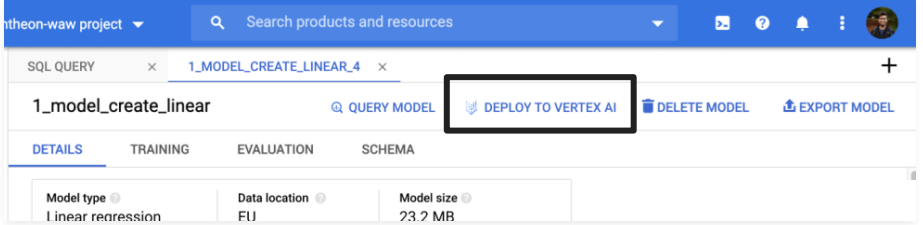

### Use models in **BigQuery** or deploy behind a **REST endpoint**

#### **Batch Predictions inside BigQuery**

Model prediction inside of BigQuery queries

Good for data analysis, especially over large batches of data

#### **Example**

```
#standardSQL
SELECT
  *
FROM
 ML.PREDICT(MODEL `bqml_tutorial.penguins_model`,
    (
    SELECT * FROM
      `bigquery-public-data.ml_datasets.penguins`
    WHERE
      body_mass_g IS NOT NULL
      AND island = "Biscoe"))
```
**Vertex Online prediction** 

Get model predictions for single examples over a REST API

Good for integration with applications, especially requiring low-latency

Leverage Vertex Model Monitoring

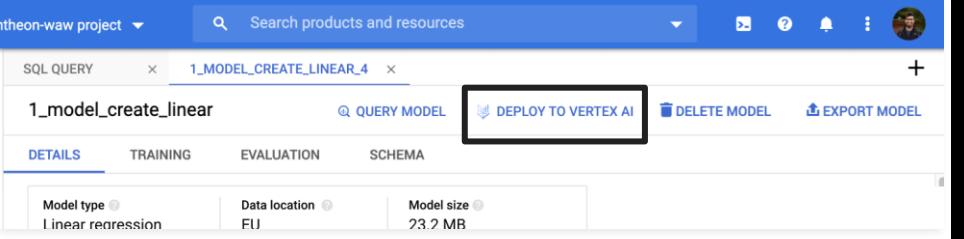

## Orchestrate data prep, training, and eval with **Vertex AI Pipelines**

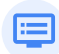

✿

#### Easy to use Python SDKs

Build pipelines using Data Scientist friendly SDKs like TensorFlow Extended and Kubeflow Pipelines.

- Automated, Scalable and Cost Effective Leverage GCPs managed services to build scalable pipelines. Pay for only the resource you use.
- **Streamlined MLOps**  $\rightarrow$

Automatic metadata tracking

#### **BigQuery Model operators**

- BigqueryQueryJobOp  $\bullet$
- BigqueryCreateModelJobOp  $\bullet$
- BigqueryExportModelJobOp  $\bullet$
- BigqueryPredictModelJobOp ●
- BigqueryEvaluateModelJobOp ●

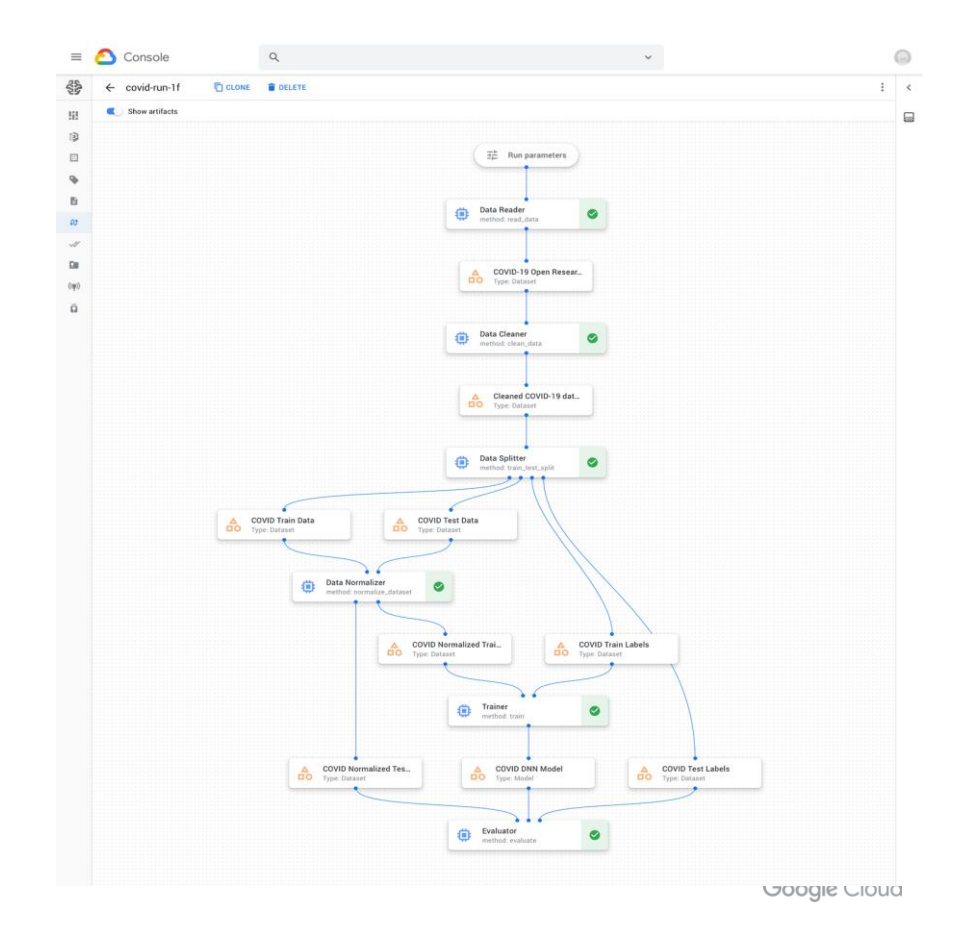

## **Limitless Users**

By delivering data experiences for all data people

Deliver the right tools to the right people.

Google's varied data experiences make it easy for any team to drive analysis from its leading DBMS platform.

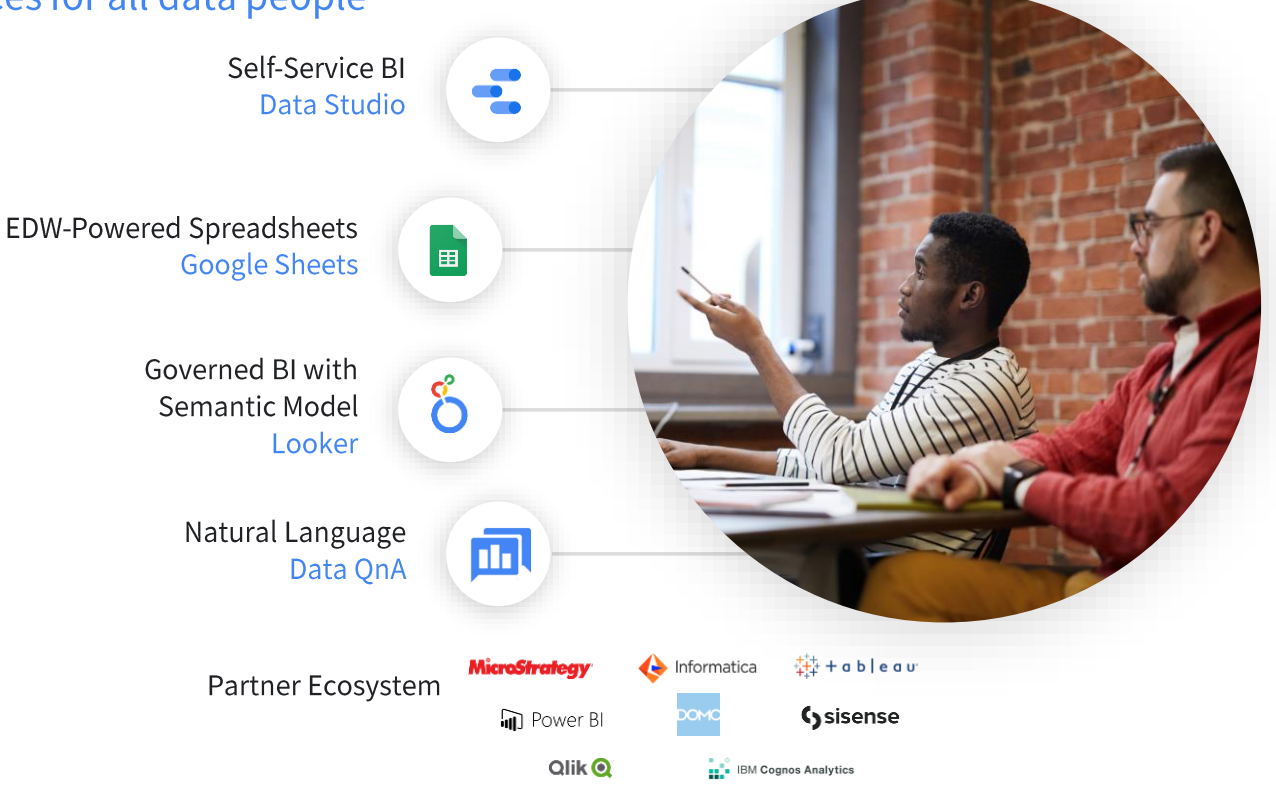

#### Introducing Connected Sheets

Combining the best of Big Query and the familiarity of Sheets to empower workforces and assist with:

- Unlocking big data insights
- Accelerating data workflows
- **•** Improving cost-efficiency
- Strengthening data security

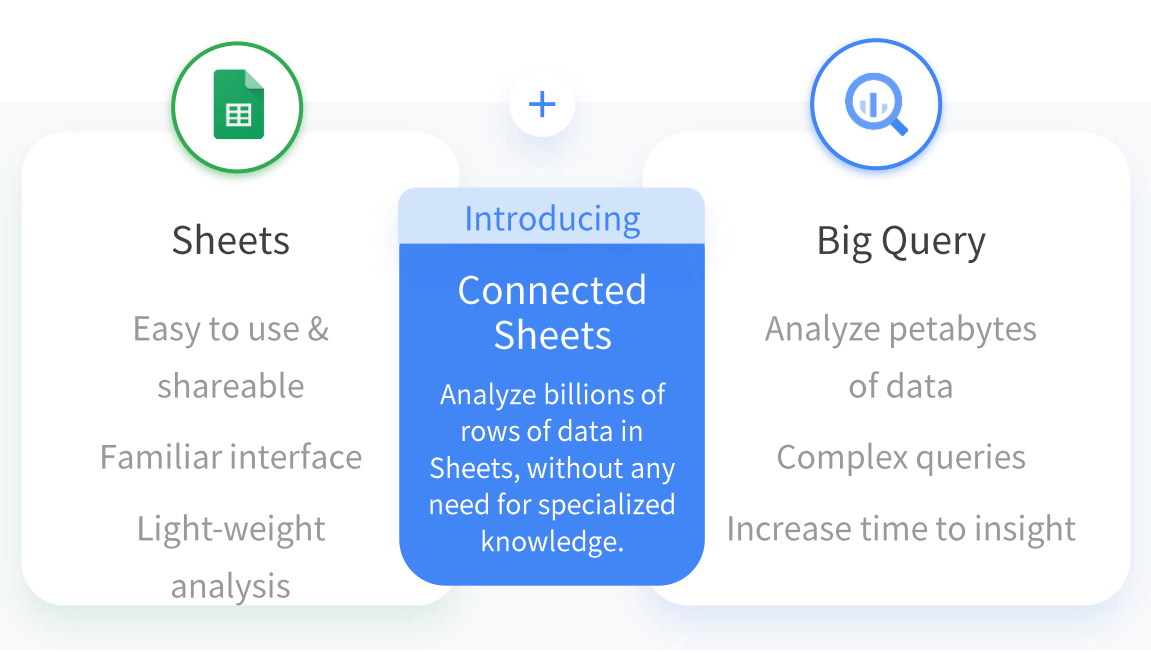

## Single source of truth

1

**Access billion rows** of BigQuery data directly in Sheets without compromising security and performance.

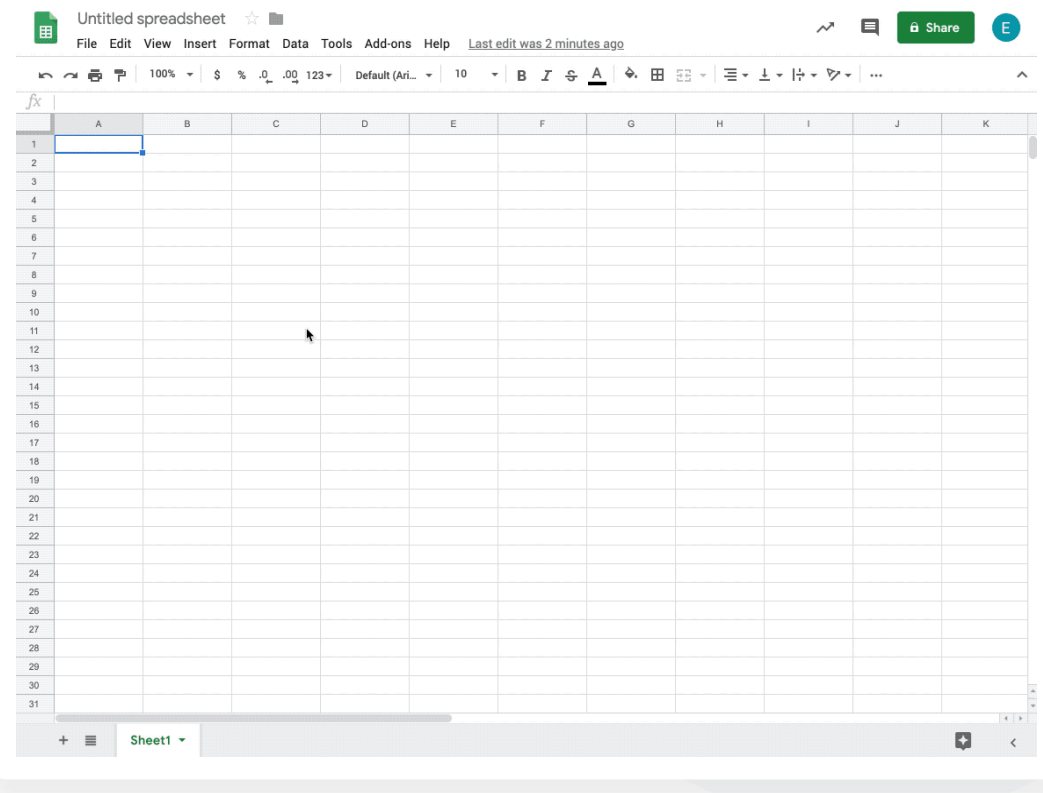

## Do more with familiar tools

2

Unlock insights from your data using features you're already familiar with in Sheets, such as pivot tables, charts, and formulas.

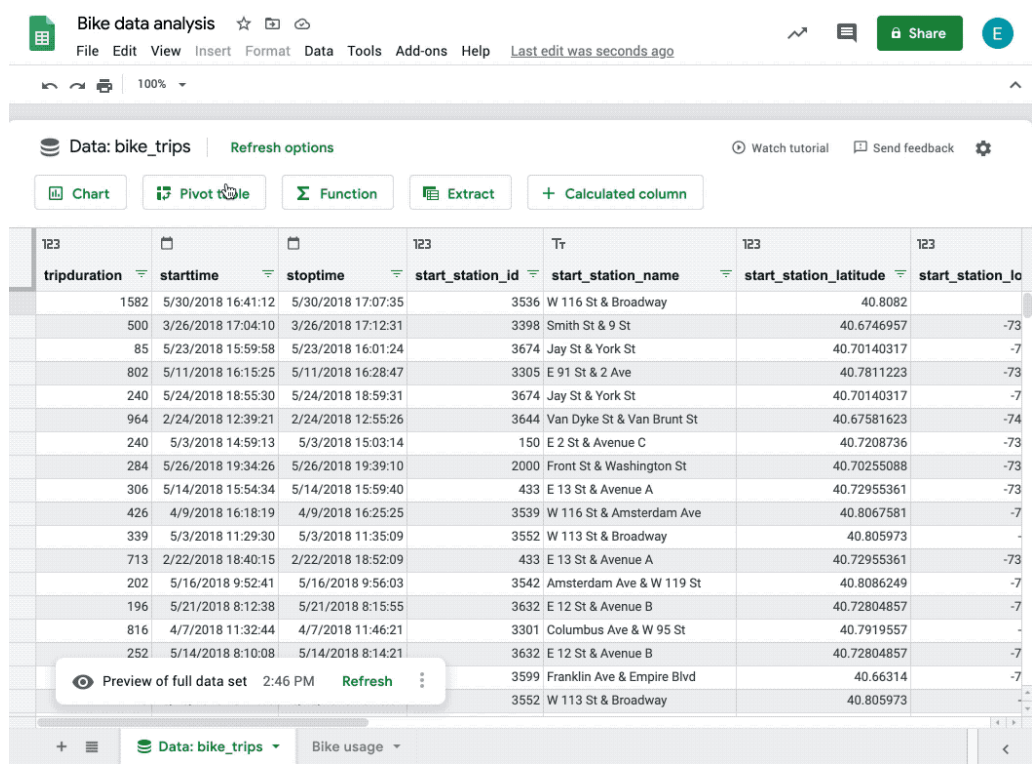

## Fresh insights

3

Help ensure insights are based on the most up-todate BigQuery data by setting up automatic data refreshes in Sheets.

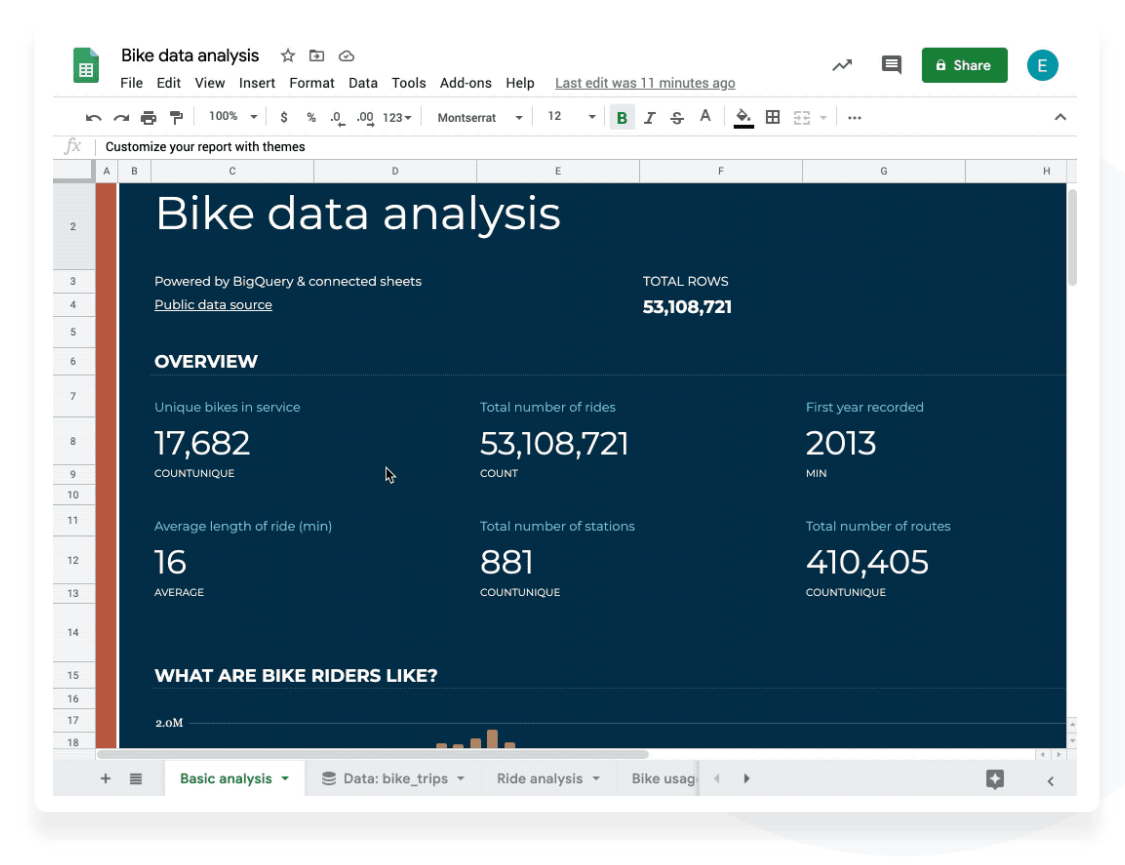

## Help secure collaboration

4

Share insights and collaborate securely with colleagues, analysts, or other stakeholders in a familiar spreadsheet interface.

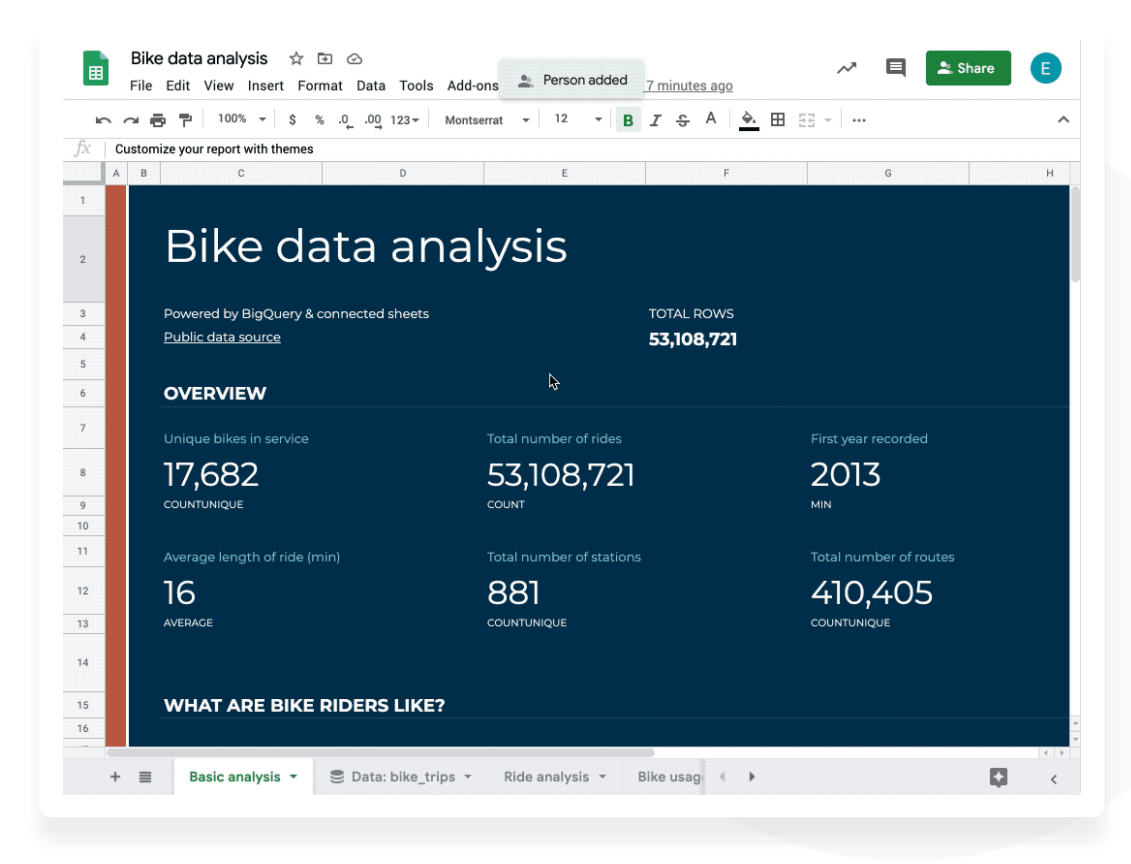

# **01 Intro**

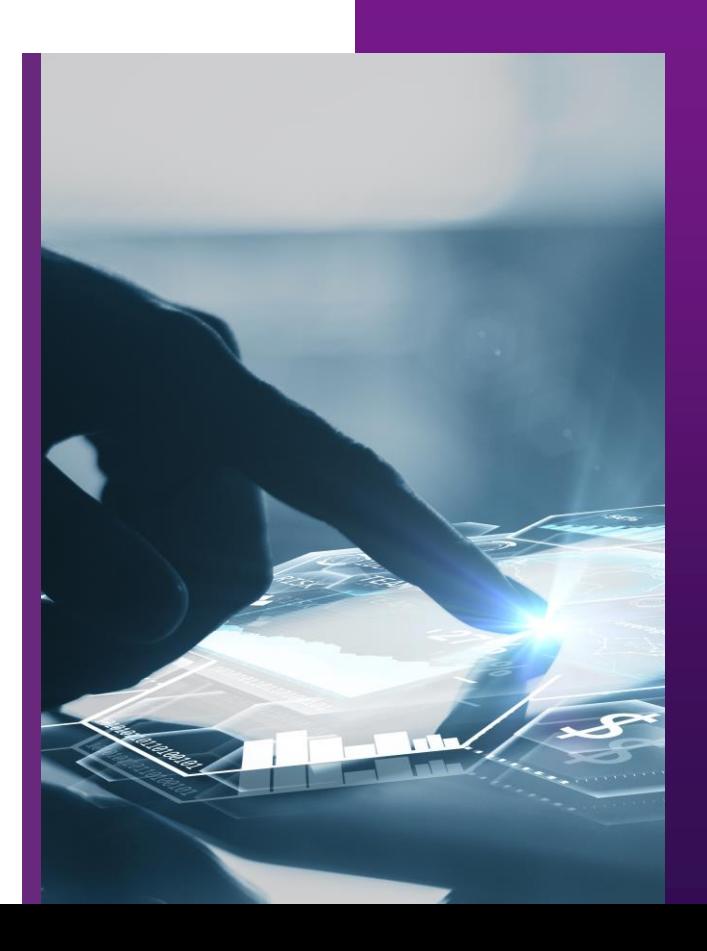

Cloud Navigator, Cloocus

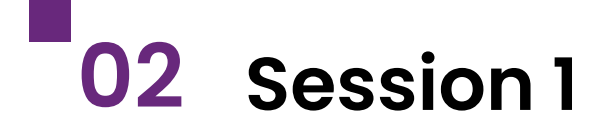

#### **Common Data Analytics Pipeline on GCP**

1. Data Pipeline on GCP 2. Data Insight on GCP 3. Reference

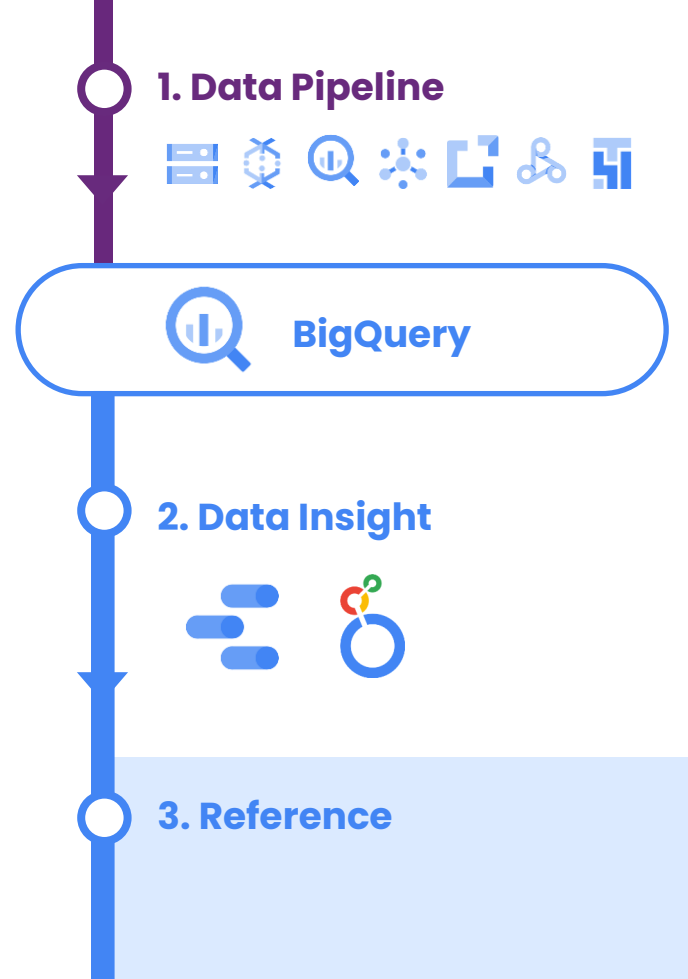

## BigQuery를 활용하는 이유

Enterprise Data Warehouse인 BigQuery의 장점을 소개합니다.

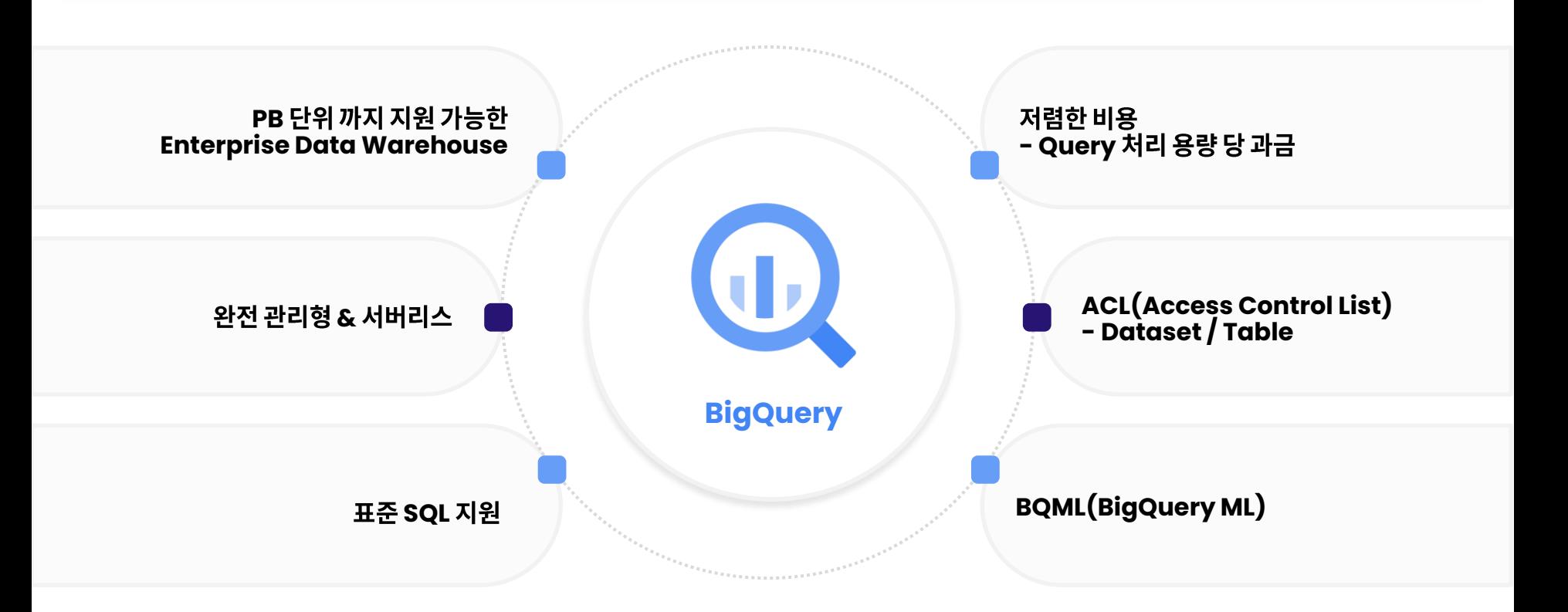

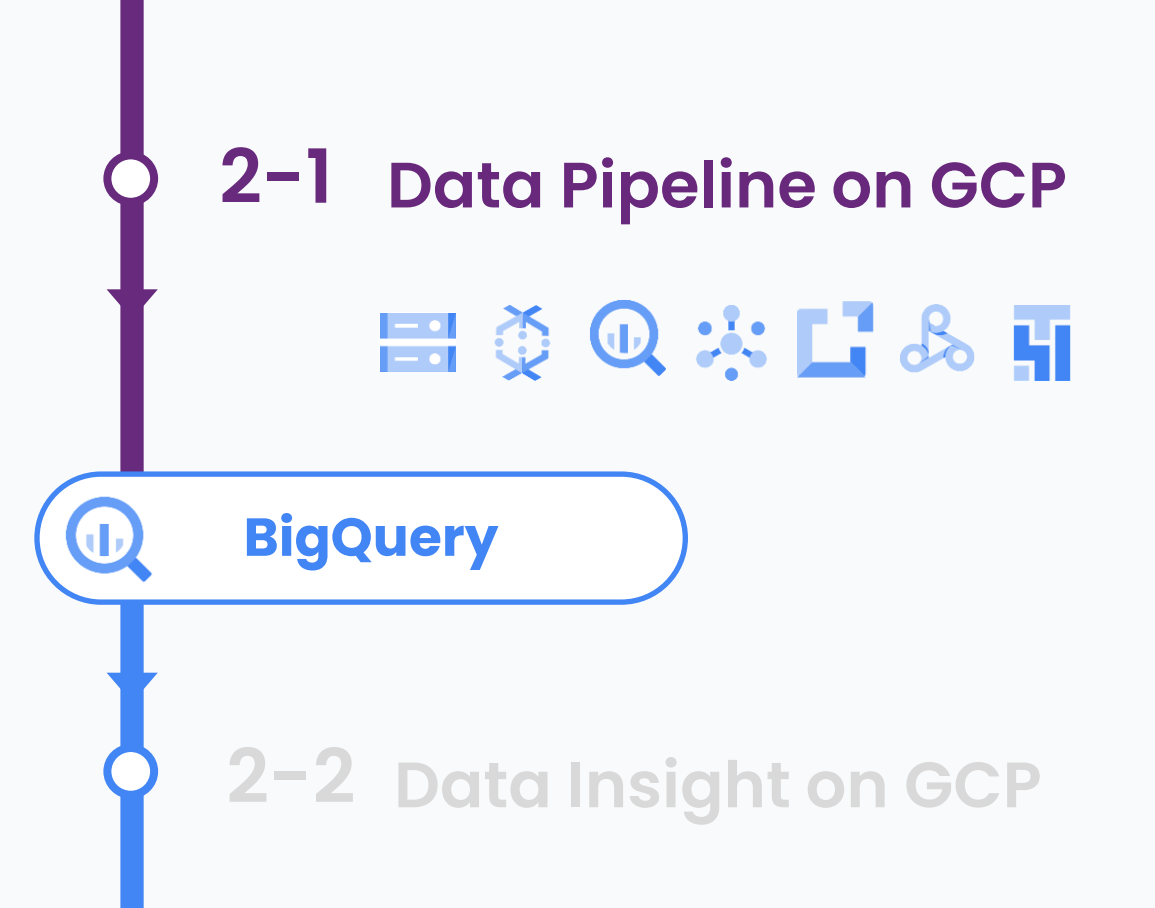

Cloud Navigator, Cloocus

Google Cloud 기반의 일반적인 Data Pipeline 예시입니다.

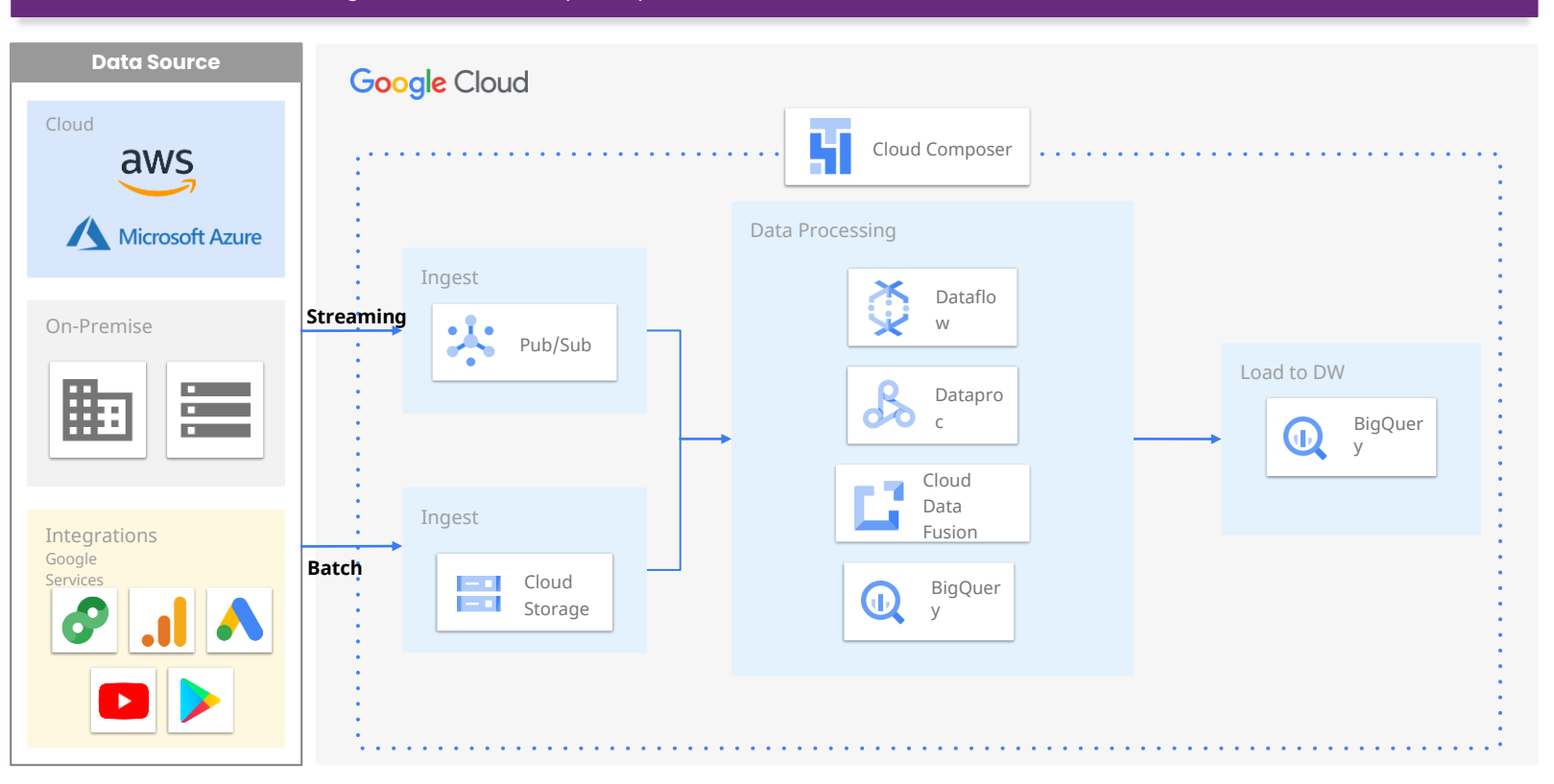

Google Cloud 기반의 일반적인 Data Pipeline 예시입니다.

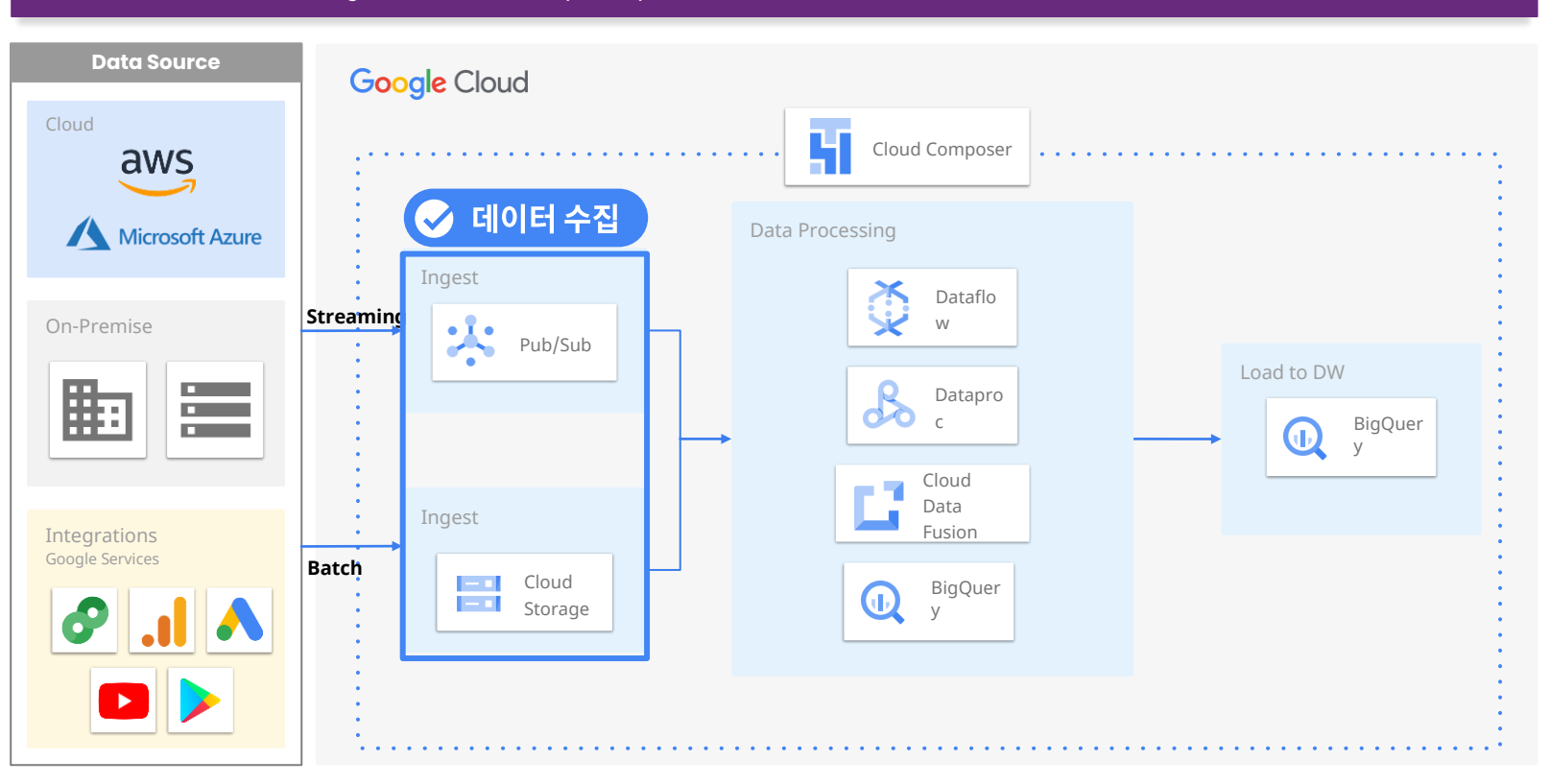

Google Cloud 기반의 일반적인 Data Pipeline 예시입니다.

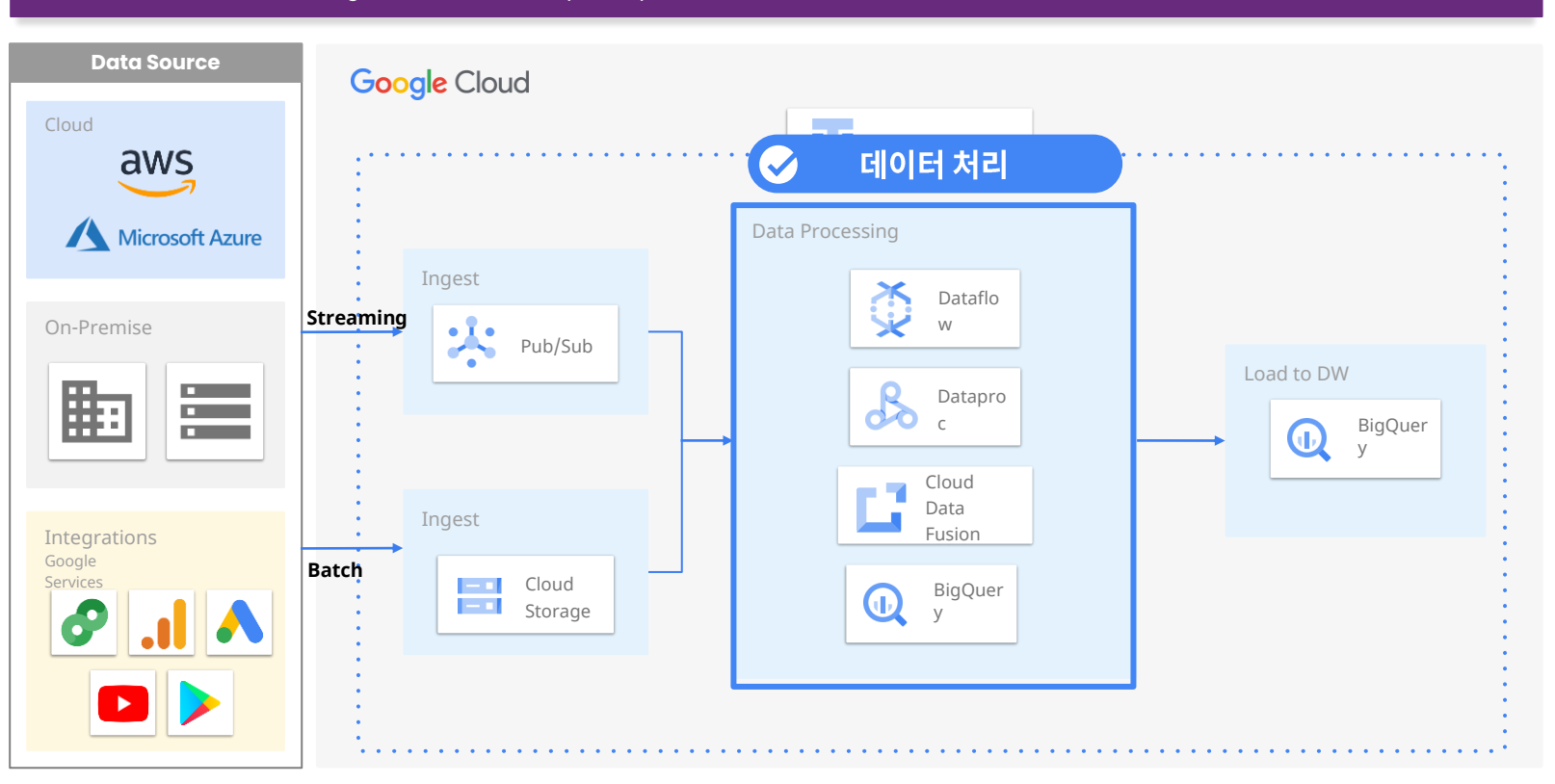

#### **Data Processing Service in Google Cloud** Session 1. Common Data Analytics Pipeline on GCP

Google Cloud에서 데이터를 처리할 때 사용하는 서비스를 소개합니다.

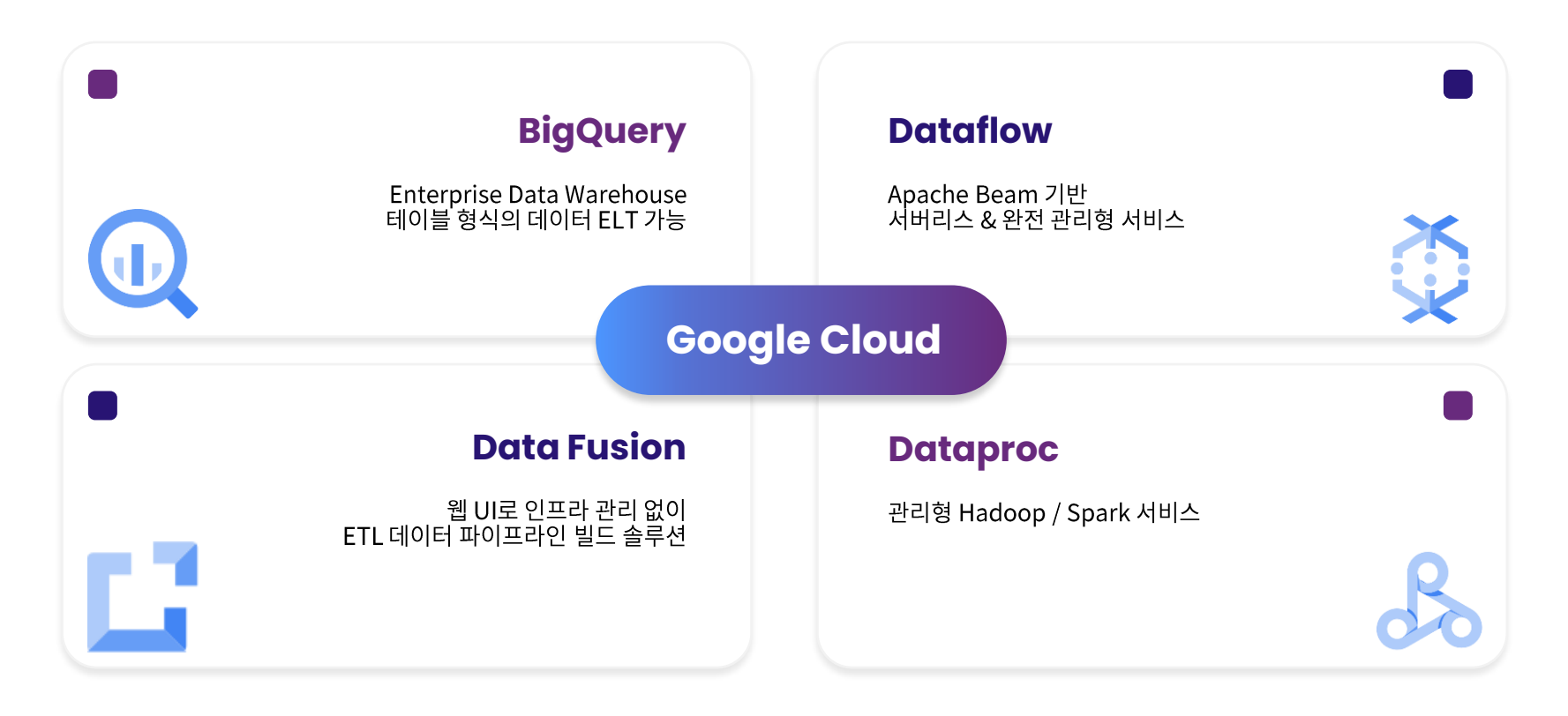

Google Cloud 기반의 일반적인 Data Pipeline 예시입니다.

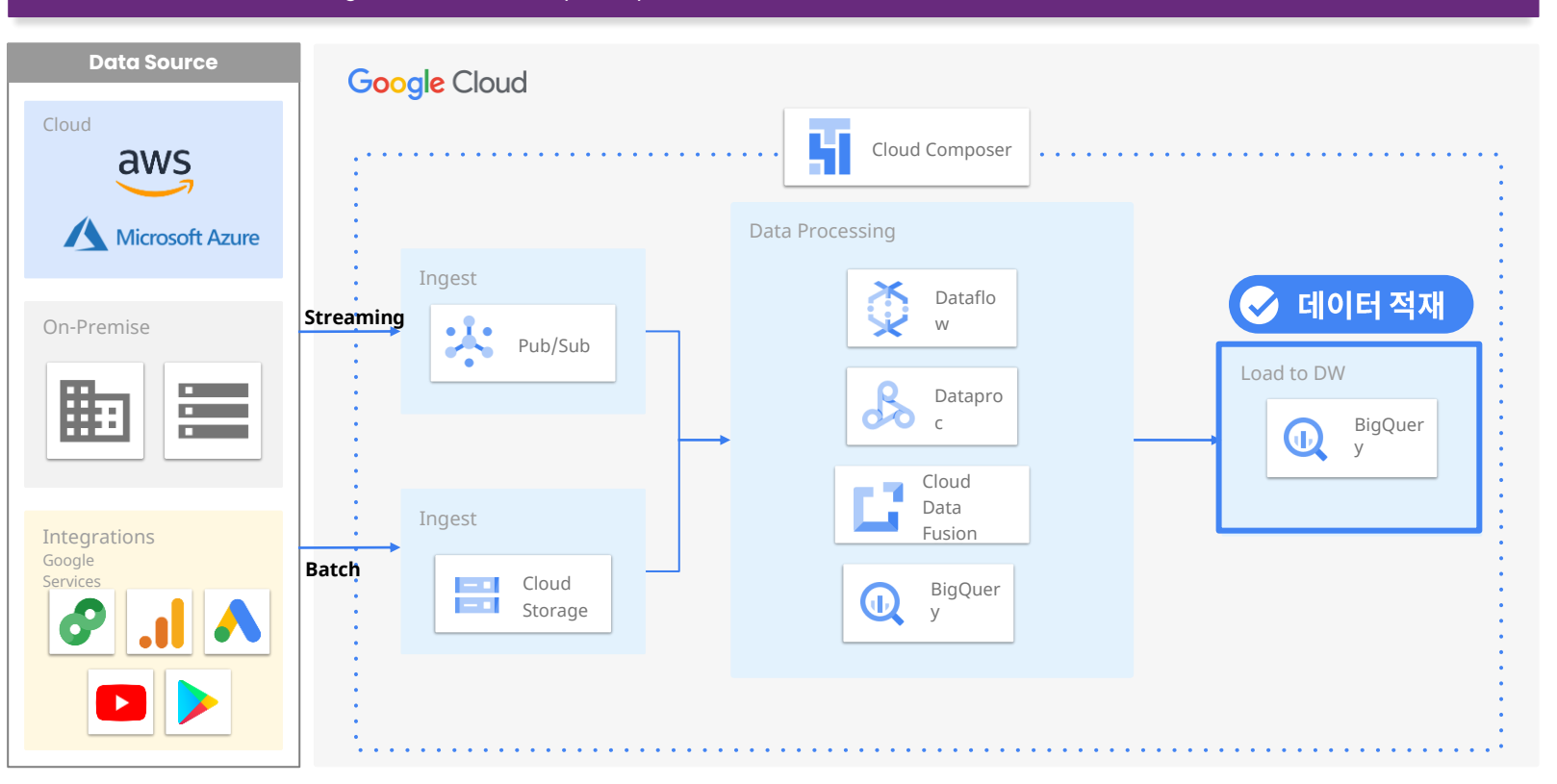

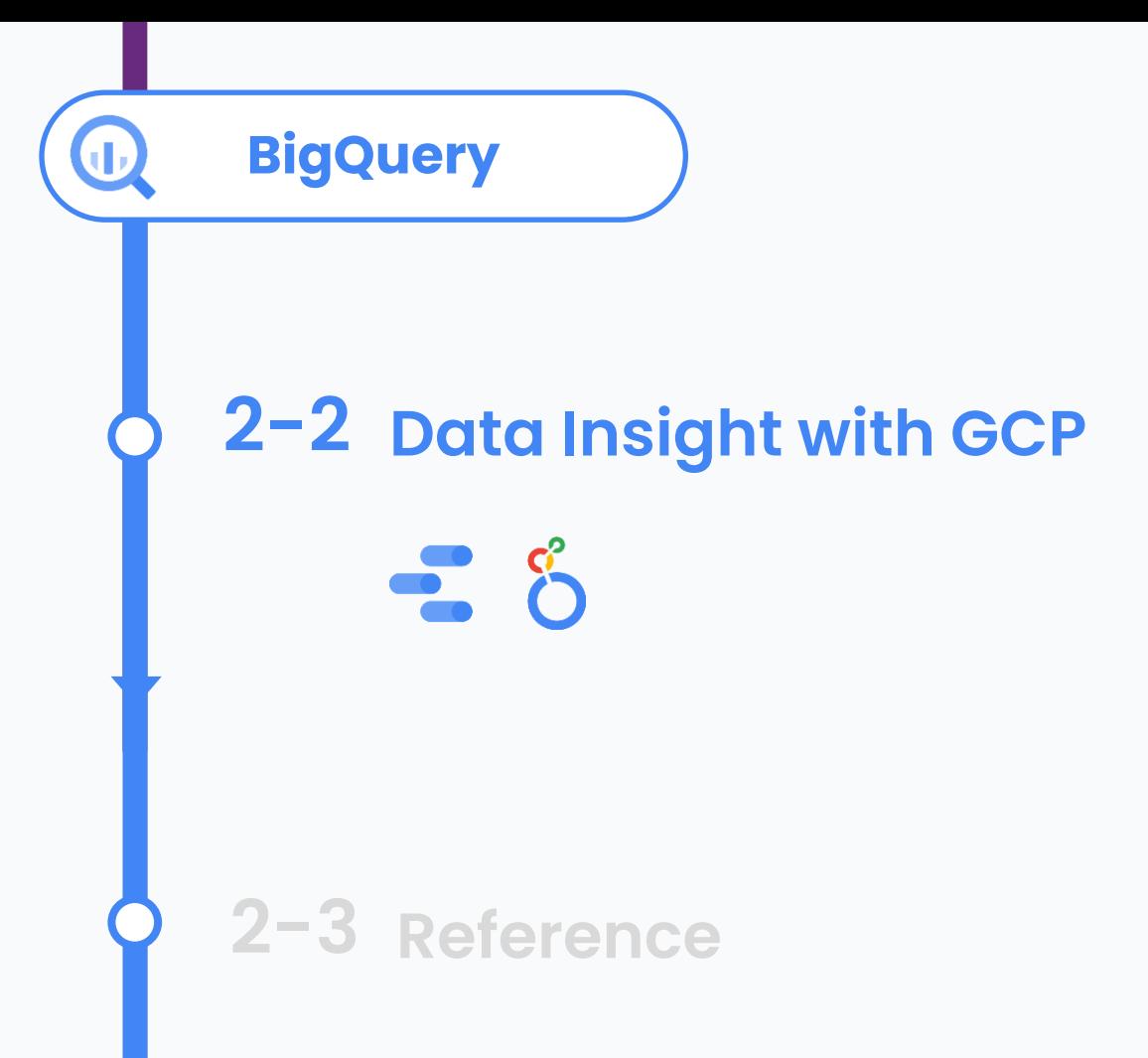

Cloud Navigator, Cloocus

## **BigQuery를 Data Mart로 활용**

BigQuery ACL(Access Control List)과 View 기능을 활용해 Data Mart로서 BigQuery를 활용합니다.

Using BigQuery as a Data Mart

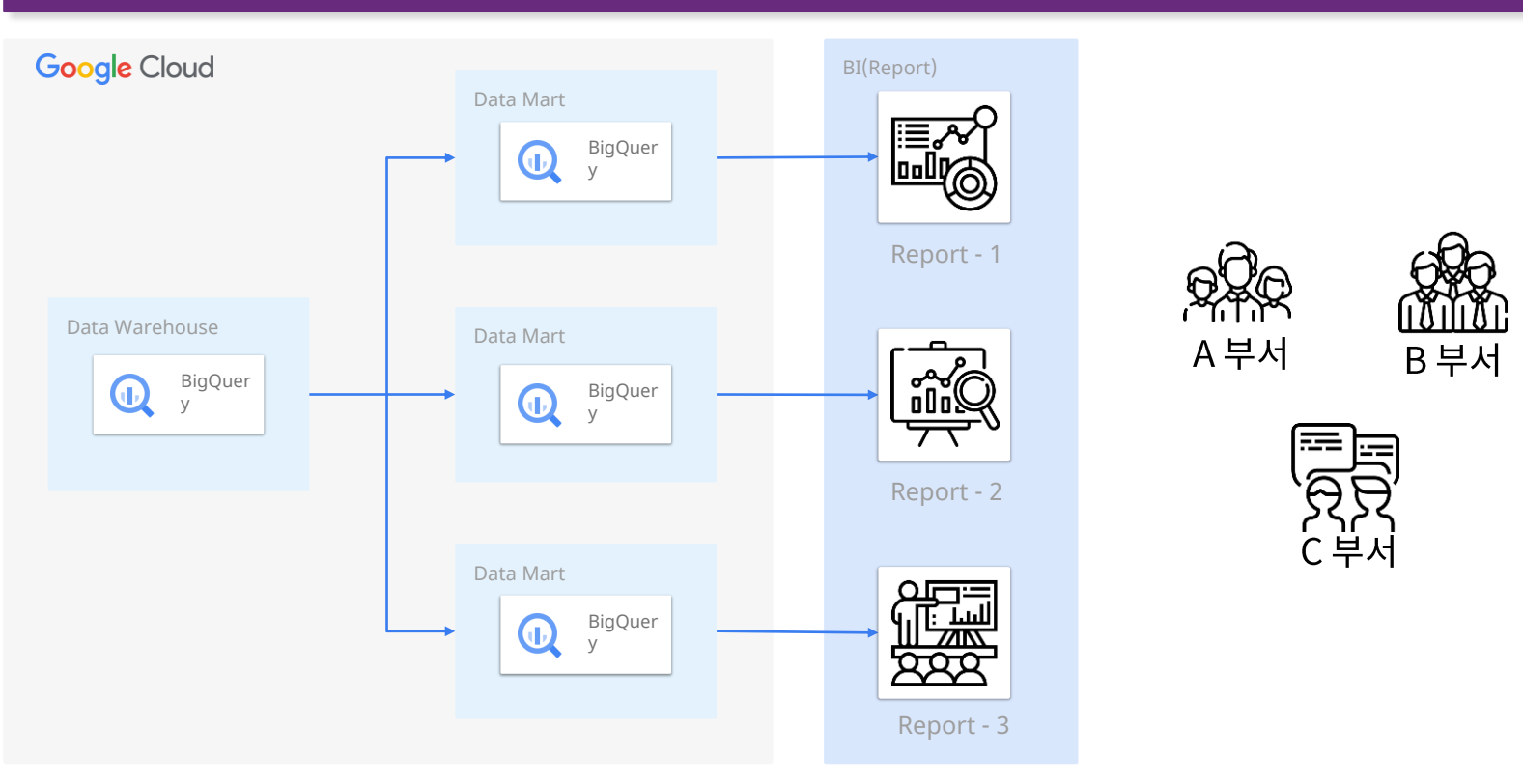

## **BigQuery를 Data Mart로 활용**

#### BigQuery ACL(Access Control List)과 View 기능을 활용해 Data Mart로서 BigQuery를 활용합니다.

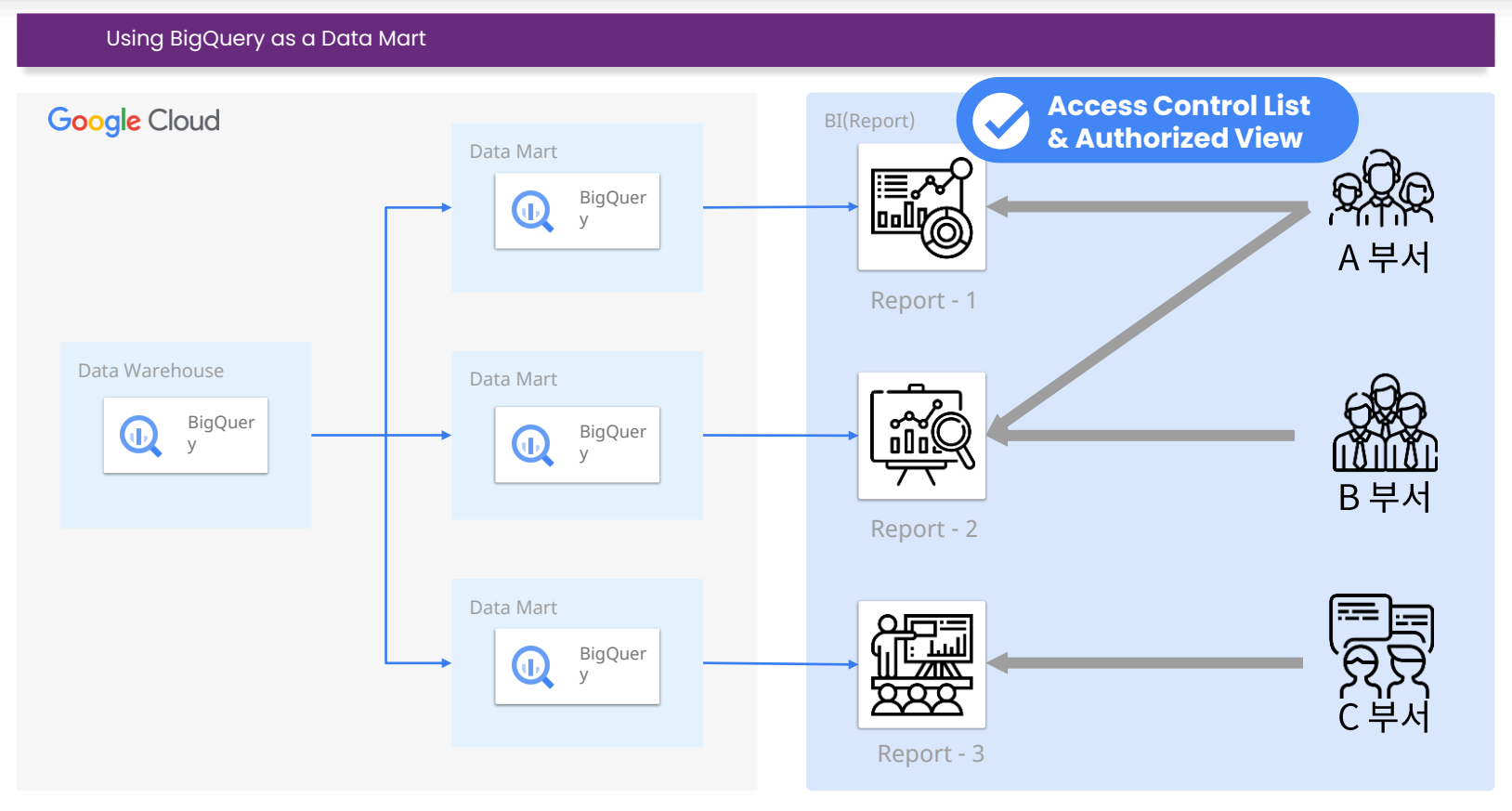

#### **BI SERVICES IN GCP Session 1. Common Data Analytics Pipeline on GCP**

#### Google Cloud에서 데이터를 시각화할 때 주로 사용되는 두 가지 서비스를 소개합니다.

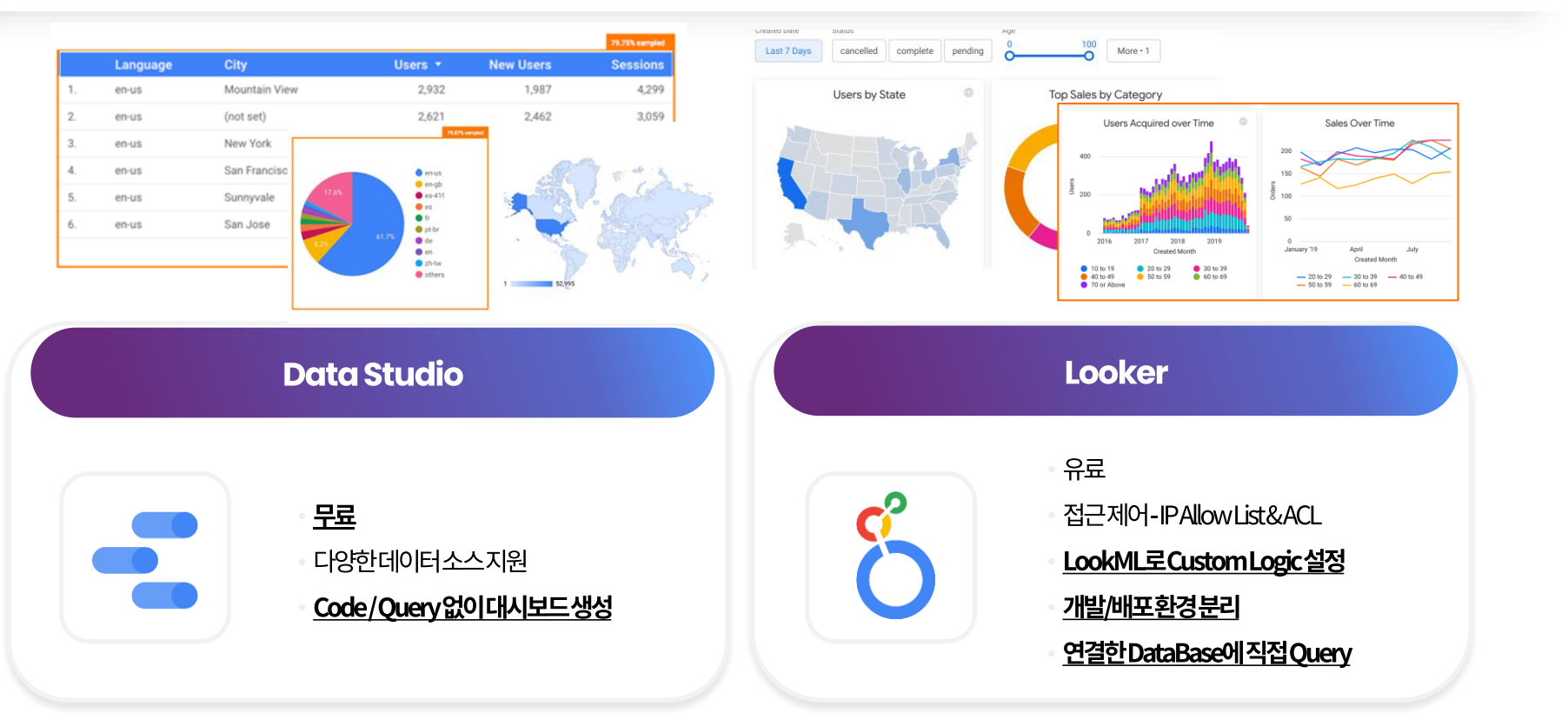

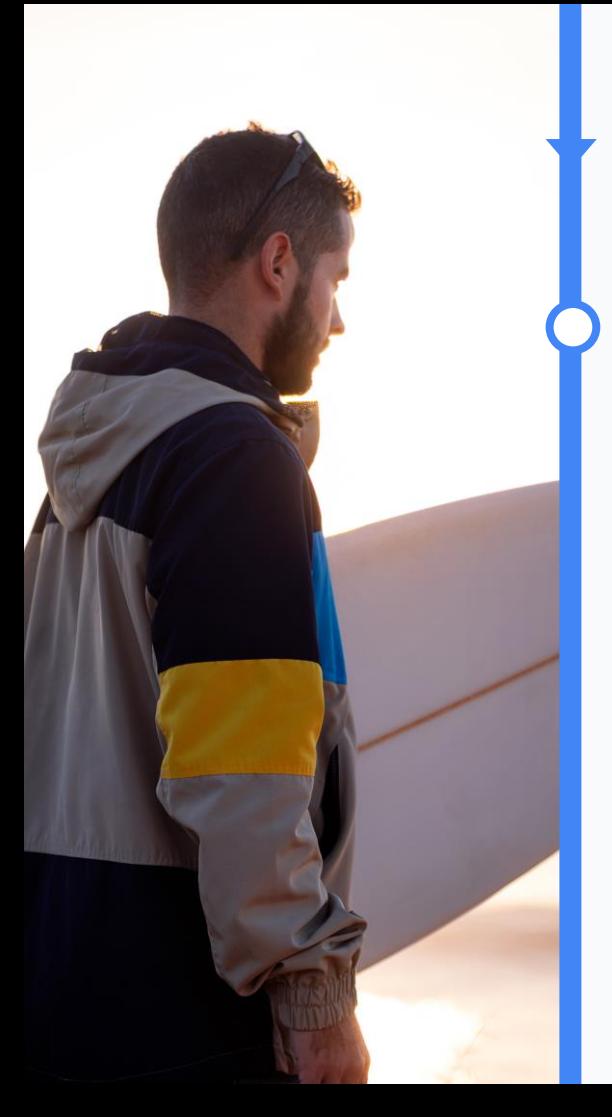

## **2-3 Reference**

유명 패션업계 제조업체 K사

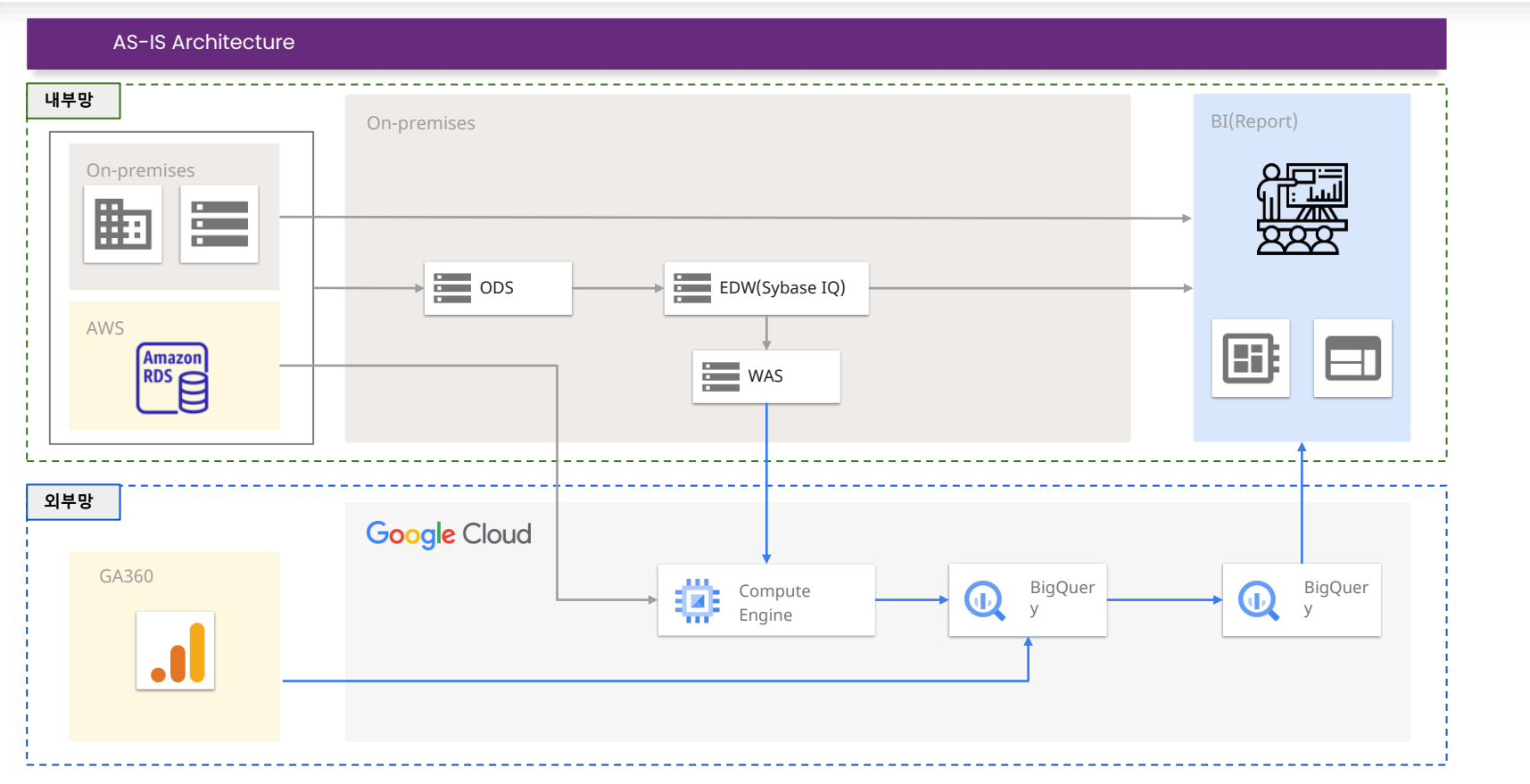

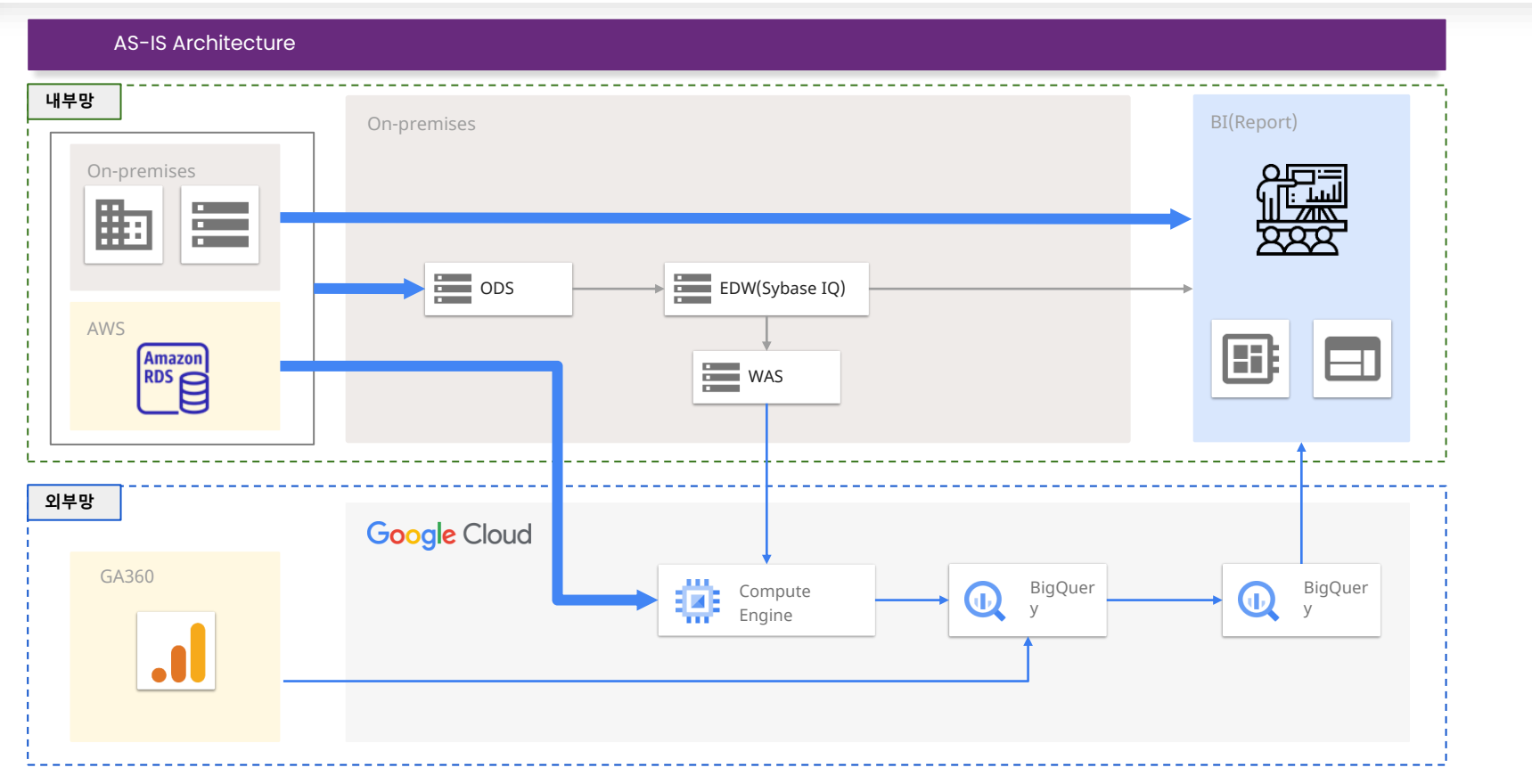

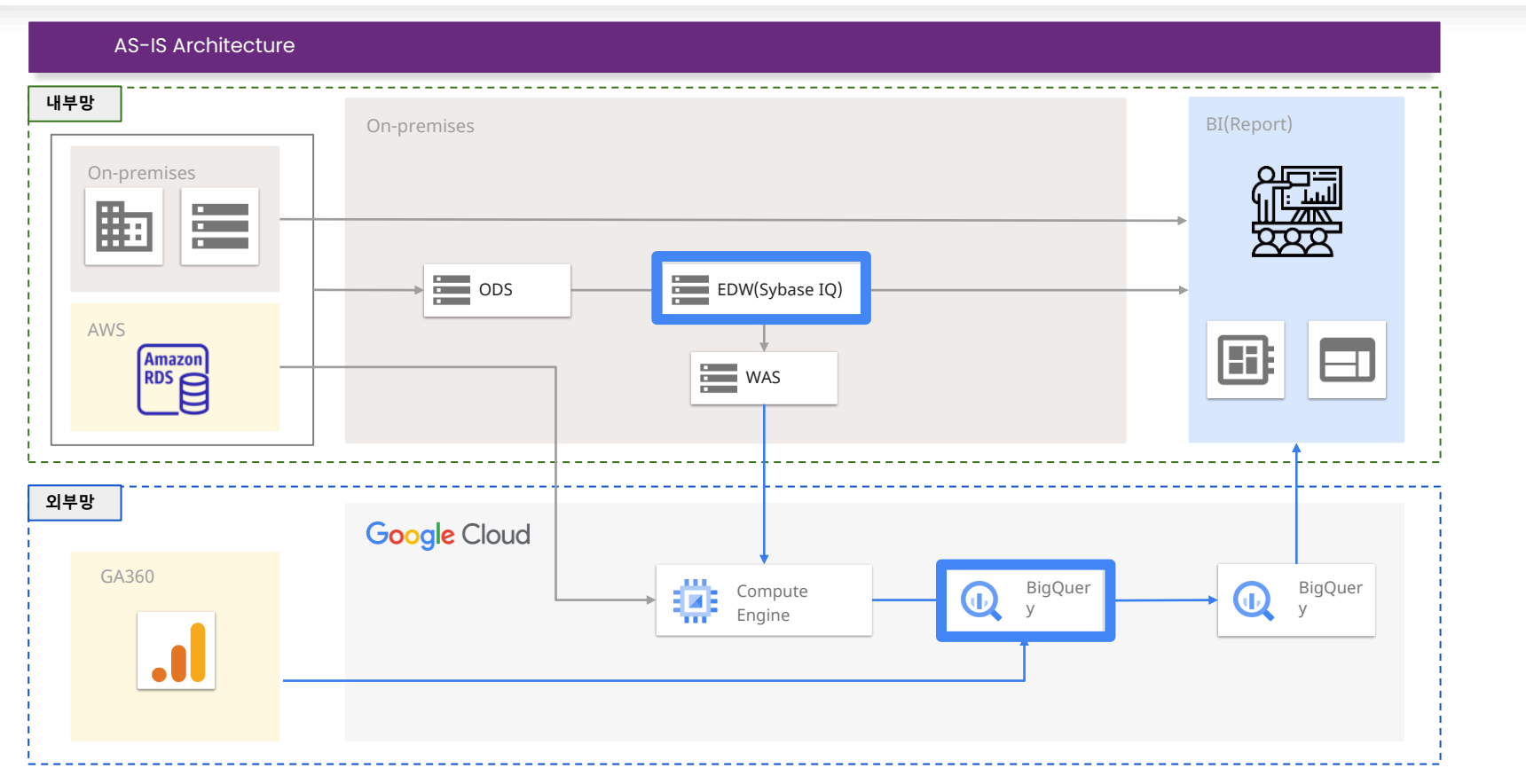

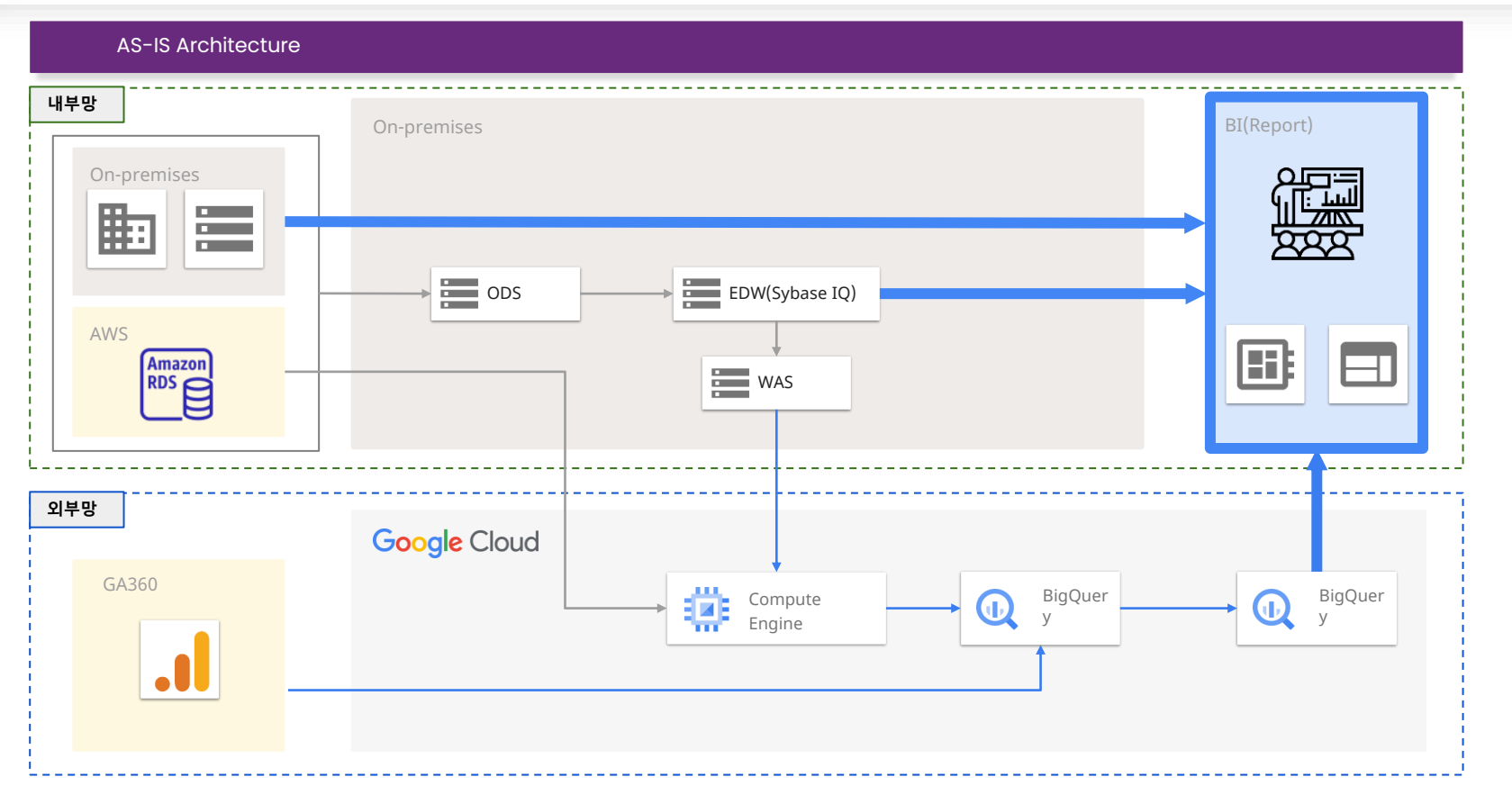

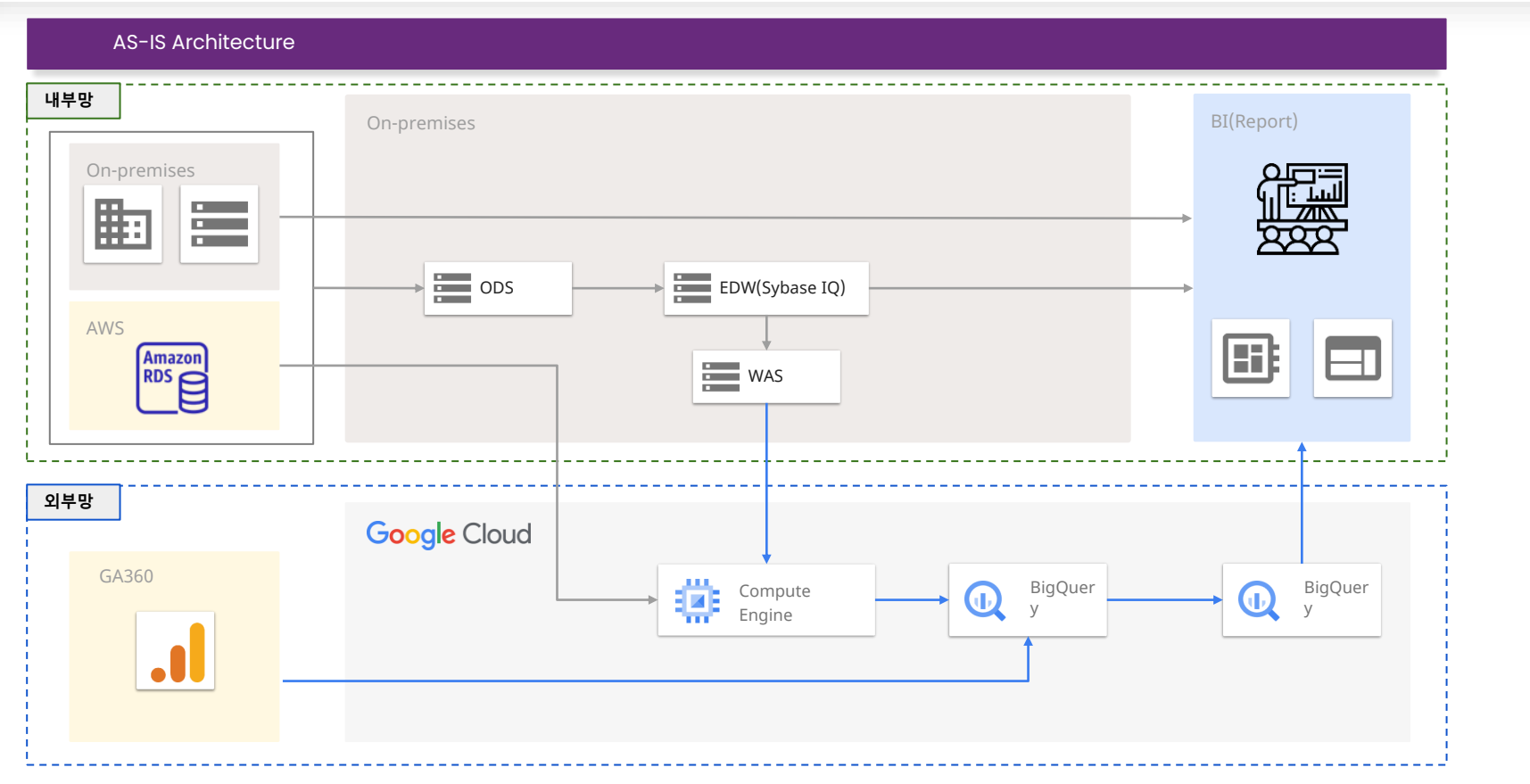

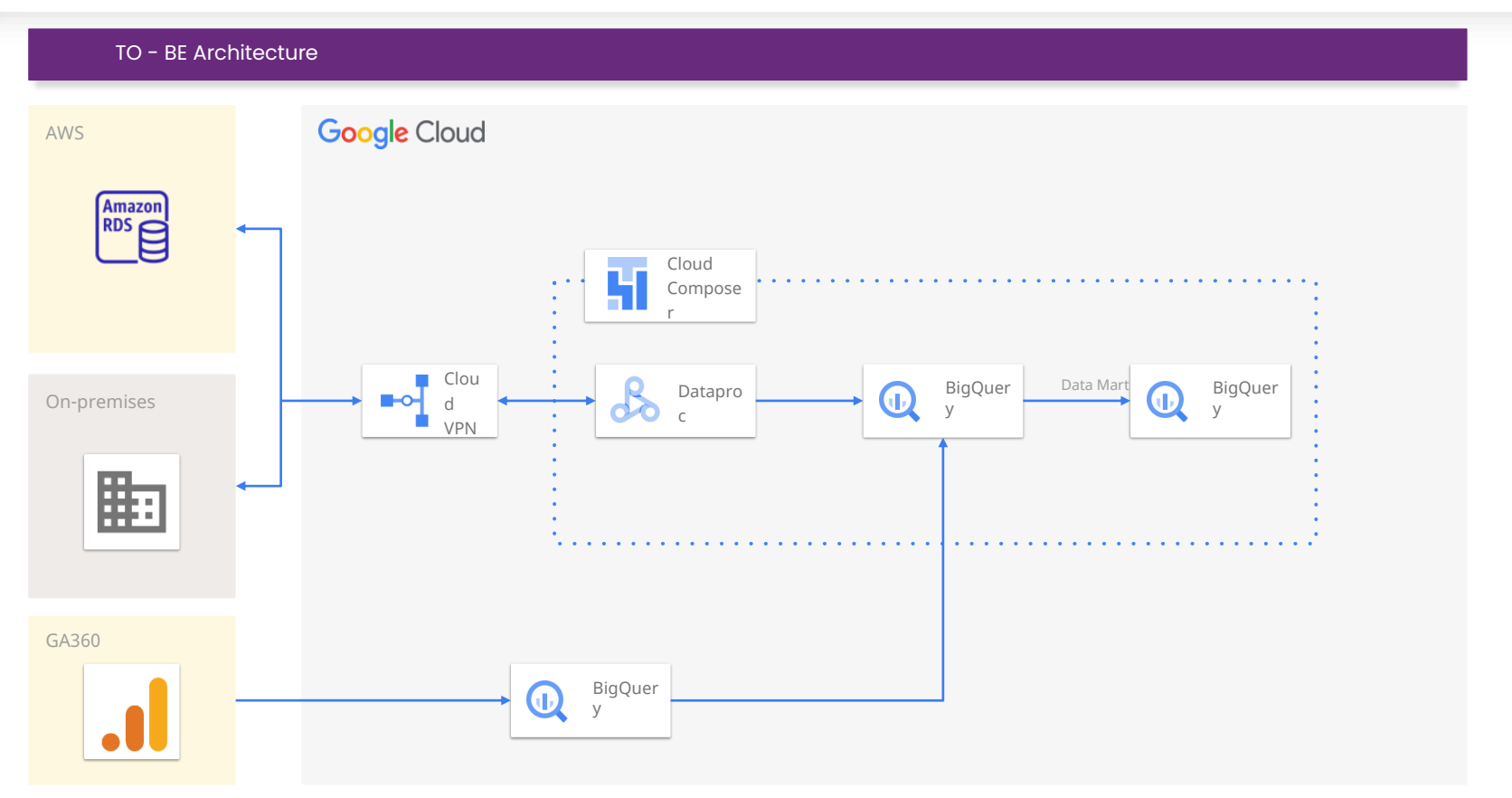

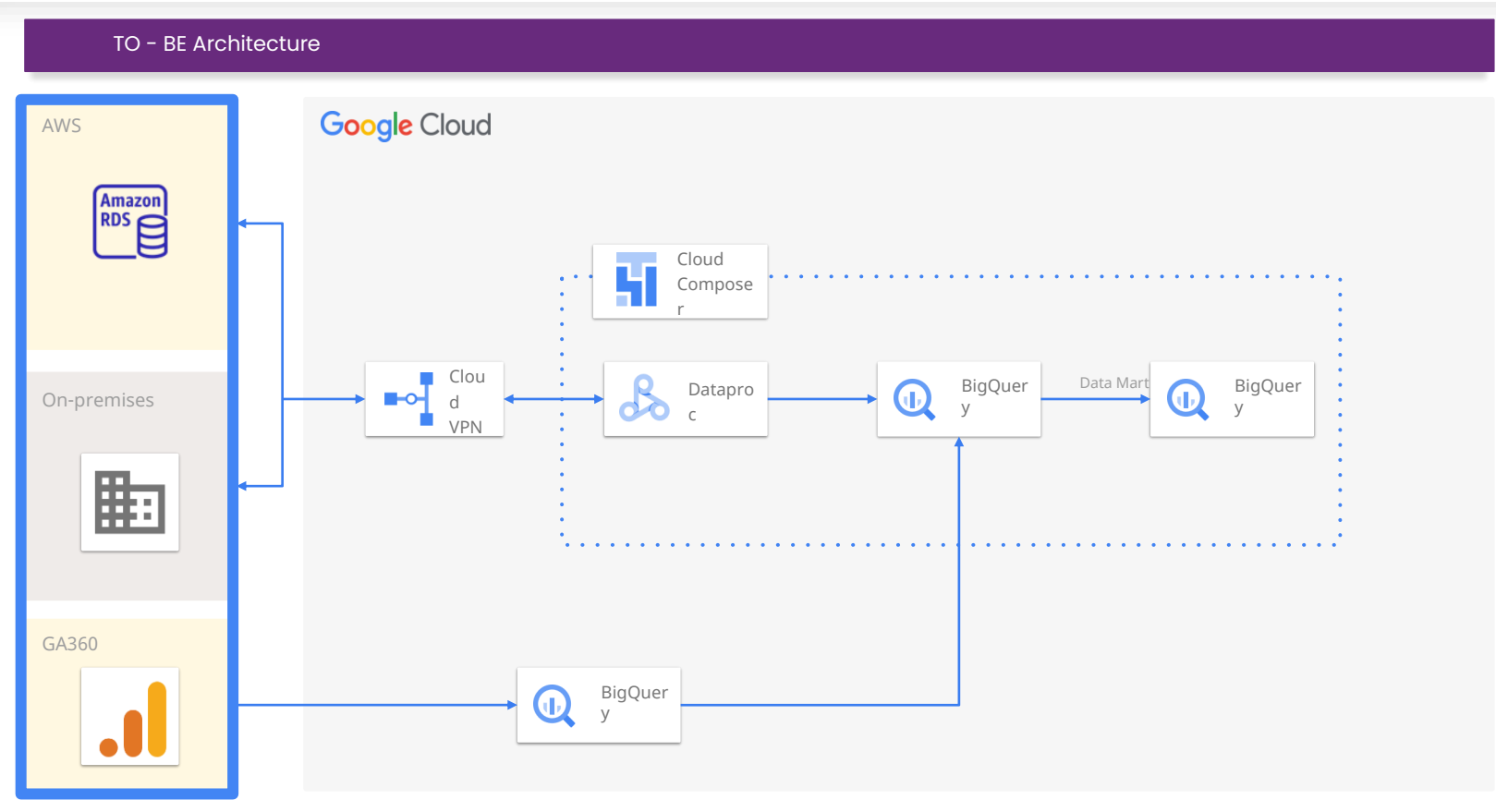

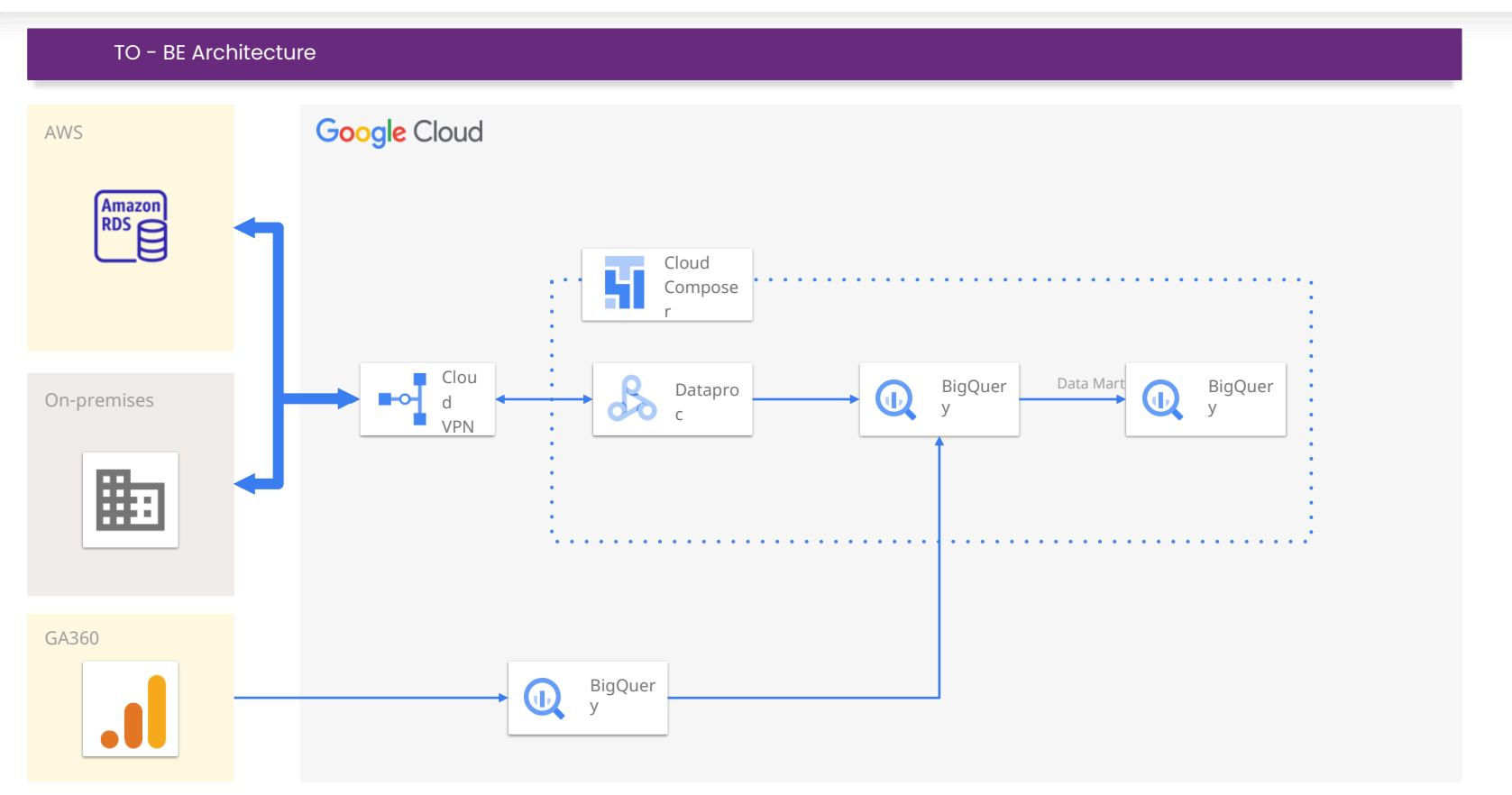

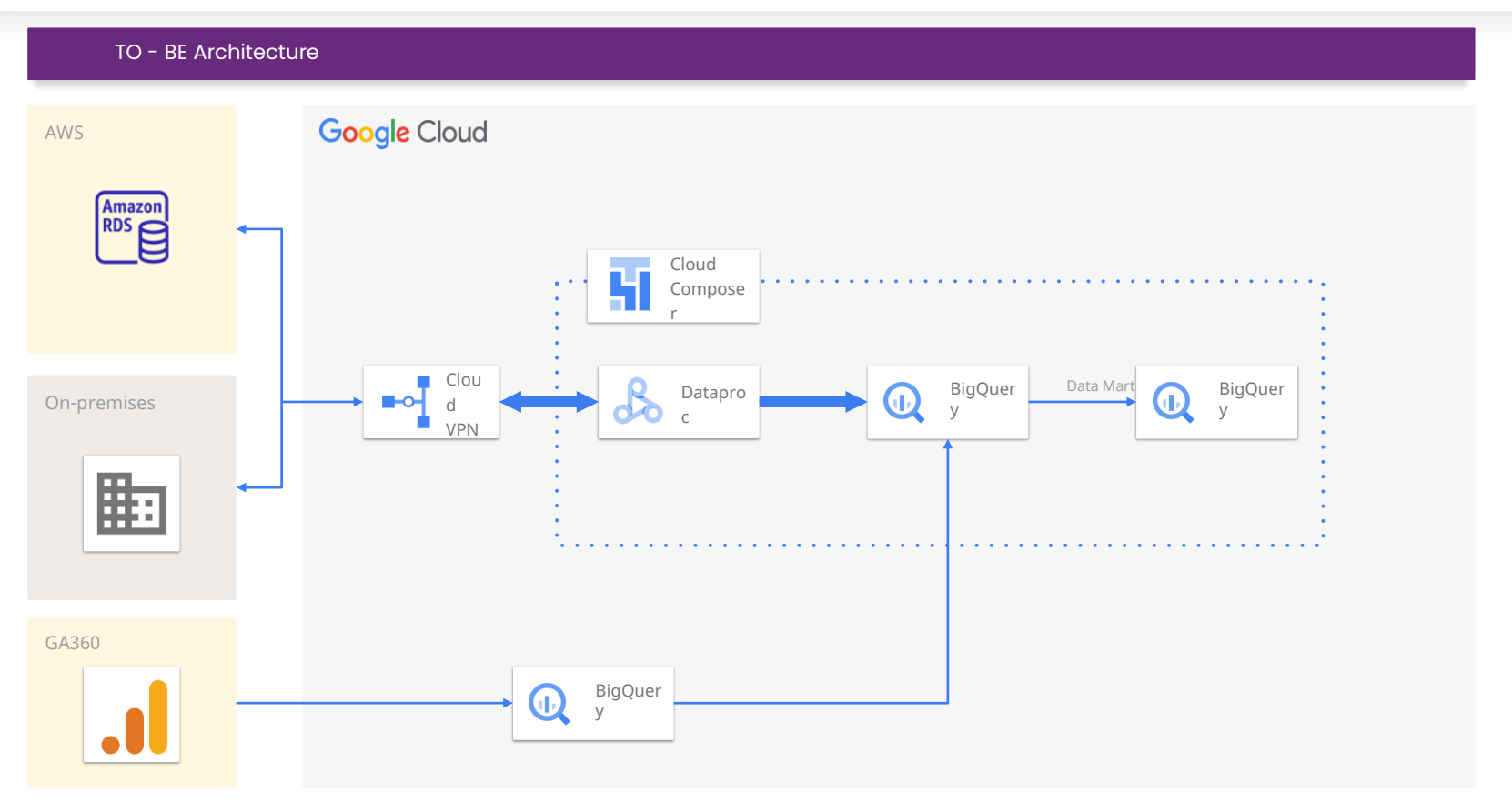

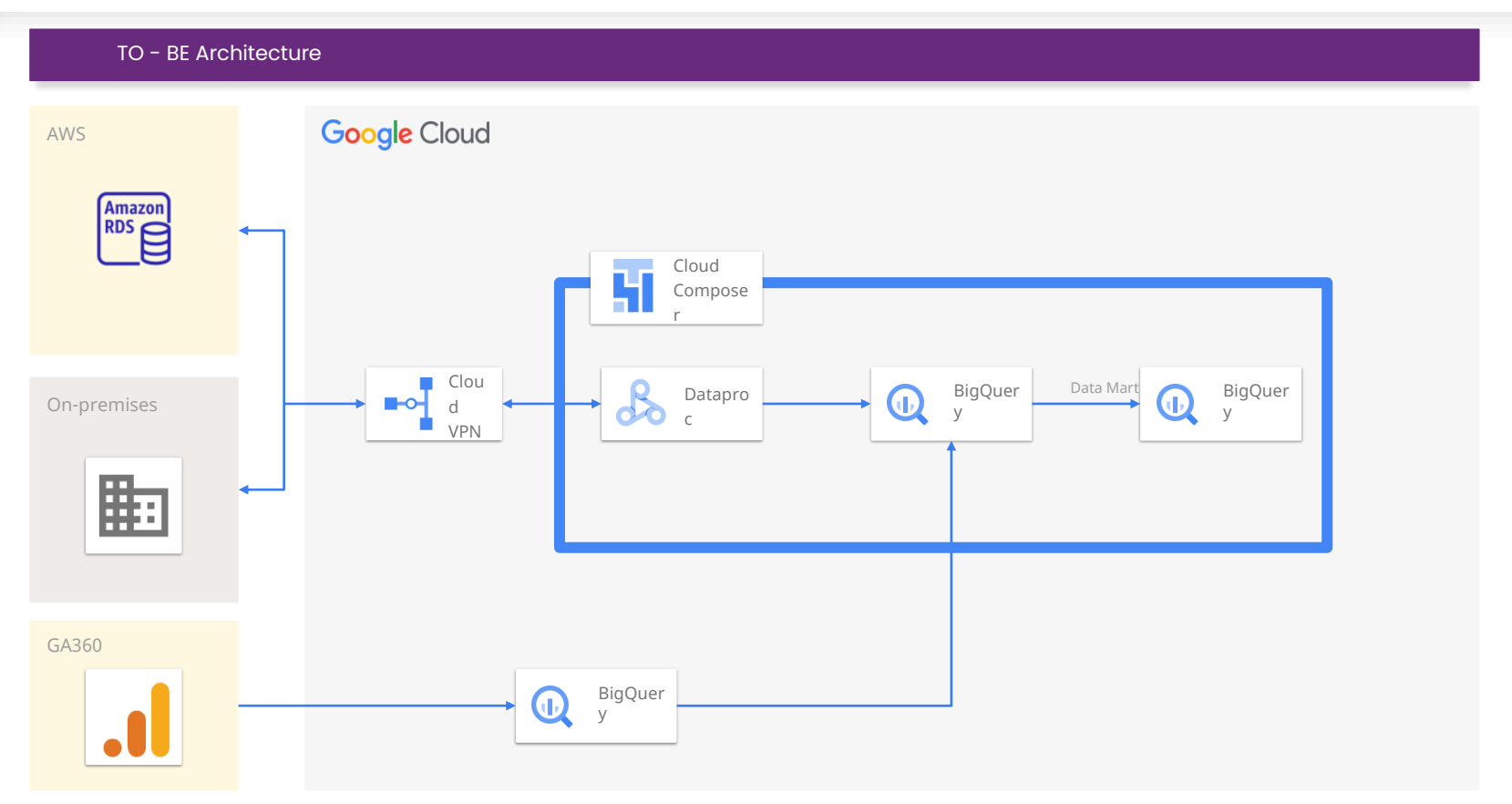

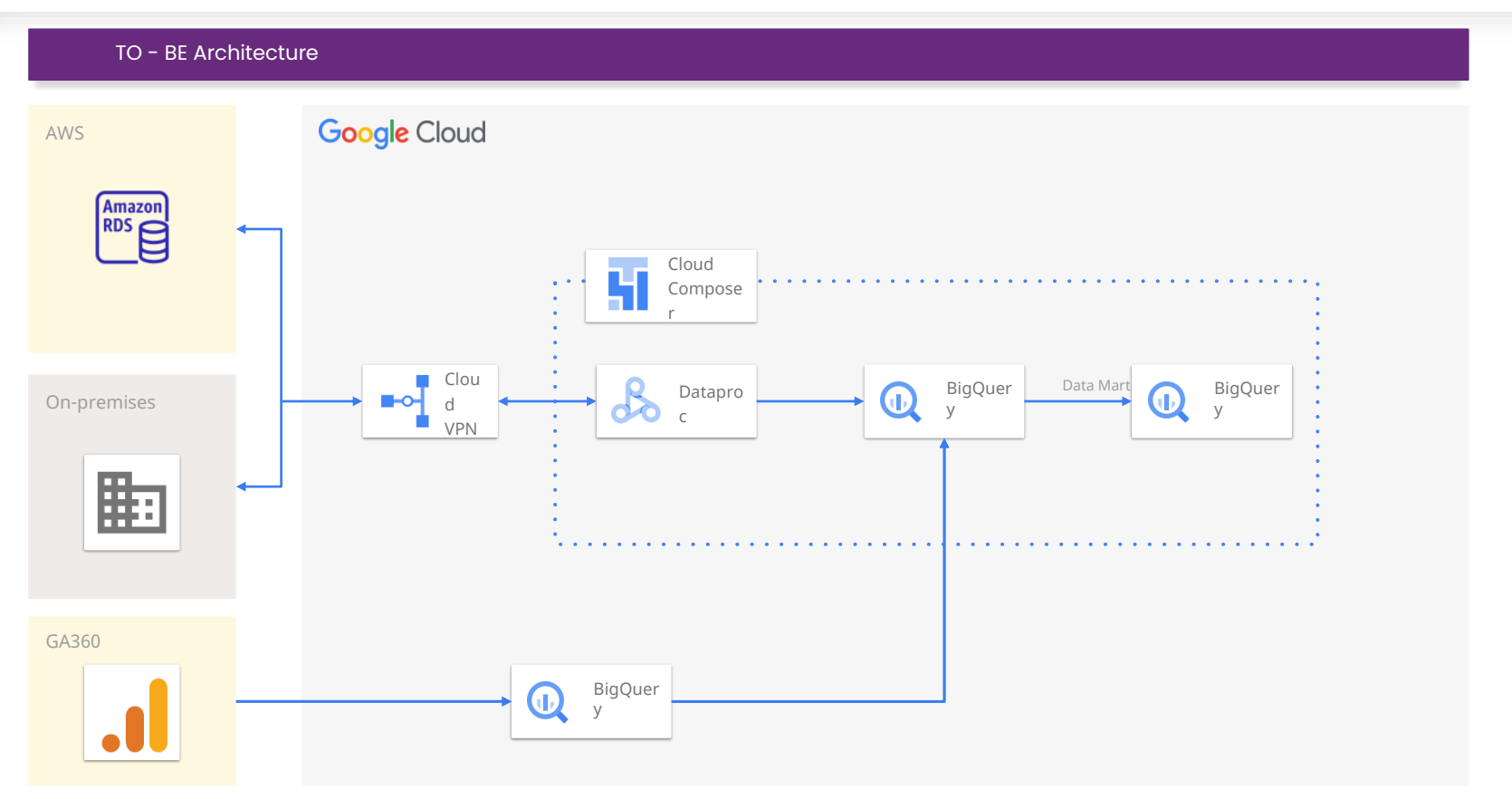

## Reference) 도입 효과 **Water State Analytics Pipeline on GCP**

본 사례의 도입 효과입니다.

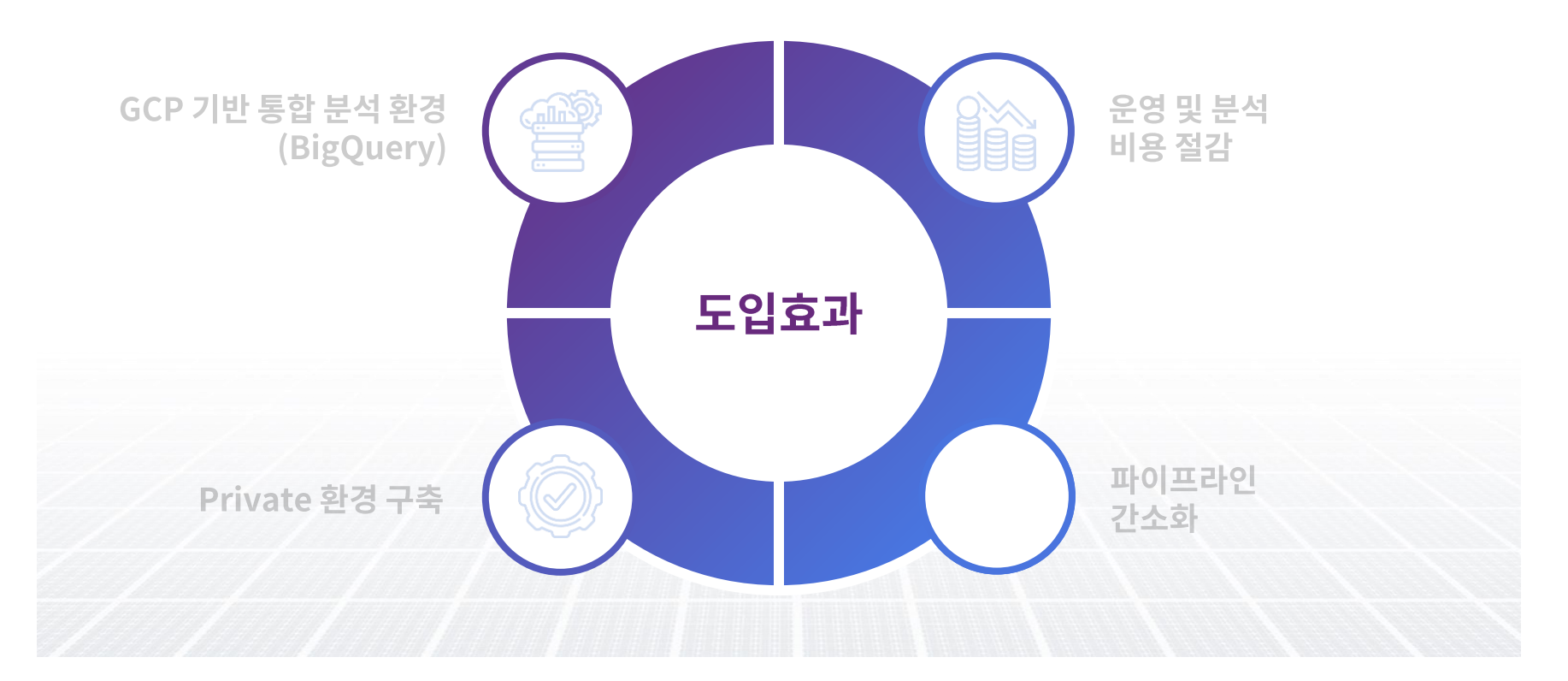

## Reference) 도입 효과 **Water State Analytics Pipeline on GCP**

본 사례의 도입 효과입니다.

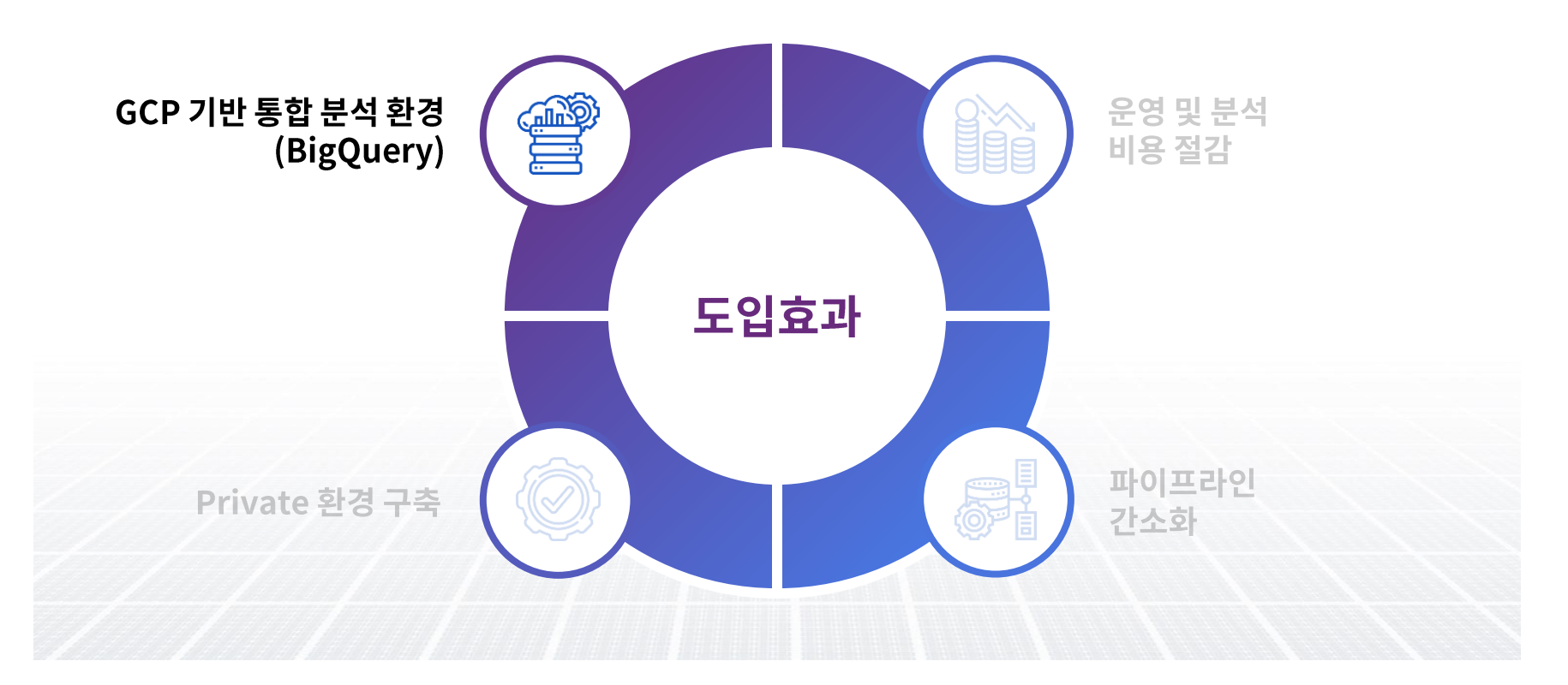
### Reference) 도입 효과 **Water State Analytics Pipeline on GCP**

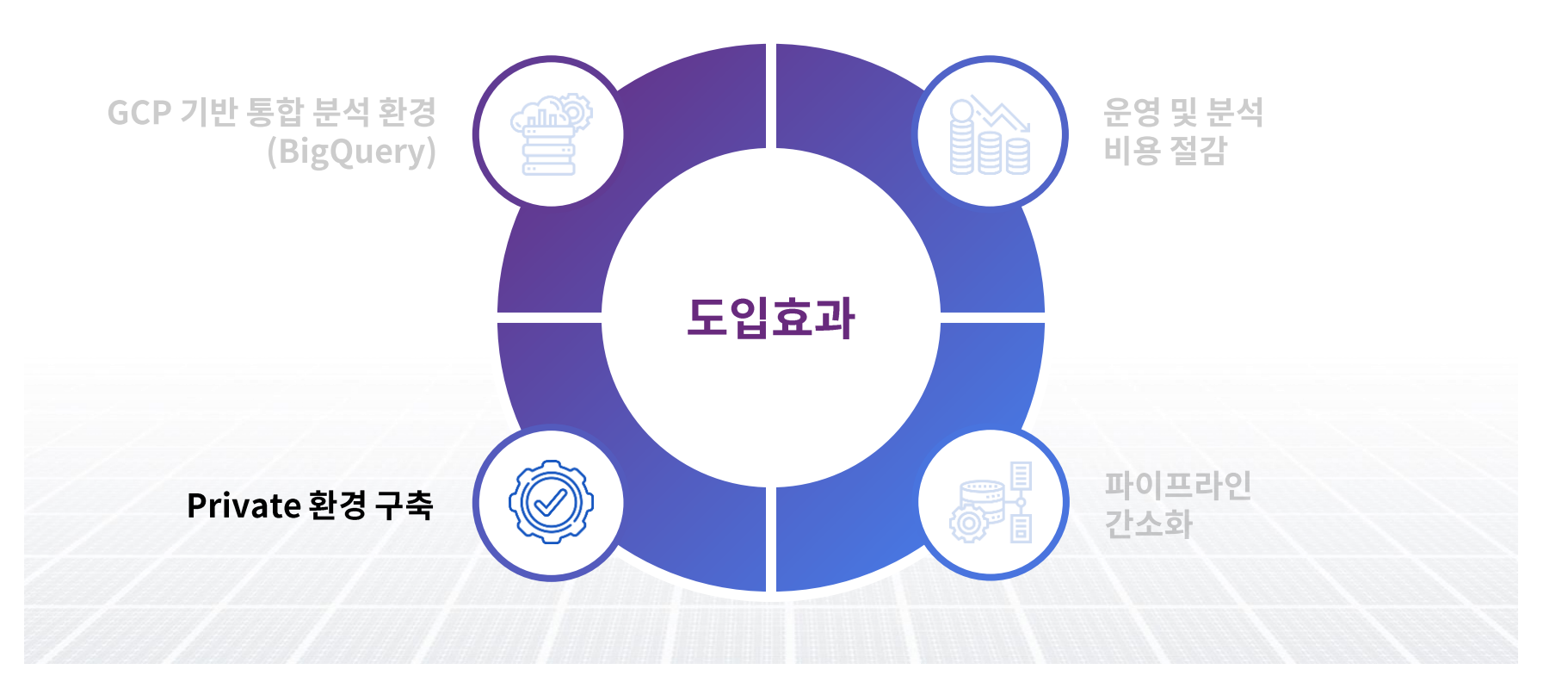

### Reference) 도입 효과 **Water State Analytics Pipeline on GCP**

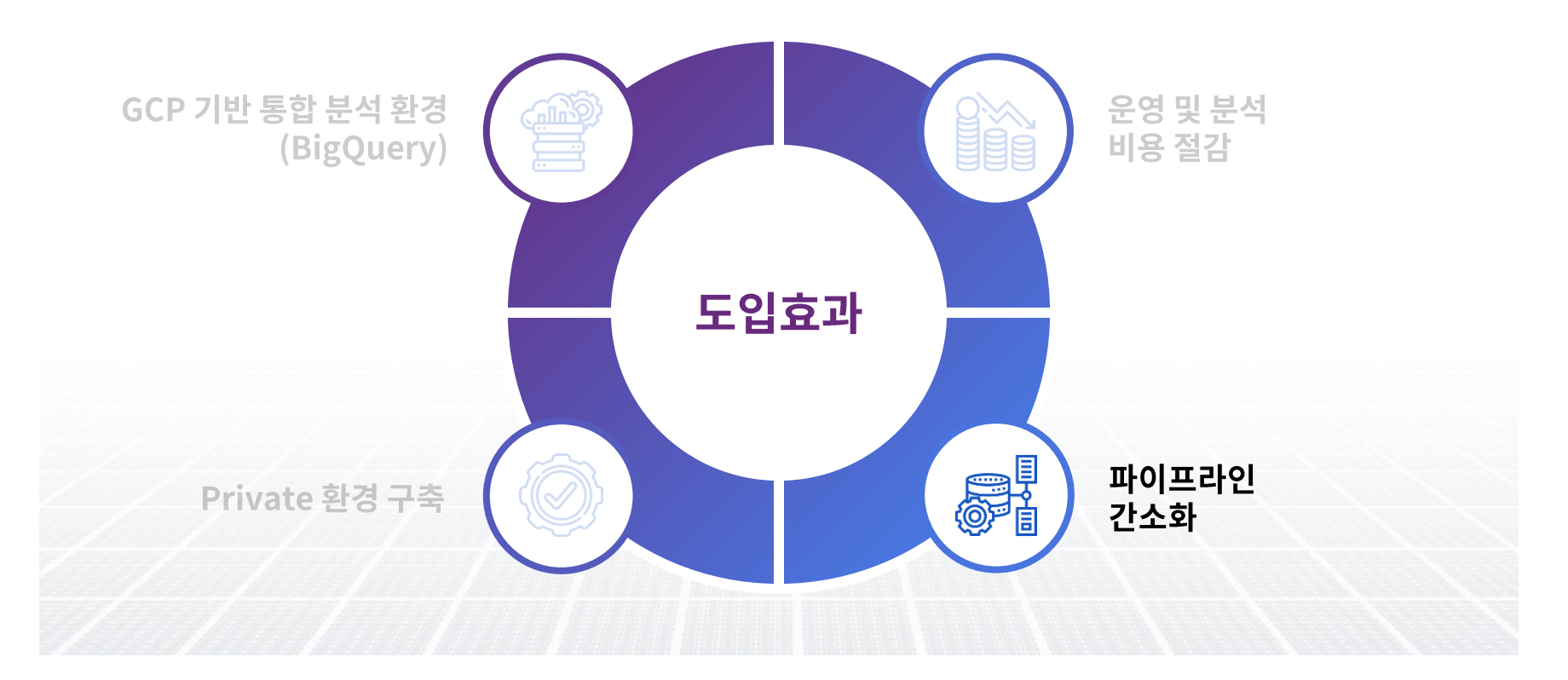

### Reference) 도입 효과 **Water State Analytics Pipeline on GCP**

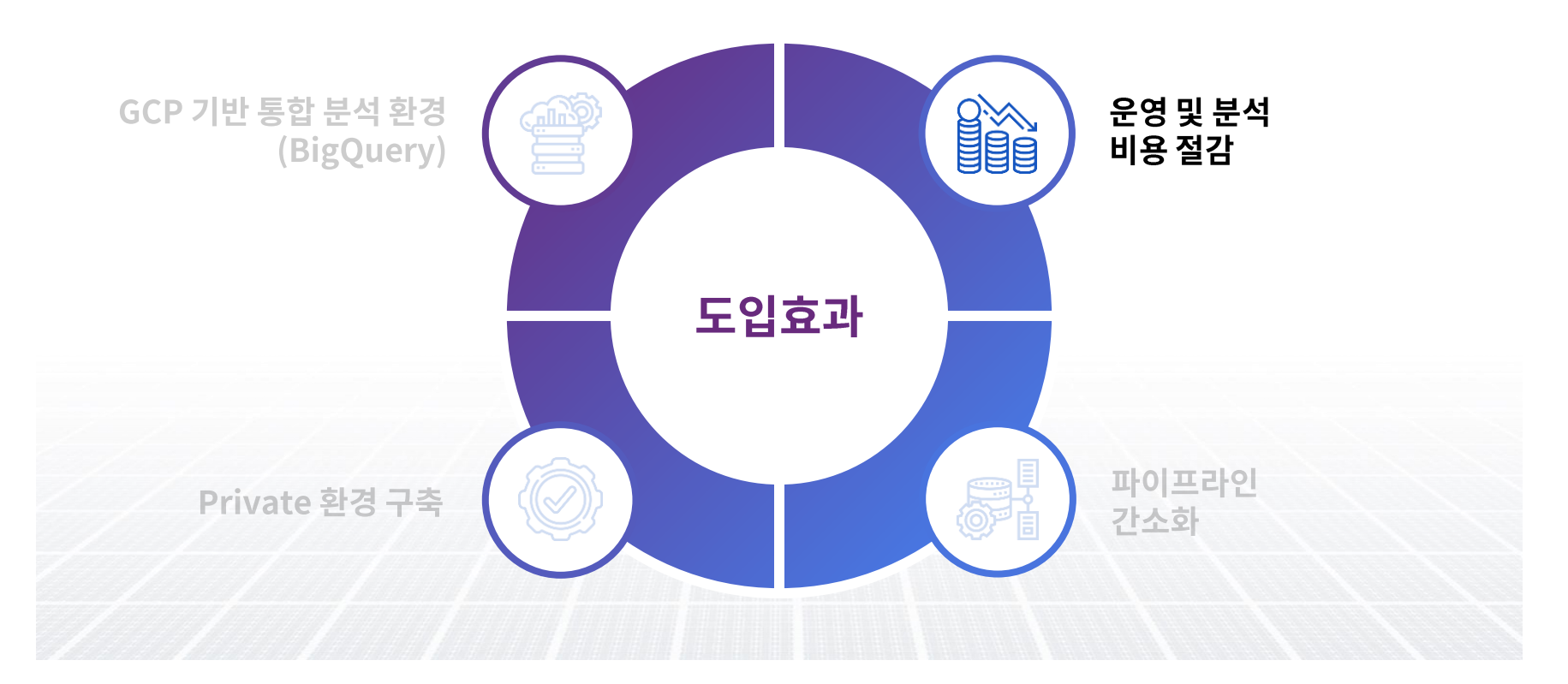

#### **Reference) Next Step Session 1. Common Data Analytics Pipeline on GCP**

본 프로젝트 진행 이후 단계에서의 활용 및 기대 효과입니다.

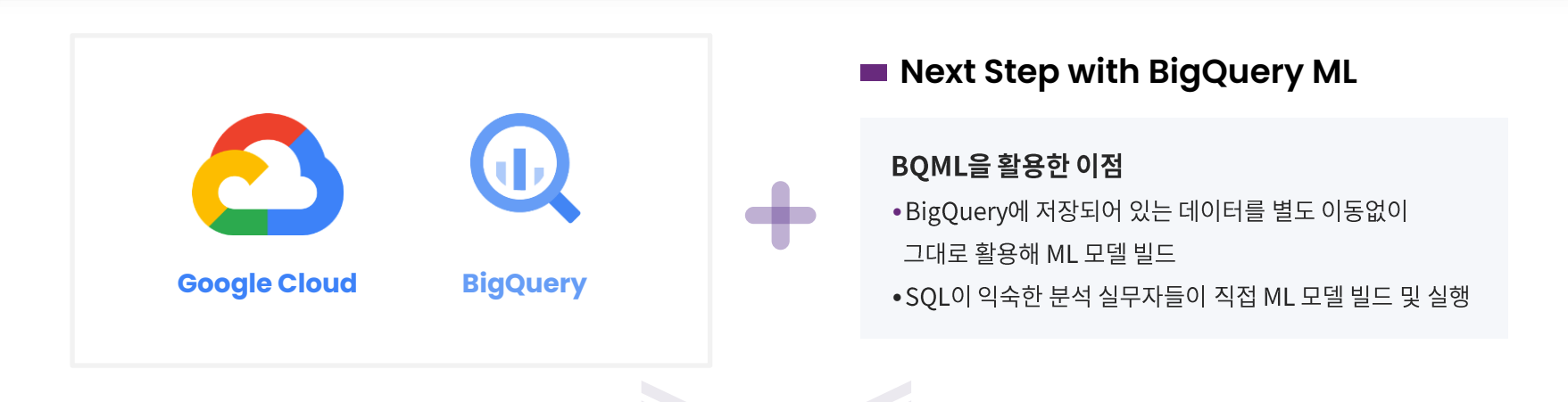

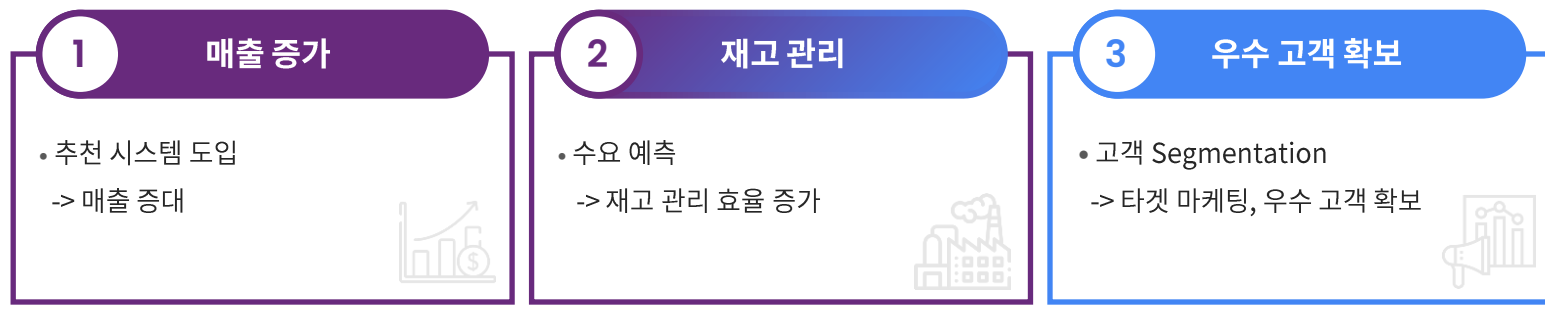

# **03 Session 2**

#### Integration BigQuery with GWS & GA

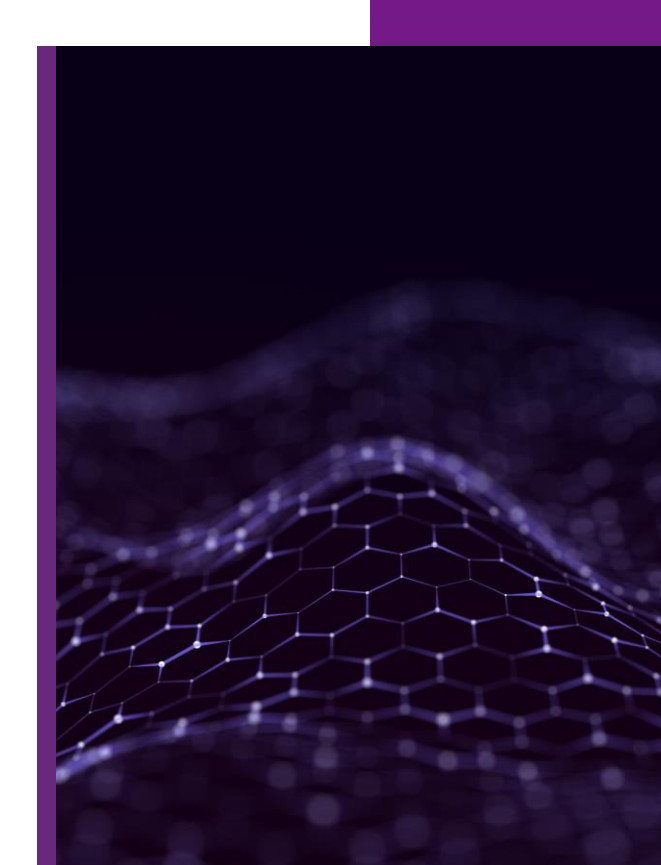

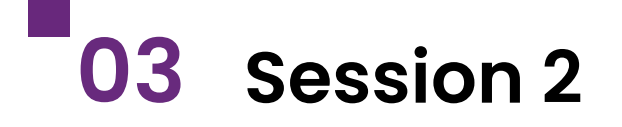

#### **Integration BigQuery with GWS & GA**

3-1. BigQuery with Various Data 3-2. Reference 3-3. Demo

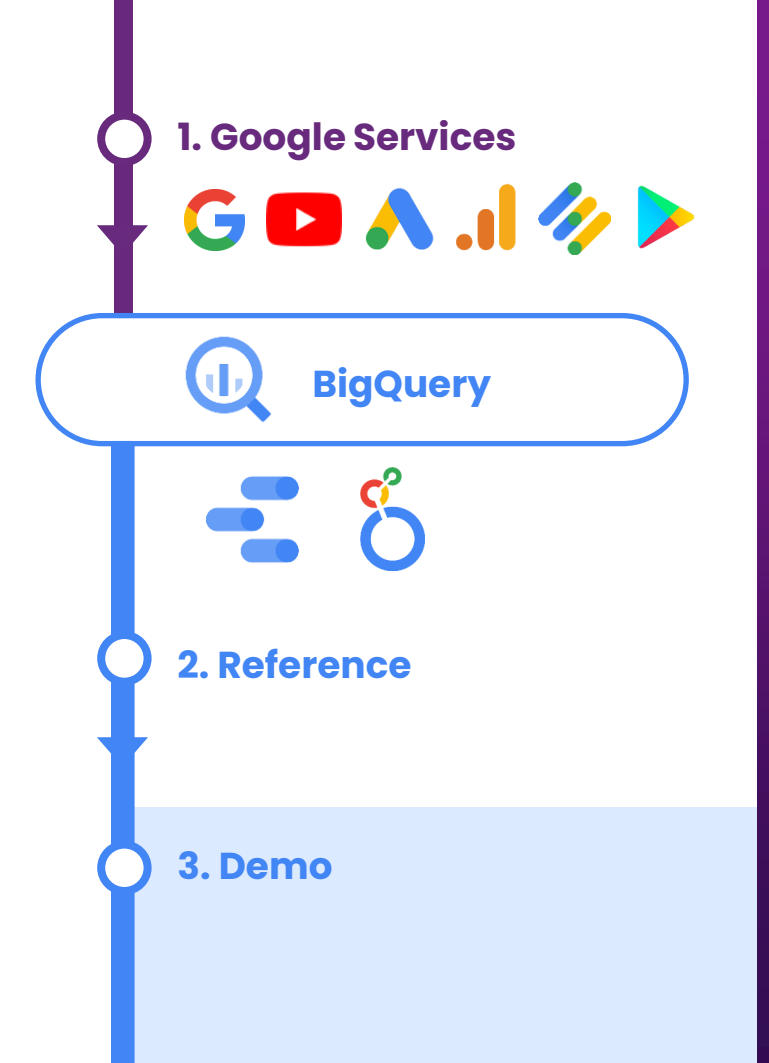

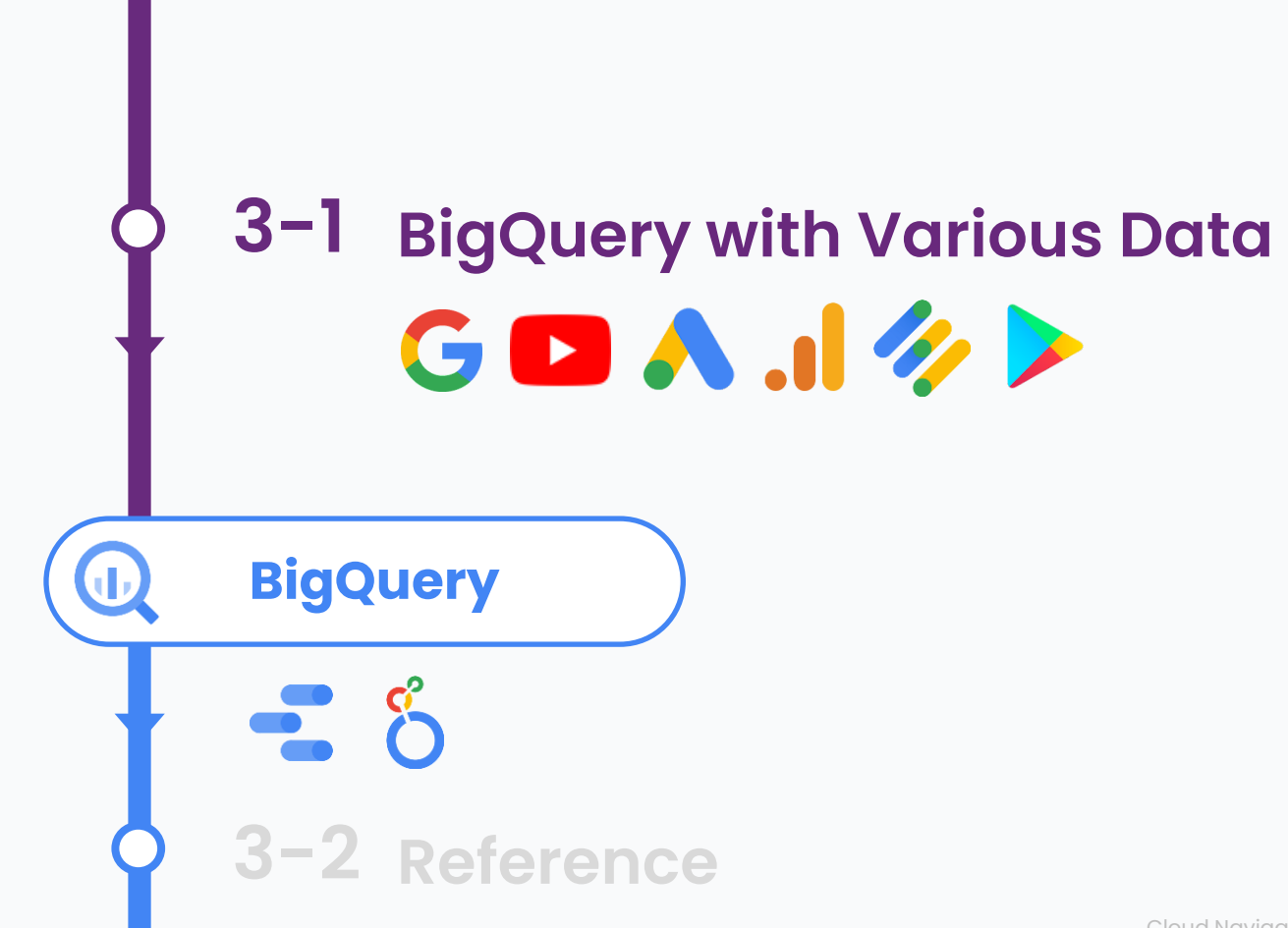

Cloud Navigator, Cloocus

#### **Google Cloud BigQuery**

**Session 2. Integration BigQuery with GWS & GA**

BigQuery는 구글 내 서비스부터 3rd Party 제품까지 다양한 데이터 소스를 지원합니다.

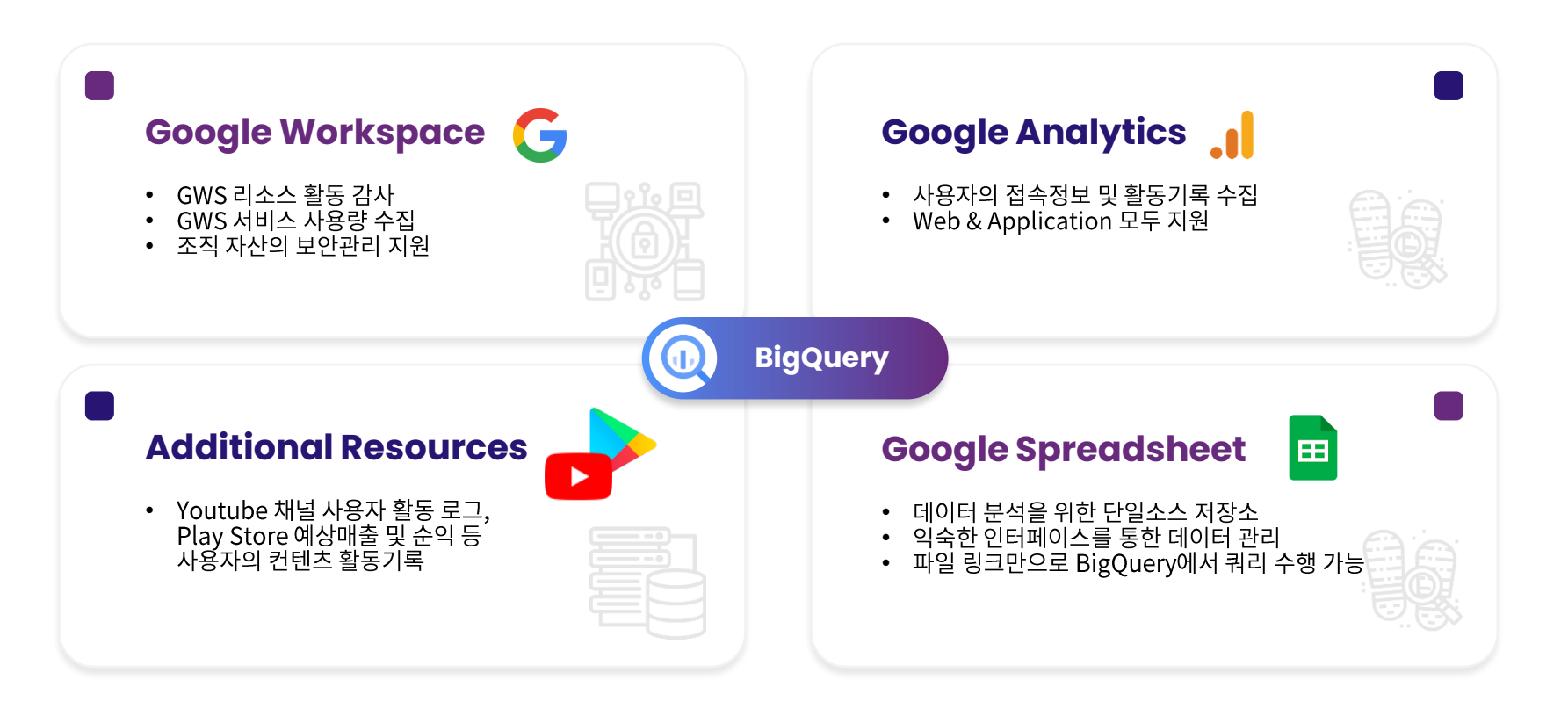

#### **Google Workspace and BigQuery**

BigQuery에 조직 내 리소스 사용에 대한 감사로그를 저장하고, GWS 로그를 분석 할 수 있습니다.

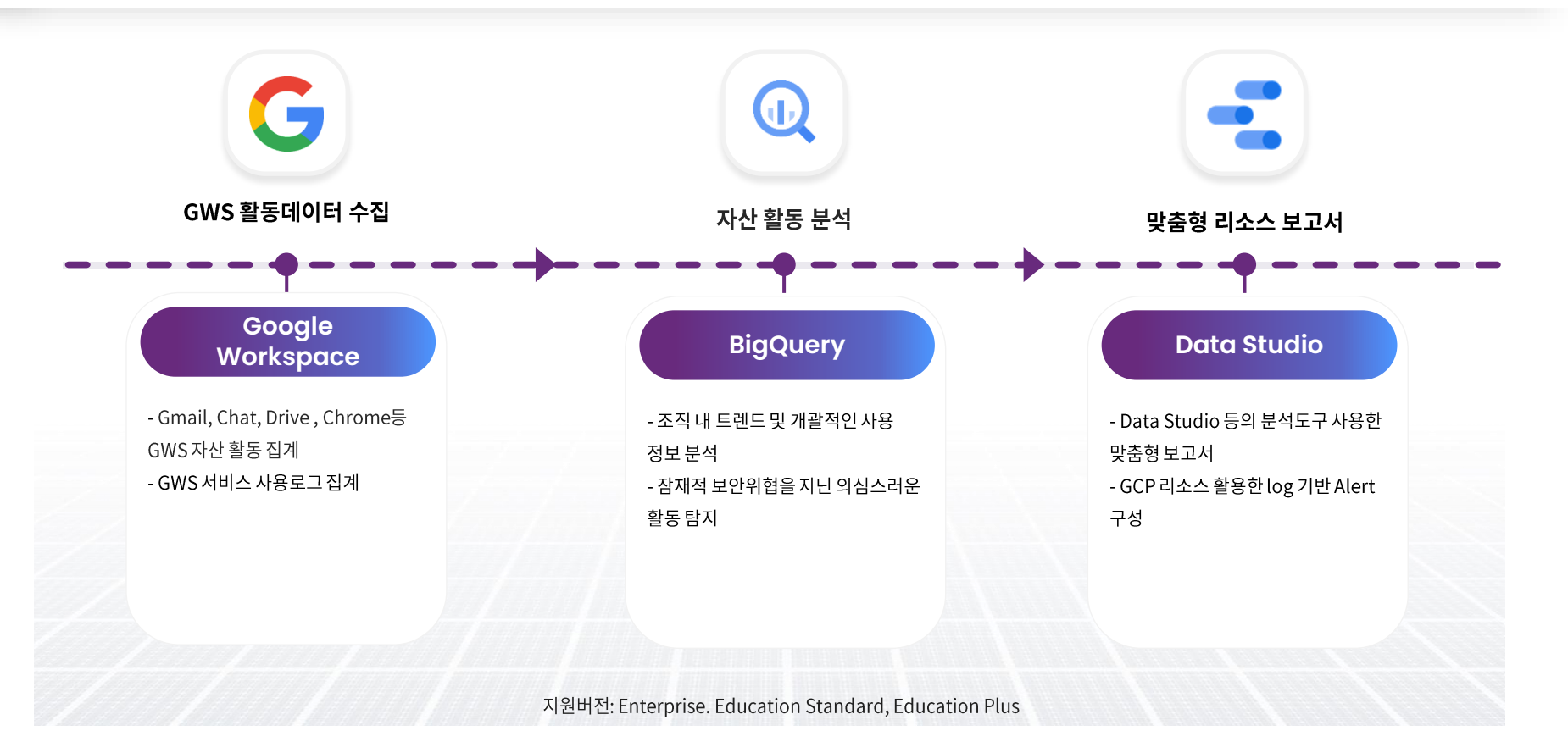

#### **Google Analytics and BigQuery**

Google Analytics를 통해 수집한 고객의 행동데이터를 BigQuery와 연결하여 고객에 대한 이해도를 높일 수 있습니다.

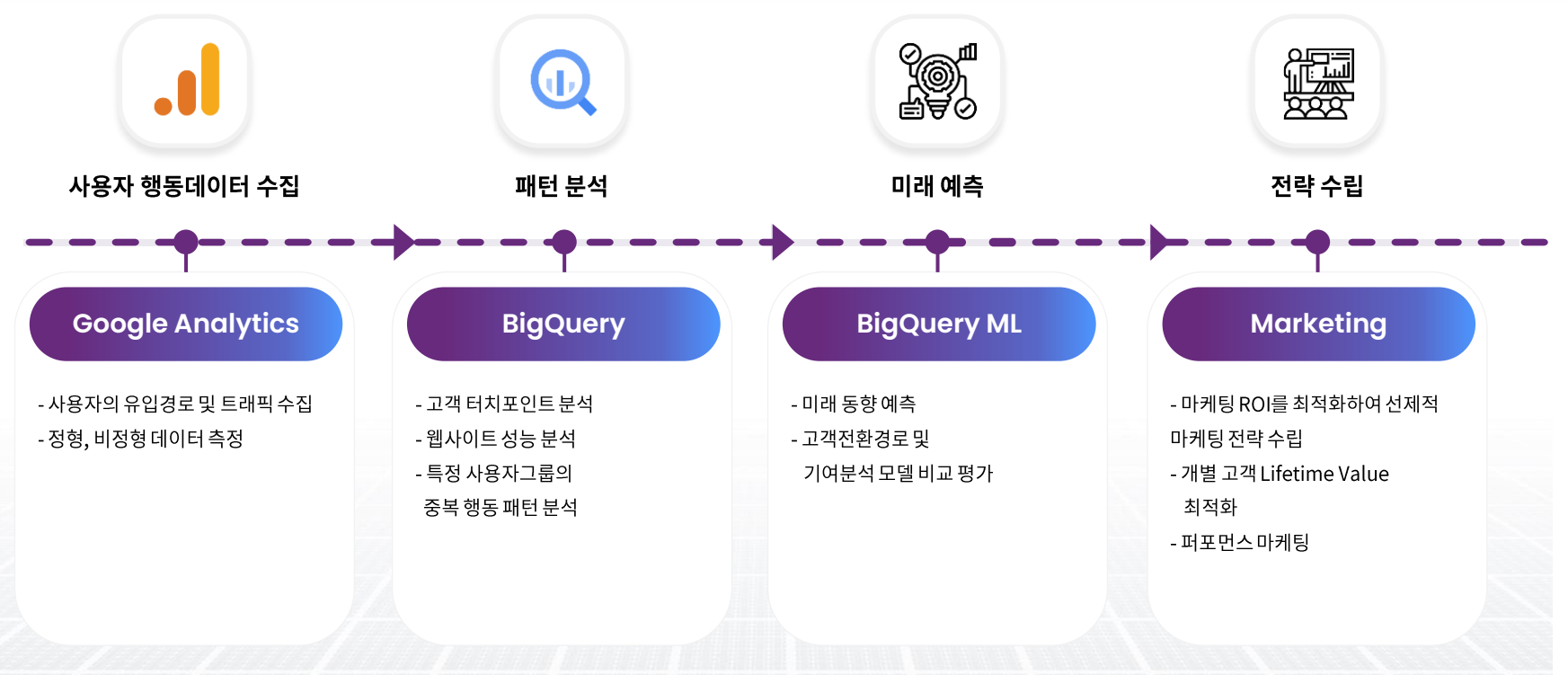

GA Standard의 일일 BigQuery Export 한도: 이벤트 100만 개

#### **Google Services and BigQuery**

BigQuery Data Transfer Service를 통해 다양한 Google 제품과 3rd party 제품을 분석할 수 있습니다.

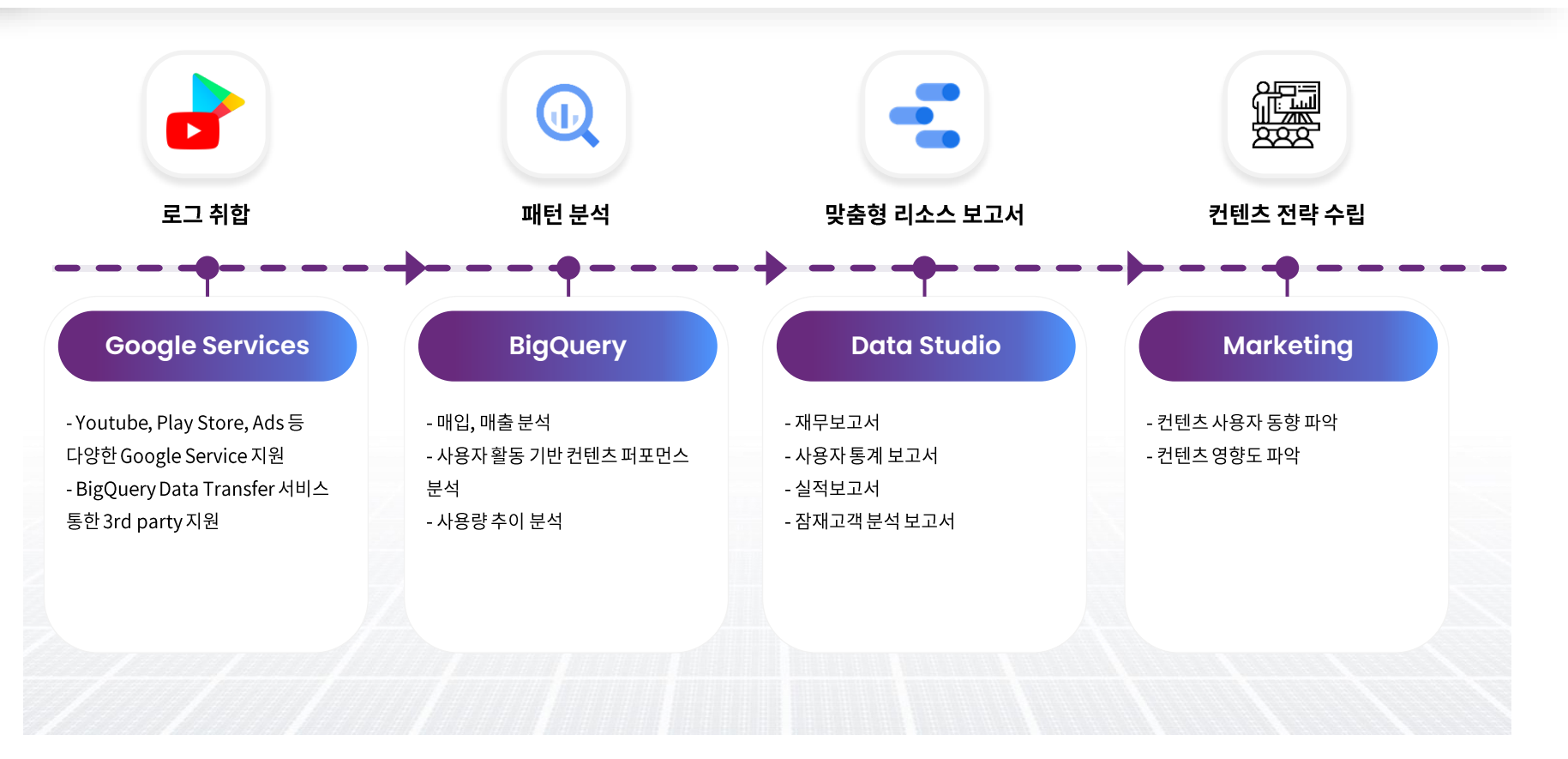

⇒일회성프로세스에유용

- 어속도저하
- 쿼리대상데이터가BigQuery외부에있
- 쿼리대상범위지정하여사용가능
- 원본데이터유지

**External Table** 

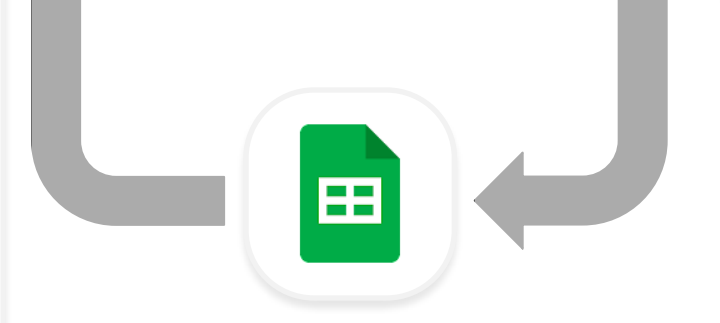

익숙한인터페이스에서 다른이해관계자와공동작업수행 별도내보내기작업없이 데이터출처확인가능 보고및대시보드Workflow간소화

#### **Connected Sheet**

정형데이터 포맷인 Spreadsheet는 다양한 방법으로 BigQuery와 함께 사용할 수 있습니다.

#### Spreadsheet<sup>2</sup> BigQuery **Session 2. Integration BigQuery with GWS & GA**

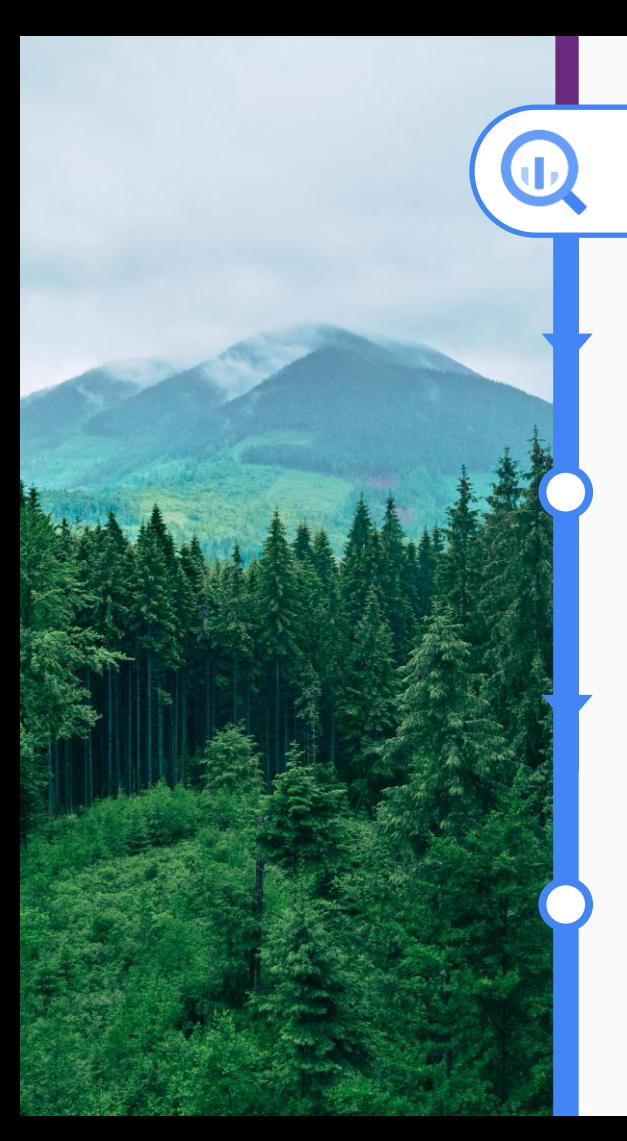

## **3-2 Reference**

**BigQuery**

국내 환경 제조업체 E사

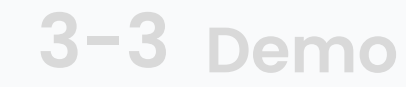

Cloud Navigator, Cloocus

#### **Reference**

Spreadsheet와 BigQuery를 결합하여 데이터를 수집, ETL, 저장 및 분석하는 환경을 구축한 사례입니다.

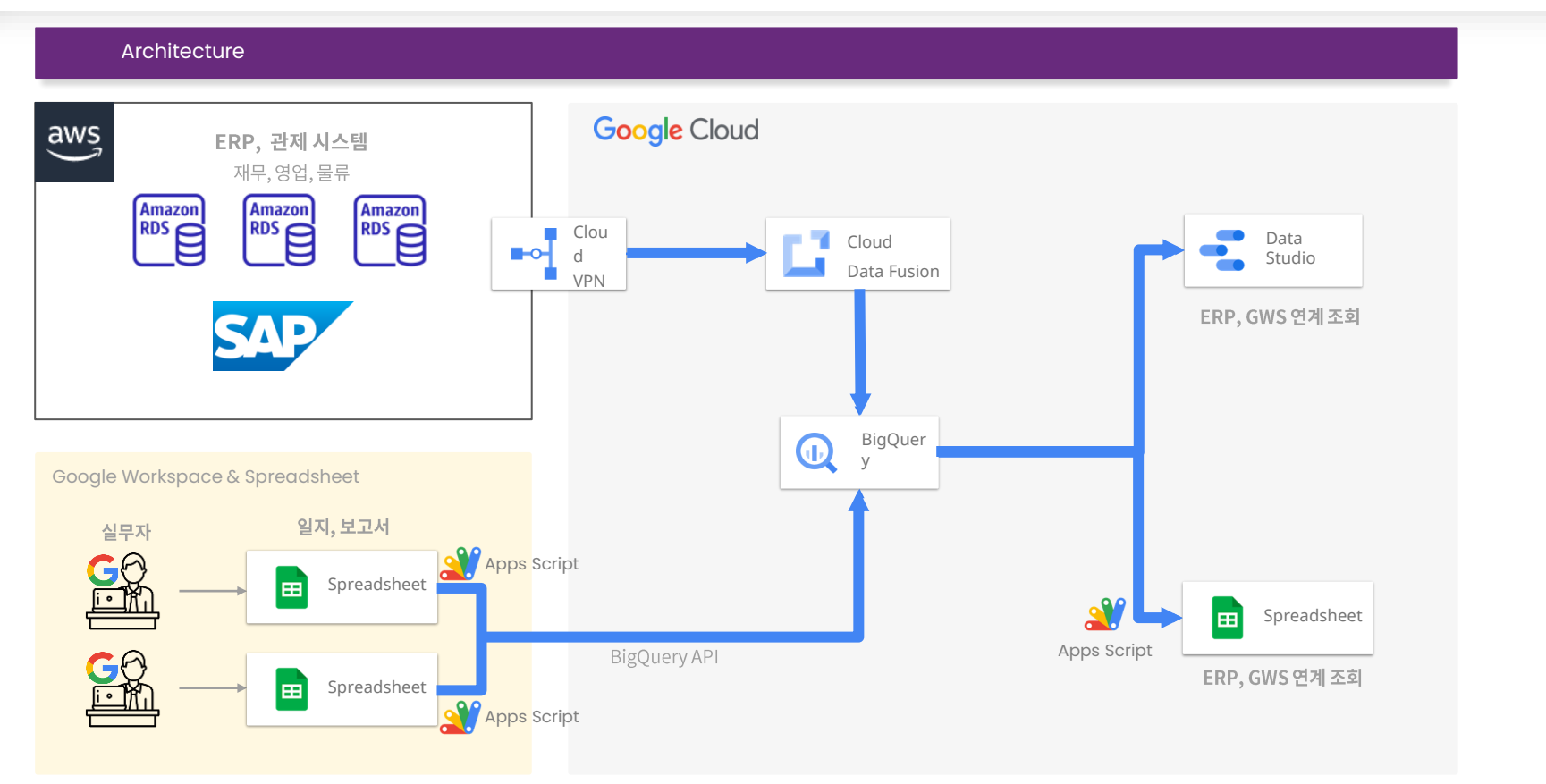

### Reference) 도입효과 **With GWS & GA**

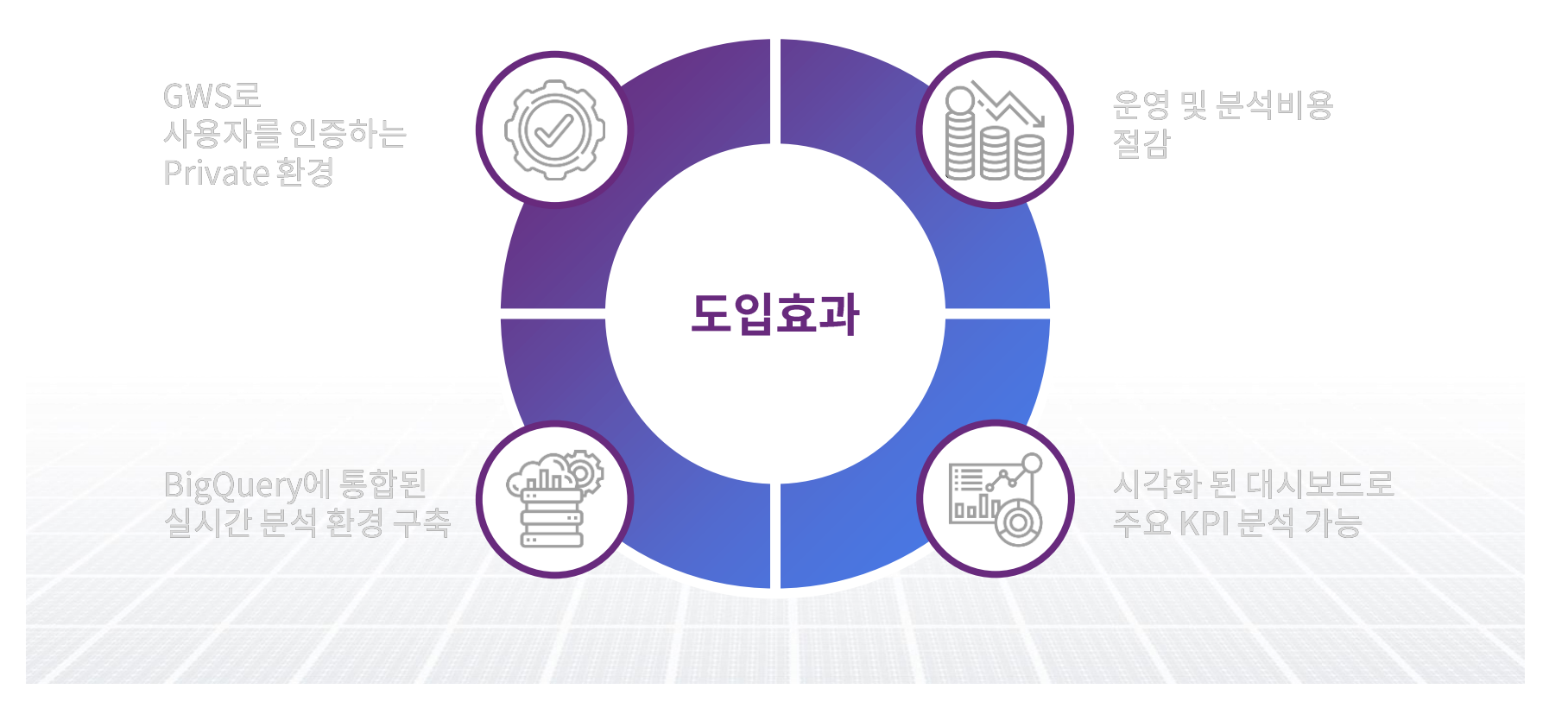

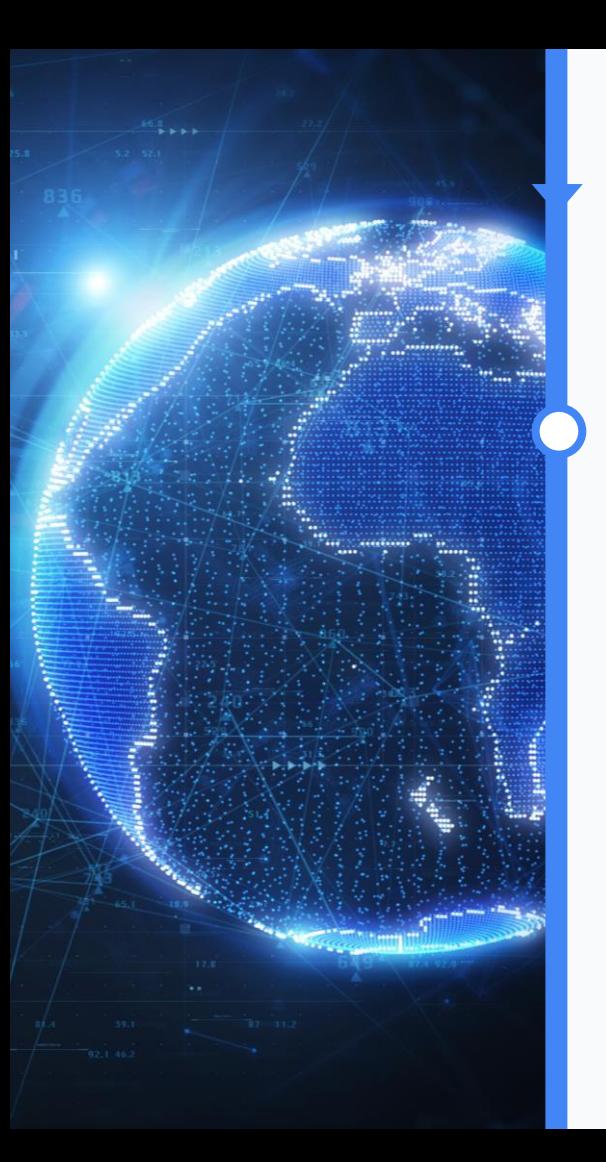

# **3-3 Demo**

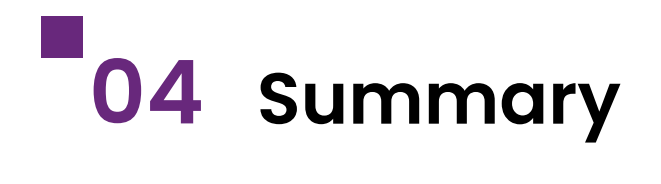

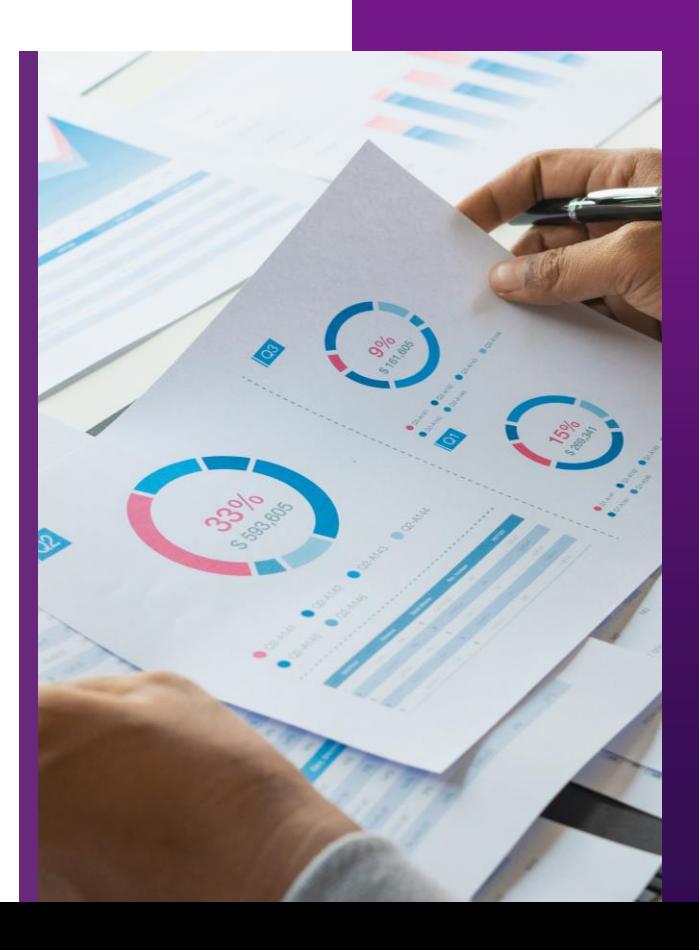

Cloud Navigator, Cloocus

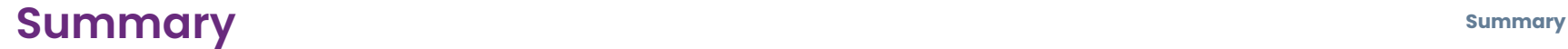

BigQuery를 사용하는 이유

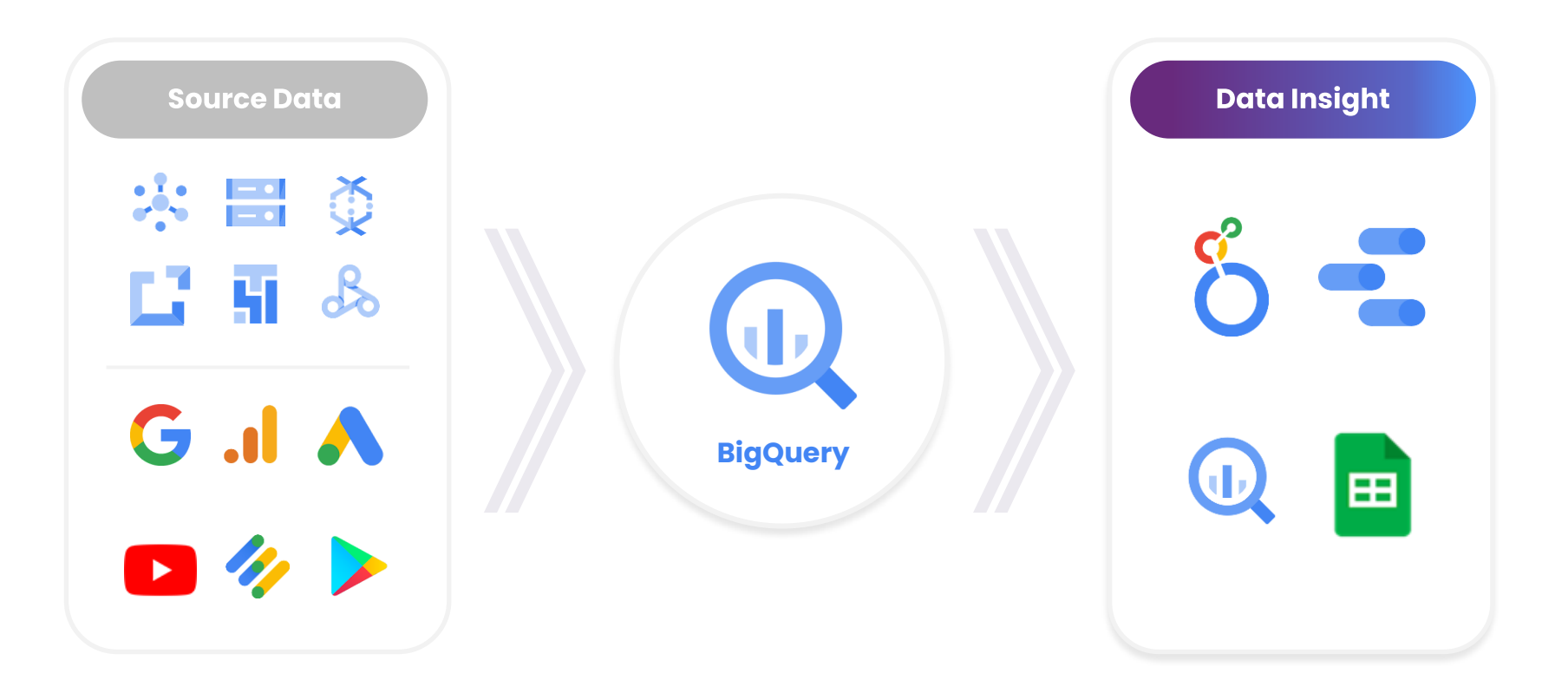

# **Thank you!**

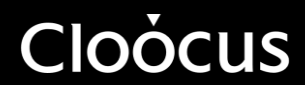